i

UAL.

# **SKRIPSI**

**Untuk memenuhi sebagian persyaratan mencapai gelar Sarjana Komputer**

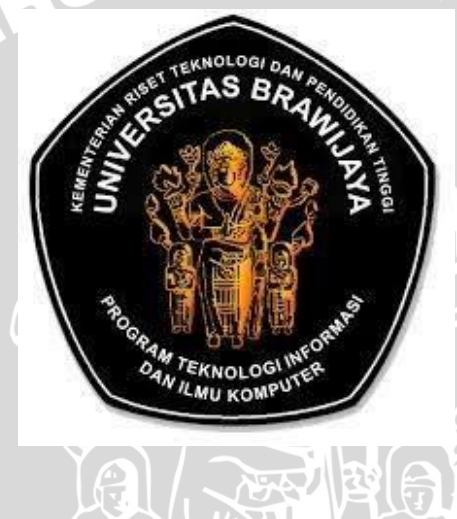

Disusun Oleh : **AR RAMAREGA DHERIVA YUSUF ADHITAMA**

**NIM. 115060807111089**

**KEMENTRIAN RISET TEKNOLOGI DAN PENDIDIKAN TINGGI UNIVERSITAS BRAWIJAYA PROGRAM TEKNOLOGI INFORMASI DAN ILMU KOMPUTER PROGRAM STUDI INFORMATIKA/ILMU KOMPUTER UNIVERSITAS BRAWIJAYA MALANG**

**2015**

i

<span id="page-1-0"></span>**Clustering Data Numeric dengan Algoritma Improved K- Means Pada Inisialisasi Centroid Awal untuk Penentuan Rekomendasi** 

**Jodoh** 

# **SKRIPSI**

**LABORATORIUM KOMPUTASI CERDAS DAN VISUALISASI**

Untuk memenuhi sebagian persyaratan memperoleh gelar Sarjana Komputer

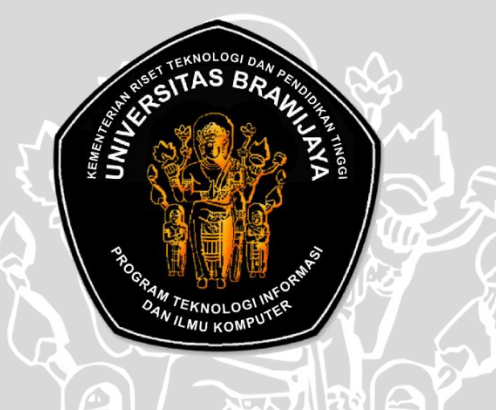

Disusun Oleh :

**AR RAMAREGA DHERIVA YUSUF ADHITAMA**

**TEN** 

**NIM. 115060807111089**

**Skripsi ini telah diperiksa dan disetujui oleh:**

ii

**Dosen Pembimbing I**

**Dosen Pembimbing II**

**M. Tanzil Furqon, S.Kom, M.CompSc. NIP. 198209302008011004**

**Dian Eka Ratnawati, S.Si, M.Kom. NIP. 19730619 200212 2 001**

## **LEMBAR PENGESAHAN**

# <span id="page-2-0"></span>**Clustering Data Numeric dengan Algoritma Improved K- Means Pada Inisialisasi Centroid Awal untuk Penentuan Rekomendasi Jodoh**

#### **SKRIPSI**

**LABORATORIUM KOMPUTASI CERDAS DAN VISUALISASI** Diajukan untuk memenuhi persyaratan memperoleh gelar Sarjana Komputer

Disusun Oleh :

**AR RAMAREGA DHERIVA YUSUF ADHITAMA**

**NIM. 115060807111089**

**Skripsi ini telah diuji dan dinyatakan lulus pada tanggal 30 Juni 2015**

**Skripsi ini telah diperiksa dan disetujui oleh:**

**Penguji I**

**Penguji II**

**Candra Dewi, S.Kom, M.Sc NIP. 19771114 200312 2 001**

**Wayan Firdaus Mahmudy, S.Si, M.T, Ph.D NIP. 19720919 199702 1 001**

**Penguji III**

**Barlian Henryranu Prasetio, S.T, M.T NIK. 82102406110254**

**Mengetahui Ketua Program Studi Informatika/Ilmu Komputer**

> **Drs. Marji, M.T. NIP. 19670801 199203 1 001**

### **PERNYATAAN ORISINALITAS SKRIPSI**

<span id="page-3-0"></span>Saya menyatakan dengan sebenar-benarnya bahwa sepanjang pengetahuan saya, di dalam naskah SKRIPSI ini tidak terdapat karya ilmiah yang pernah diajukan oleh orang lain untuk memperoleh gelar akademik di suatu perguruan tinggi dan tidak terdapat karya atau pendapat yang pernah ditulis atau diterbitkan oleh orang lain, kecuali yang secara tertulis dikutip dalam naskah ini dan disebutkan dalam sumber kutipan dan daftar pustaka.

Apabila ternyata didalam naskah SKRIPSI ini dapat dibuktikan terdapat unsur-unsur PLAGIASI, saya bersedia SKRIPSI ini digugurkan dan gelar akademik yang telah saya peroleh (SARJANA) dibatalkan, serta diproses sesuai dengan peraturan perundang-undangan yang berlaku. (UU No. 20 Tahun 2003, Pasal 25 ayat 2 dan Pasal 70).

> Malang, Juni 2015 Mahasiswa,

**AR RAMAREGA D Y A NIM. 115060807111089**

#### **KATA PENGANTAR**

v

<span id="page-4-0"></span>Puji syukur kehadirat Allah SWT yang selalu memberikan rahmat, hidayah dan cahaya-Nya sehingga penulis dapat menyelesaikan Skripsi dengan judul **"Clustering Data Numeric dengan Algoritma Improved K- Means Pada Inisialisasi Centroid Awal untuk Penentuan Rekomendasi Jodoh ".**

Skripsi ini diajukan untuk memenuhi sebagian persyaratan memperoleh gelar Sarjana Komputer di Fakultas Ilmu Komputer Universitas Brawijaya. Penyelesaian Skripsi ini tidak terlepas dari bimbingan dan bantuan dari berbagai pihak, untuk itu pada kesempatan ini penulis menyampaikan rasa terima kasih dan perhargaan sebesar- besarnya kepada:

- 1. Allah SWT yang telah memberikan kesabaran, kelancaran dan kenikmatan yang tak ternilai harganya,
- 2. M. Tanzil Furqon, S.Kom, M.CompSc. serta Dian Eka Ratnawati, S.Si, M.Kom. selaku dosen pembimbing atas segala bimbingan, waktu yang diluangkan serta kritik dan saran yang telah diberikan kepada penulis.
- 3. Ir. Sutrisno, M.T, Ir. Heru Nurwasito, M.Kom., Himawat Aryadita, S.T, M.Sc., dan Edy Santoso, S.Si., M.Kom., selaku Ketua, Wakil Ketua 1, Wakil Ketua 2 dan Wakil Ketua 3 Fakultas Ilmu Komputer, Universitas Brawijaya Malang.
- 4. Drs. Marji, M.T., dan Issa Arwani, S.Kom, M.Sc., selaku Ketua dan Sekretaris Program Studi Teknik Informatika, Universitas Brawijaya Malang.
- 5. Seluruh dosen dan Civitas Akademik Program Studi Teknik Informatika Universitas Brawijaya, atas dukungan dan kerjasamanya;
- 6. Kedua orangtua penulis beserta anggota keluarga lainnya yang selalu memberikan doa dan dorongan semangat hingga skripsi ini dapat terselesaikan.
- 7. Semua teman-teman informatika khususnya angkatan 2011 dan teman seperjuangan Program Studi Teknik Informatika atas bantuan dan semangatnya
- 8. Serta semua pihak yang tidak dapat disebutkan satu-persatu.

Penulis menyadari bahwa skripsi ini masih jauh dari sempurna serta banyak kekurangan disebabkan oleh keterbatasan kemampuan dan pengalaman, dengan kerendahan hati penulis mengharapkan kritik dan saran yang bersifat membangun dari pembaca.

WERSITAS

Malang , Juli 2015

Penulis

#### **ABSTRAK**

<span id="page-6-0"></span>**Ar Ramarega Dheriva Yusuf Adhitama, 2015 : Clustering Data Numeric dengan Algoritma Improved K- Means Pada Inisialisasi Centroid Awal untuk Penentuan Rekomendasi Jodoh.**

# **Dosen Pembimbing : M. Tanzil Furqon, S.Kom, M.CompSc. ; Dian Eka Ratnawati, S.Si, M.Kom.**

Implementasi rekomendasi ini bertujuan untuk memberikan rekomendasi jodoh kepada user terhadap data user lain yang telah mengisi sebelumya. Sulitnya seseorang untuk mempertahankan hubunganya karena disebabkan faktor - faktor seperti ketidakcocokan dan sifat pasangannya. Sibuknya seseorang membuat peluang orang tersebut untuk bertemu dengan banyak orang menjadi lebih sedikit sehingga menjadi salah satu faktor yang menyebabkan ketidaktahuan individu tersebut terhadap lingkunganya. Metode Improve K-Means pada inisialisasi centroid awal adalah metode pengembangan pada K-Means dimana pengembangannya terletak pada inisialisasi centroidnya. Pada K-Means inisialisasi centroid ditentukan dengan random, sedangkan pada Improve K-Means ini penentuan centroid dilakukan dengan perhitungan jarak antar data. Penentuan ini memberi rekomendasi dengan menggunakan tingkat kemiripan data yang dicari dengan cluster dan data yang ada pada cluster tersebut. Pengujian dilakukan dengan menggunakan silhouette coefficient dengan range nilai antara -1 sampai 1 dimana semakin tinggi nilai dari silhouette coefficient maka semakin bagus cluster bentukan dari metode ini. Pada implementasi ini dibandingkan pula hasil pengujian pada Improv K-Means terhadap hasil dari pengujian pada K-Means sehingga dapat diketahui kefektifan dari kedua metode. Pada penentuan rekomendasi jodoh ini penggunaan 5 cluster memiliki nilai silhouette coefficient paling tinggi yaitu 0.959 sehingga penggunaan 5 cluster menjadi pilihan utama pada penentuan rekomendasi ini.

#### **Kata kunci :** *Clustering, K-means, Improve K-Means, Silhouette coefficient.*

<span id="page-7-0"></span>Ar Ramarega Dheriva Yusuf Adhitama, 2015 : *numeric clustering using K-Means improved algorithm at the first initialitation of centroid for couple recomendation*

*Advisors* **: M. Tanzil Furqon, S.Kom, M.CompSc. ; Dian Eka Ratnawati, S.Si, M.Kom.**

*The aim of this research is to give match recommendation to user towards other users based on data which has been registered before. There are several factors that makes someone is difficult to maintain his relationship, such as mismatch and his partner's character. Too many activities make someone have limited time and it influences someone to know his partner's character well. Improving K- Means methods on early centroid initialization is a development method on K-Means where the development located on centroid initialization. On K-Means, centroid initialization was decided randomly while in Improving K-Means, the researcher decided centroid by calculating the distance of data. In giving recommendation, this implementation using rate of the similarity of the data with cluster and the data that involved in the cluster. The data examined by using silhouette coefficient with range of value between -1 until 1, higher value of silhouette coefficient made cluster in this method better. In this implementation, the researcher also compares the result of calibration on Improving K-Means towards the result of calibration on K-Means, therefore the researcher know the effectiveness of both methods. In this match engine recommender, the use of 5 clusters has highest value silhouette coefficient on 0.959. Thus, the use of 5 clusters becomes the primary option on this recommender.*

*Keywords***:** *Clustering, K-means, Improve K-Means, Silhouette coefficient.*

# **DAFTAR ISI**

<span id="page-8-0"></span>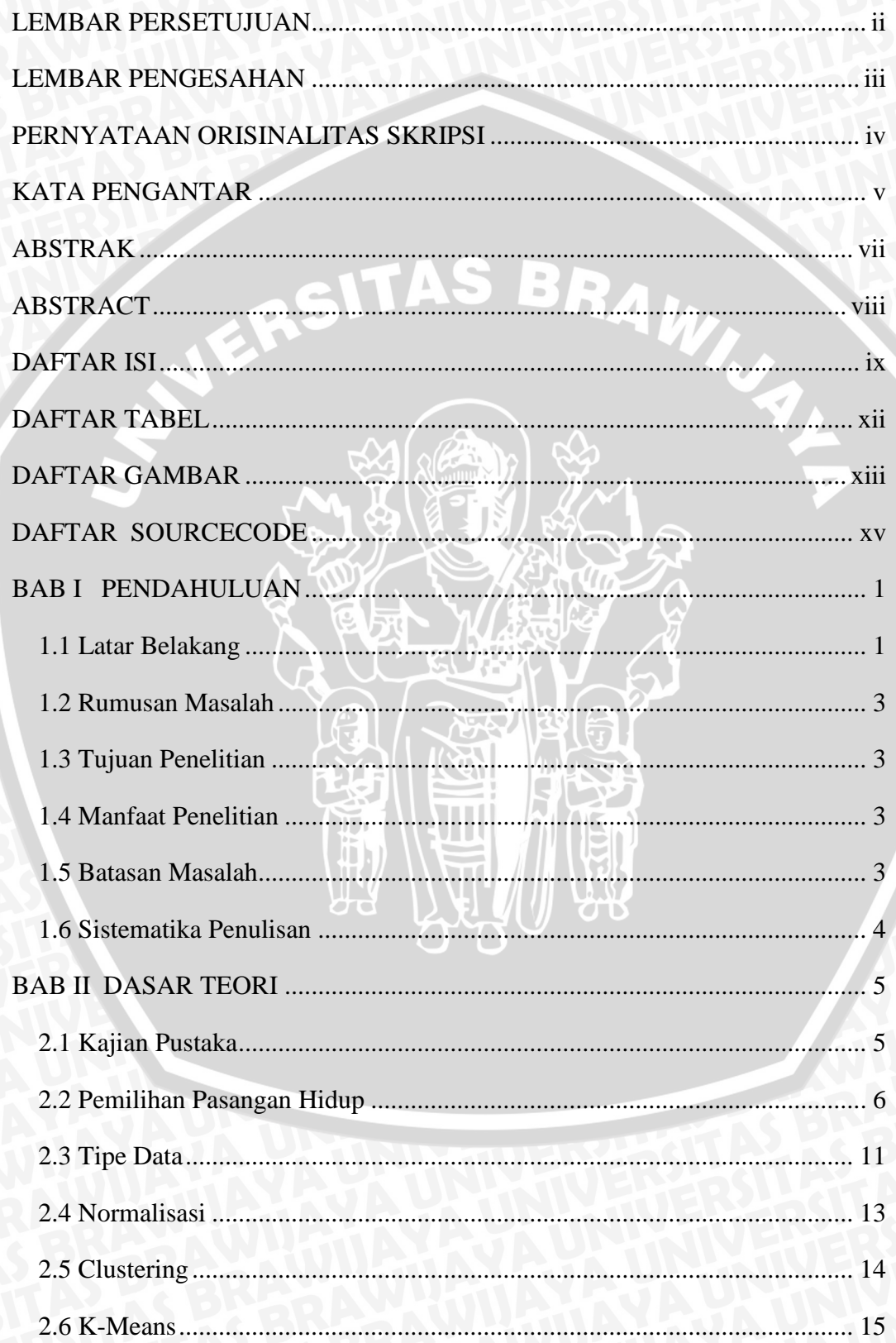

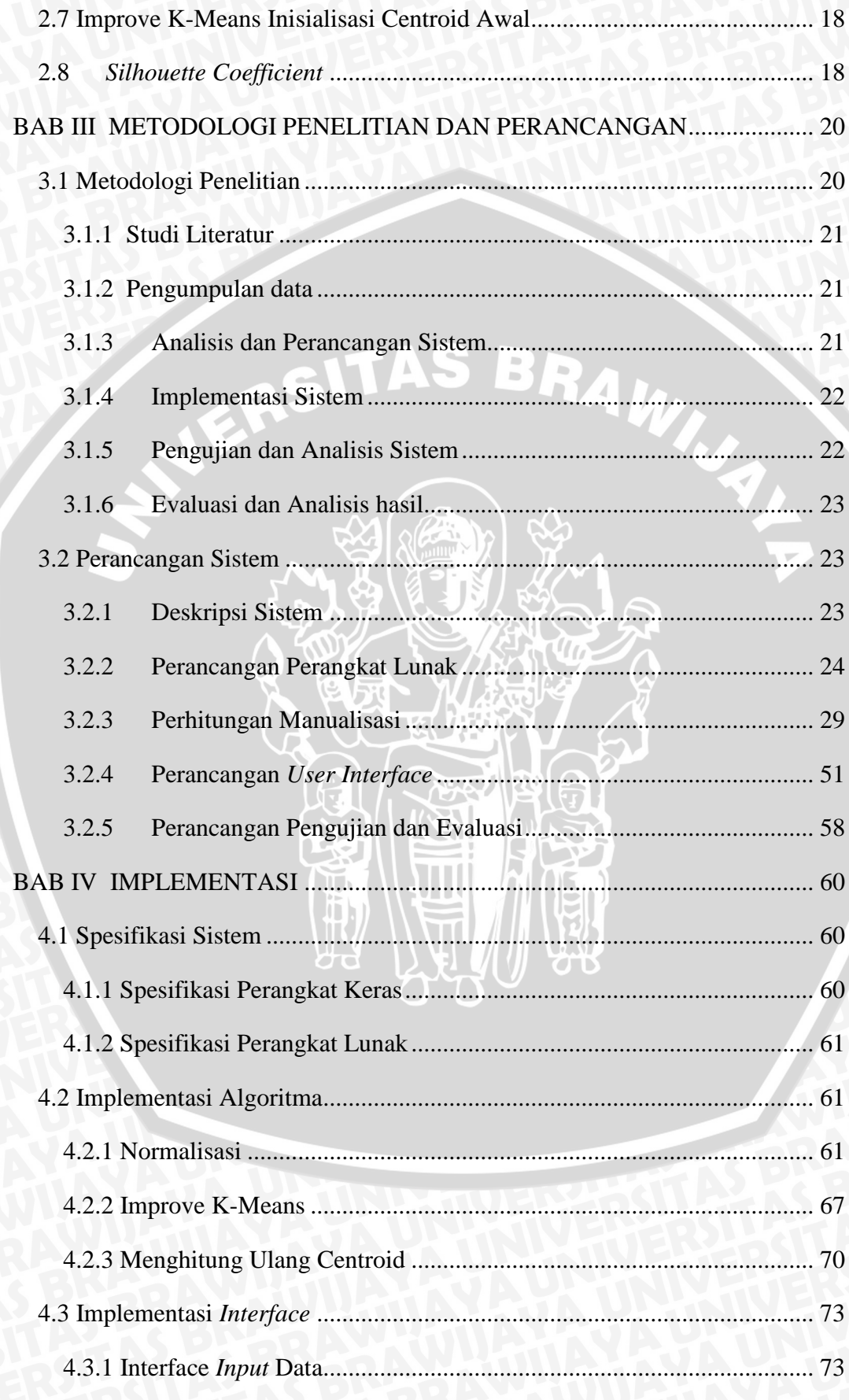

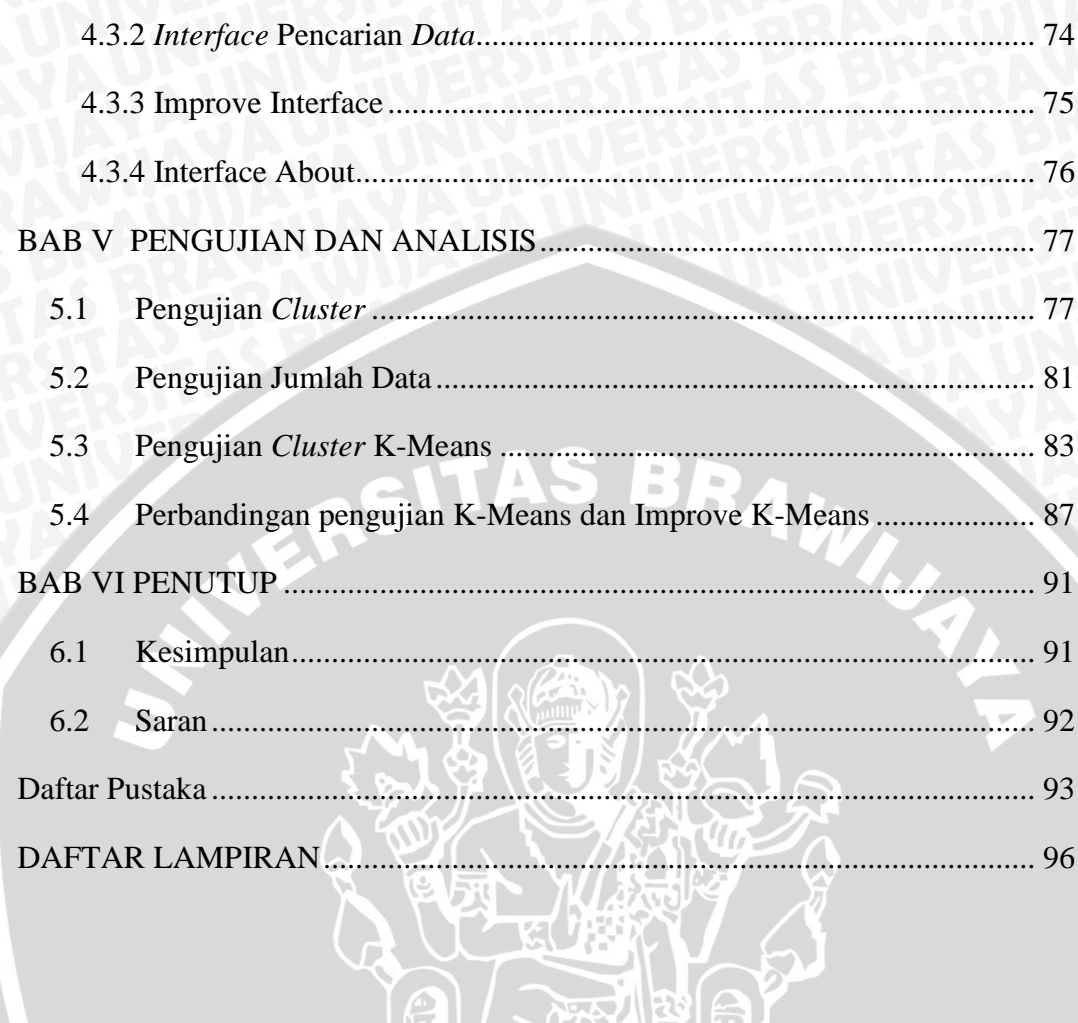

**CALLES** 

1、马斯特

# **DAFTAR TABEL**

<span id="page-11-0"></span>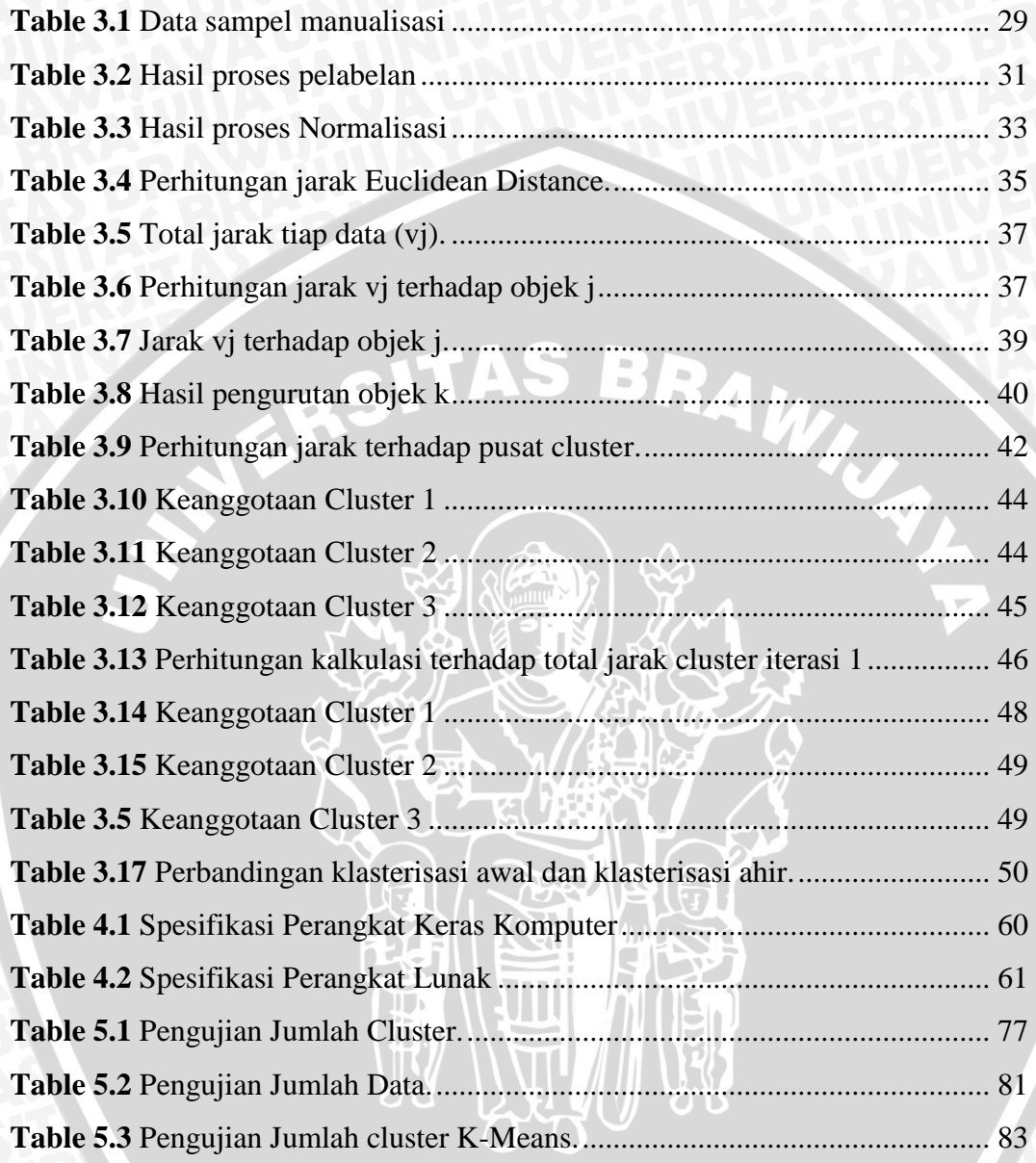

# **DAFTAR GAMBAR**

<span id="page-12-0"></span>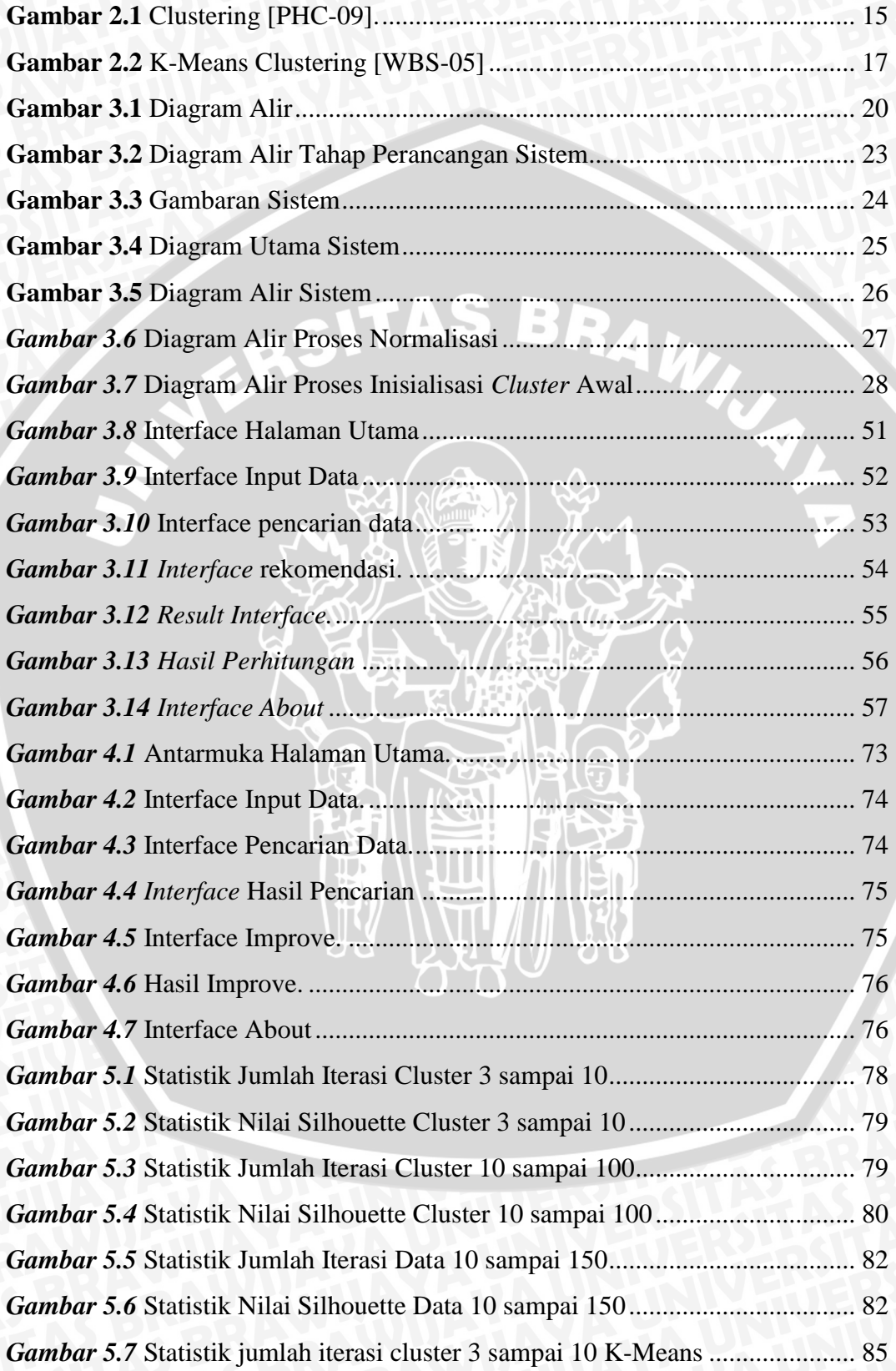

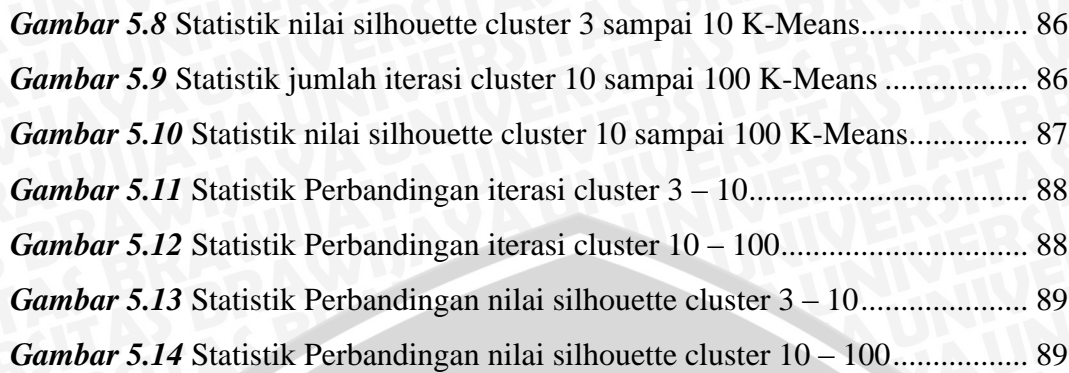

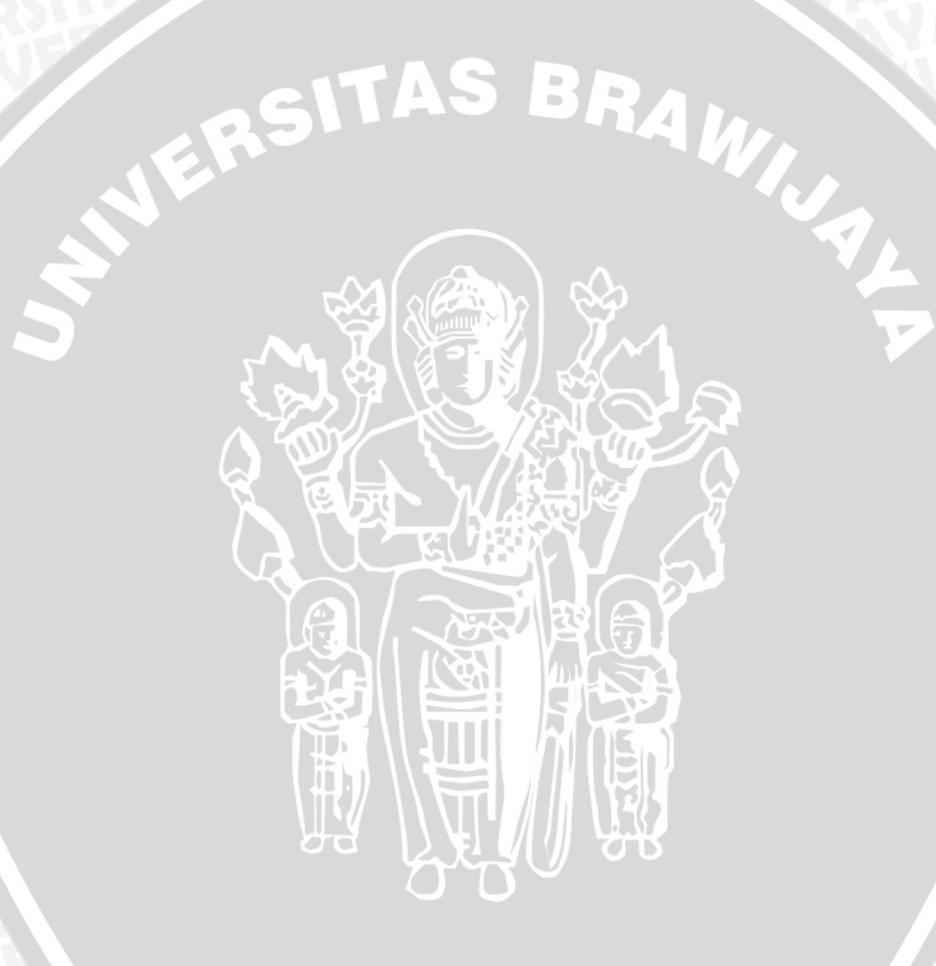

<span id="page-14-0"></span>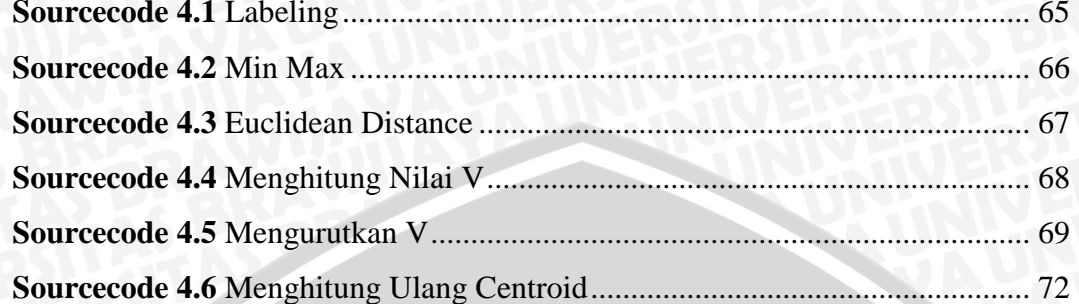

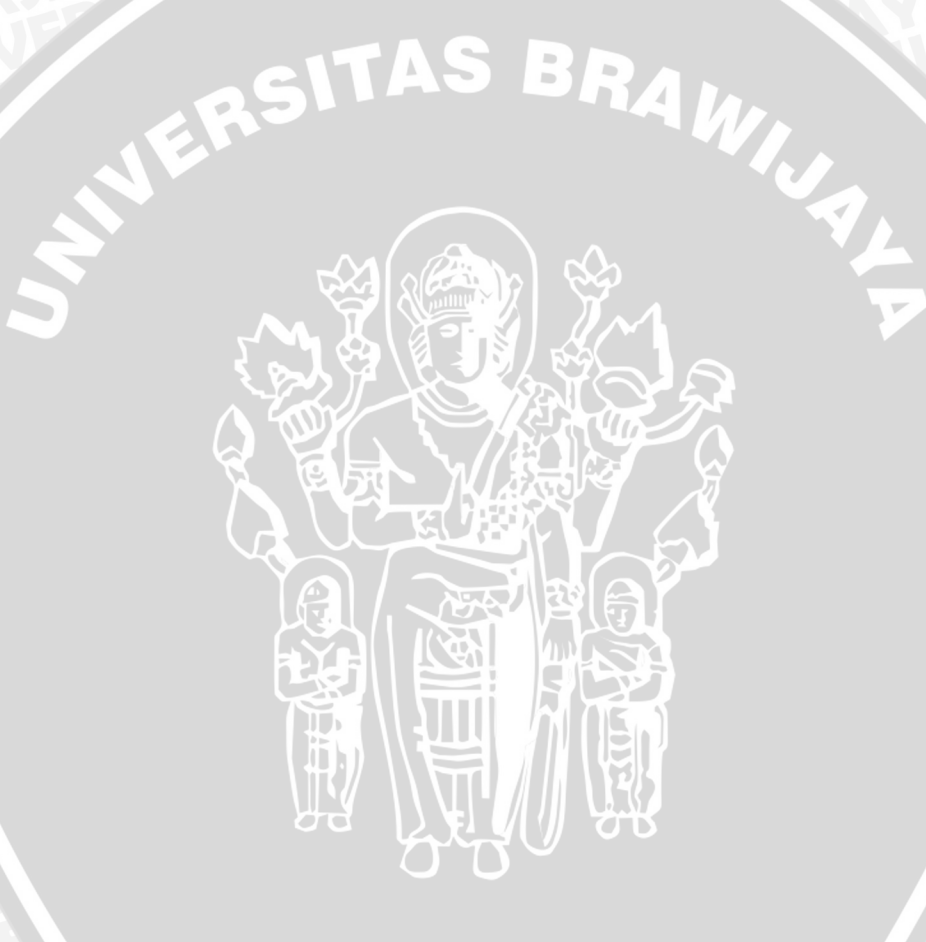

# **BAB I**

## **PENDAHULUAN**

<span id="page-15-0"></span>Pada pelaksanaan sebuah penelitian maka perlu dijelaskan hal hal penting yang akan menjadi dasar dan acuan dari pelaksaan penelitian tersebut. Pada bab ini akan dijelaskan mengenai latar belakang permasalahan yang di angkat, perumusan masalah, tujuan penelitian, batasan masalah, dan manfaat yang dapat di petik dari penelitian yang dilakukan.

#### <span id="page-15-1"></span>**1.1 Latar Belakang**

Semakin majunya perkembangan zaman, maka tak dipungkiri pula bahwa media media seperti media sosial menjadi salah satu ajang pencarian jodoh. Namun tidak semua orang yang dikenal dalam media tersebut tepat dan pantas untuk dijadikan pasangan hidup nantinya [HAS-14]. Ketidakcocokan karakter dan sifat pada pasangan, membuat pasangan tersebut menjadi kesulitan untuk mempertahankan hubunganya.

Secara umum faktor yang menyebabkan seseorang sulit untuk menemukan calon pasangan hidup adalah karena minimnya kesempatan dari seseorang tersebut untuk bertemu dengan banyak orang, sehingga hal tersebut menjadi faktor utama yang dapat menghambat seseorang untuk bertemu dengan calon pasangan yang dia idamkan. Sulitnya seseorang yang sukses dalam karirnya dalam mencari pasangan hidup seringkali dihubungkan dengan kriteria. Semakin tinggi kedudukan seseorang maka secara umum pola pikirnya akan mencari pasangan yang tinggi pula. Namun hal tersebut tidak sepenuhnya benar, karena semakin tinggi kedudukan seseorang maka semakin sulit juga kesempatan seseorang tersebut untuk bertemu dengan orang lain [CNS-14].

Adapun sarana yang ada saat ini untuk membantu seseorang agar mendapatkan pasangan hidup adalah melalui biro jodoh. Tujuan adanya biro jodoh yaitu membantu seseorang dengan kesibukan padat dan seseorang dengan kepercayaan diri rendah agar dapat bertemu dengan calon pasangan hidupnya. Adapun keunggulan yang diberikan oleh biro jodoh kepada calon pencari pasangan yaitu memberikan rasa nyaman, menghemat biaya, praktis dan lebih mudah untuk

menyeleksinya. Mengacu pada masalah tersebut, penulis terinspirasi untuk membuat alat rekomendasi untuk pemilihan jodoh degan tujuan agar dapat membantu banyak orang menemukan calon pasangan hidupnya terutama bagi mereka yang memiliki kesibukan tinggi dan memiliki kepercayaan diri rendah.

Dengan mengacu pada dua penelitian sebelumnya, yaitu yang pertama berjudul *"*Clustering Data Non-Numerik Dengan Pendekatan Algoritma *K-Means* Dan Hamming Distance Studi Kasus Biro Jodoh." [MSN-05]. Pada penelitian ini membahas pengelompokan kriteria calon pasangan hidup dengan menggunakan algoritma *K-Means.* Kemudian pada penelitian kedua berjudul "A simple and fast algorithm for K-medoids clustering" [PHC-09]. Pada penelitian ini membahas tentang iris data *sentosa, versicolor,* dan *virginica.* Pada penelitian pertama dapat disimpulkan bahwa algoritma *K-Means* dapat digunakan untuk mengklaster data beratribut non-numerik atau katagorikal. Akan tetapi inisialisasi centroid pada *K-Means* dilakukan secara random sehingga tidak dapat menghasilkan nilai yang maksimal. [WBS-03]. Kemudian pada penelitian kedua didapatkan kesimpulan bahwa penggunaan inisialisasi klaster awal menghasilkan klaster yang lebih rapat.

Dengan acuan beberapa referensi di atas, penulis akan mengimplemetasikan dengan menggunakan metode *Improve K- Means pada inisialisasi centroid awal*  dengan teknik *clustering* untuk *data numerik. Data numeric* adalah data dengan nilai-nilai dari data tersebut adalah bilangan atau ukuran angka. Pada rekomendasi jodoh akan dilakukan proses klasifikasi dari 10 kriteria yang ada kedalam sebuah kelompok dimana nilai optimalnya atau mendekati optimal akan dikelompokan menjadi satu *cluster*.Jarak antar matrik akan di hitung untuk menentukan nilai pusat cluster dengan metode *inisialisasi centroid awal*.

Dengan penelitian ini diharapkan dapat membantu para pencari jodoh untuk memilih calon pasangan hidup dengan rekomendasi jodoh. Selain itu rekomendasi jodoh ini diharapkan dapat memberikan solusi dan alternatif serta dapat memberikan gambaran mengenai calon pasangan yang ideal.

#### <span id="page-17-0"></span>**1.2 Rumusan Masalah**

Mengacu pada latar belakang yang telah dikemukakan di atas, maka perlu dirumuskan agar masalah pada penelitian ini lebih terarah dan sesuai degan tujuan. Rumusan masalah dalam penelitian ini antara lain:

- 1. Bagaimana menerapkan metode *Improve K- Means pada inisialisasi centroid awal* untuk Penentuan Rekomendasi Jodoh?
- 2. Bagaimana kualitas dari hasil kluster pada implementasi rekomendasi Jodoh dengan metode *Improve K- Means pada inisialisasi centroid awal* dibandingkan metode *K-Means*?

#### <span id="page-17-1"></span>**1.3 Tujuan Penelitian**

Adapun tujuan dari penelitian ini adalah sebagai berikut:

- 1. Menerapkan metode *Improve K-Means pada inisialisasi centroid awal* pada penentuan rekomendasi Jodoh.
- 2. Mengetahui kualitas dari hasil kluster pada penentuan rekomendasi Jodoh dengan metode *Improve K- Means pada inisialisasi centroid awal.*

#### <span id="page-17-2"></span>**1.4 Manfaat Penelitian**

Adapun manfaat yang didapat pada implementasikan dari tugas ahir ini bagi peneliti adalah untuk menambah pengetahuan peneliti tentang penerapan metode *Improve K- Means pada inisialisasi centroid awal.*

Sedangkan manfaat penelitian ini bagi masyarakat adalah untuk dapat memberikan solusi dan alternatif terhadap para pencari pasangan hidup dan dapat memberikan rekomendasi pasangan yang ideal yang sesuai dengan kriteria.

#### <span id="page-17-3"></span>**1.5 Batasan Masalah**

Agar penelitian ini lebih terfokus dan tidak terlalu luas pada pembahasannya, maka perlu diberikan batasan batasan masalah. Adapun batasan batasan masalah yang akan digunakan yaitu antara lain:

- 1. Data yang digunakan adalah data quisioner yang disebar menggunakan google form ((*http://goo.gl/forms/9QBqtYUjmj*)) sebayak 150 responden.
- 2. Pada Penelitian ini menggunakan 10 kiteria dari calon pasangan berdasarkan pertimbangan kriteria pada penelitian sebelumnya [MSN-05] dan survei pada jajakpendapat.com

#### <span id="page-18-0"></span>**1.6 Sistematika Penulisan**

Gambaran secara garis besar pembahasan dari keseluruhan isi laporan penelitian untuk setiap bab adalah sebagai berikut :

BAB I PENDAHULUAN

Pada Bab pendahuluan akan dibahas tentang Latar Belakang, Rumusan Masalah, Batasan Masalah, Tujuan, Manfaat, Serta sistematika penulisan dari penelitian ini.

### BAB II DASAR TEORI

Pada Bab Dasar Teori akan dibahas mengenai kajian pustaka serta teori penunjang yang berhubungan dengan penentuan jodoh dan clustering dengan *Improve K- Means pada inisialisasi centroid awal.*

## BAB III METODOLOGI PENELITIAN

Pada Bab Metodologi Penelitian akan dibahas tentang metode yang digunakan pada penelitian yang terdiri dari Studi Literatur, Perancangan Perangkat Lunak, Implementasi Perangkat Lunak, Pengujian dan Analisis, Serta Pengambilan Keputusan.

## BAB IV IMPLEMENTASI

Pada Bab Implementasi akan dibahas tentang proses pembangunan penentuan rekomendasi jodoh yang sesuai dengan bahasa pemrograman yang telah ditentukan pada Bab Pendahuluan.

#### BAB V PENGUJIAN DAN ANALISIS

Pada Bab Pengujian dan Analisis akan menjelaskan proses dan hasil dari pengujian terhadap aplikasi yang telah dibangun dan memastikan bahwa program telah sesuai dengan perancangan beserta analisis analisisnya.

#### BAB VI PENUTUP

Pada Bab Penutup akan dimuat kesimpulan dari keseluruhan uraian babbab sebelumnya, serta saran-saran dari hasil yang diperoleh, yang diharapkan dapat bermanfaat dalam pengembangan selanjutnya.

# **BAB II DASAR TEORI**

<span id="page-19-0"></span>Dalam penelitian diperlukan dasar teori dan argumen yang saling terhubung dengan konsep permasalahan penelitian yang akan digunakan dalam analisis. Pada bab ini akan dijelaskan tentang dasar-dasar teori dan argumen yang digunakan pada penelitian ini yaitu antara lain mengenai *Data Mining, Clustering, K-Means* dan *Improve K- Means pada inisialisasi centroid awal* untuk penentuan rekomendasi jodoh

#### <span id="page-19-1"></span>**2.1 Kajian Pustaka**

Pada kajian pustaka ini akan membahas tentang penelitian sebelumnya yang terkait dengan penelitian ini. Diantaranya yaitu yang telah di lakukan oleh Darlis Heru Murti, Nanik Suciati, dan Daru Jani Nanjaya (2005) yang berjudul "Clustering Data Non-Numerik Dengan Pendekatan Algoritma K-Means Dan Hamming Distance Studi Kasus Biro Jodoh" membahas tentang pengelompokan data ke dalam beberapa *cluster* dimana data tersebut bersumber dari biro jodoh Grasco, Sakinah Surabaya, Libe, dan O'Diva dimana data telah dikonversi menjadi data non-numerik (Katagorikal). Pada penelitian ini katagori yang digunakan yaitu sebanyak 20 antara lain Jenis Kelamin, Umur, Tinggi, Berat, Bentuk Badan, Rambut, Warna Kulit, Warna Rambut, Suku, Status Pernikahan, Jumlah Anak, Agama, Pendidikan Terakhir, Pekerjaan, Merokok, Berkacamata, Aktif Berolahraga, dan Berjilbab. Katagori – katagori tersebut dijadikan parameter untuk mengelompokkan data berdasarkan tingkat kesamaan untuk dijadikan kedalam beberapa kluster. Hasil dari penelitian ini didapatkan bahwa metode *K-Means* dapat digunakan untuk pengelompokan data non-numerik yang sudah dirubah kedalam bentuk biner dan efektif untuk pencarian berdasarkan jarak [MSN-05].

Akan tetapi metode K-Means memiliki hasil pengelompokan yang tidak maksimal yang disebabkan oleh inisialisasi pusat klaster yang *random* [WBS-03]. Hal tersebut menyebabkan kualitas klaster bentukan berubah ubah atau tidak pasti. Oleh karena itu penulis mengusulkan untuk mengangkat metode pengembangan *K-Means* dimana metode ini disebut sebagai *Improve K-Means inisialisasi centroid*  *awal*. Algoritma *Improve K-Means pada inisialisasi centroid awal* memperbaiki kelemahan *K-Means* pada inisialisasi *centroid* random yang menyebabkan nilai akhir *K-Means* kurang optimal menjadi ditentukan dengan proses perhitungan. Hal tersebut meningkatkan performansi kinerja dari penggunaan metode *K-Means* . [CZS-10]

Kemudian *improve K-Means* pada penelitian ini mengadopsi dari salah satu paper penelitian dari Hae-Sang Park dan Chi Hyuck Jun (2009) yang berjudul "A simple and fast algorithm for K-medoids clustering" dimana inisialisasi *centroid* awal yang digunakan pada *K-Medoids* diterapkan pada metode *K-Means*. pada *K-Means* inisialisasi dilakukan secara *random* [MSN-05] dirubah menjadi ditentukan dengan langkah awal perhitungan yaitu dengan *Euclidean distance* kemudian dilanjutkan kalkulasi nilai *v<sup>j</sup>* dan diahiri dengan sorting nilai *v<sup>j</sup>* berdasarkan nilai terkecil [PHC-09]. Dengan mengadopsi proses inisialisasi tersebut diharapkan hasil klastering menjadi lebih baik dan optimal.

#### <span id="page-20-0"></span>**2.2 Pemilihan Pasangan Hidup**

#### **1. Pengertian pemilihan pasangan hidup**

Memilih pasangan hidup adalah proses memilih atau seleksi seseorang yang nantinya dapat dapat dipercaya menjadi teman hidup dan menjadi orang tua dari anak-anaknya kelak. Pemilihan terhadap pasangan hidup yang dilakukan oleh seseorang biasanya didasari untuk sikap saling melengkapi antar kebutuhan kedua individu dan juga didasari oleh suatu pemikiran bahwa individu akan memilih pasangan yang nantinya dapat melengkapi kebutuhan yang diperlukannya [DEG-08].

#### **2. Faktor-faktor yang Mempengaruhi Pemilihan Pasangan Hidup**

Adapun faktor yang mempengaruhi suatu individu untuk memilih pasanganya menurut Degenova antara lain sebagai berikut: [DEG-08]

a) Latar Belakang Keluarga

Latar belakang keluarga adalah salah satu faktor yang sangat berpengaruh pada individu baik ketika ingin menjadi pasangan hidup atau saat proses pemilihan pasangan hidup dan setelah menjadi pasangan hidup. Dengan memperlajari latar belakang dari calon pasangan hidup akan membantu seorang individu

mengetahui sifat calon pasanganya. Adapun hal yang perlu diperhatikan dalam mempelajari latar belakang dari calon pasangan hidup antara lain:

Kelas Sosial Ekonomi

Faktor yang mempengaruhi kepuasan dalam pernikahan adalah ekonomi. Dengan status ekonomi yang baik, maka kepuasan pernikahan dari pasangan tersebut akan tinggi. Berbeda apabila status ekonominya rendah, status kepuasan pernikahan memungkinkan akan kurang baik dibandingkan dengan individu yang memilih pasanganya dari kelas ekonomi tinggi [DEG-08]. Adapun kriteria yang digunakan pada kelas sosial ekonomi adalah diukur dari pekerjaannya.

Pendidikan dan inteligensi

Secara umum individu akan memilih pasangan yang mempunyai perhatian terhadap dunia pendidikannya. Pernikahan kedua individu dengan latar belakang pendidikan yang sama akan lebih cocok dibandingkan dengan pernikahan kedua individu dengan latar belakang pendidikan yang berbeda [DEG-08]. Adapun kriteria yang digunakan pada kelas pendidikan dan inteligensi adalah diukur dari pendidikan terahir.

Agama

Agama adalah salah satu faktor yang dipertimbangkan dalam pemilihan pasangan. Pernikahan dengan latar belakang agama yang sama akan membuat pernikahan menjadi lebih stabil dan dengan agama memungkinkan anak-anak hasil pernikahan akan dapat tumbuh sesuai dengan keyakinan dan moral yang berkembang di lingkungan masyarakat [DEG-08].

Pernikahan antar Ras atau Suku

Pernikahan berbeda rasa atau suku merupakan salah satu masalah yang sering terjadi di masyarakat. Banyak masalah terjadi apabila seorang individu memiliki pasangan dari suku atau ras yang berbeda. Permasalahan yang ada bukan berasal dari pernikahan pasangan tersebut, melainkan berasal dari keluarga, teman-teman, maupun masyarakat sekitar. Secara umum apabila tidak ada dukungan dari keluarga yang

#### b) Karakteristik Personal

Ketika individu memilih calon pasangan hidup maka kecocokan adalah hal yang perlu diperhatian. Adapun faktor yang dapat mendukung kecocokan dari pemilihan pasangan hidup menurut Degenova antara lain:

Sikap dan Tingkah laku

Adapun pemilihan pasangan yang didasari oleh sifat dari tiap individu cenderung berfokus pada fisik, kepribadian, dan faktor kesehatan mental. Perbedaan sifat dan kepribadian seseorang tentunya memungkinkan dapat menghambat kebahagiaan dari pernikahan pasangan tersebut. Sifat muram dalam pernikahan akan menyebabkan pernikahan tersebut menjadi negatif dan dapat menyebabkan penurunan dari kualitas hubungan antar pasangan. Sedangkan sifat ramah akan menimbulkan nilai positif dari pernikahan sehingga kualitas hubungan antar pasangan pun lebih stabil. [DEG-08]. Adapun kriteria yang digunakan yaitu tinggi badan, berat badan, jenis rambut dan keaktifan merokok.

Usia

Perbedaan usia merupakan salah satu hal yang dipertimbangkan dalam pemilihan pasangan hidup. Secara umum rata-rata perbedaan umur tiap pasangan adalah dua tahun. Pertimbangan untuk mendapatkan hasil pernikahan yang berkualitas tentunya menuntut setiap individu untuk merenung dalam memilih pasangan yang lebih muda atau lebih tua. Sebagai contoh apabila seorang perempuan muda menikah dengan seorang pria yang umurnya jauh lebih tua maka perempuan tersebut harus siap menjadi janda di usia muda. Namun apabila kedua pasangan memiliki umur yang sama maka akan memiliki kecenderungan hidup bersama lebih lama jika menikah sejak usia muda.

Sikap dan Nilai

Memiliki kesamaan sikap dan nilai pada sesuatu yang penting menjadi salah satu hal yang dapat meningkatkan kecocokan dalam hubungan pernikahan. Individu yang saling terbuka dalam hal sikap dan nilai maka akan membuat pasangan pernikahannya menjadi lebih nyaman. Kecenderungan seperti stress akan dapat ditekan dengan adanya penyesuaian diri pada pasangan pernikahan.

Peran Gender dan Kebiasaan

Kecocokan dalam pernikahan juga dipengaruhi oleh perilaku dari tiap individunya. Pasangan akan merasa lebih puas apabila pasanganya dapat berbagi harapan yang sama mengenai peran masing masing gender dan saling memberikan toleransi terhadap kebiasaan dari pasangannya. Adapun salah satu tolak ukur kecocokan dalam pernikahan adalah persamaan harapan dari kedua pasangan. Seorang pria mempunyai peran yang harus ditunjukkan kepada pasanganya sebagai sepasang suami istri. Begitupun dengan wanita yang mempunyai konsep peranan yang harus di tunjukan sebagai seorang istri dan juga harapan dari masing masing individu harus juga ditunjukkan walaupun keduanya memiliki harapan yang berbeda beda [DEG-08].

### **3. Proses Pemilihan Pasangan Hidup**

Pemilihan pasangan hidup adalah proses seleksi dari individu untuk menentukan calon pasangan hidupnya sampai calon tersebut terpilih menjadi pasangan hidup yang sesuai menurut individu tersebut. Adapun variasi proses dalam memilih pasangan hidup menurut Degenova antara lain: [DEG-08].

a) The Field of Eligibles (Area yang ditentukan)

Salah satu faktor yang harus dipertimbangkan dalam proses pemilihan pasangan adalah apakah calon pasangan sudah memenuhi syarat yang sesuai dengan ketentuan individu tersebut. Pada wanita, kurangnya kualitas pernikahan berasal dari pernikahan itu sendiri dan kualitas pasangannya. Kecenderungan apabila memiliki pasangan dengan status tinggi maka kualitas penikahanya akan lebih baik dibandingkan dengan pasangan dengan status rendah (diukur dari tingkat pendidikan dan pekerjaan) [DEG-08].

b) *Propinquity* (Kedekatan)

Kedekatan adalah salah satu faktor dalam proses pemilihan pasangan hidup dimana kedekatan secara geografi akan mempengaruhi proses pemilihan pasangan. Hal tersebut bukan berarti dikatakan dekat secara kediaman antar kedua pasangan saja, melainkan juga kedekatan secara institutional. Hal tersebut dipengaruhi oleh seberapa sering individu tersebut berjumpa dengan pasanganya seperti tempat keja, sekolah dan lainya [DEG-08].

c) *Attraction* (Daya Tarik)

Ketertarikan individu terhadap pasanganya dapat diartikan ketertarikan secara fisik maupun kepribadian individu secara spesifik. Pada dasarnya setiap pria dan wanita memiliki perbedaan dalam menentukan pasanganya. Setiap individu memiliki kebutuhan dan perbedaan dalam cara menentukan calon pasangannya. Banyak alasan yang menyebabkan individu dapat jatuh cinta kepada seseorang [DEG-08].

d) *Homogamy* dan *Heterogamy*

Seorang individu akan memilih pasangan hidupnya dimana pasanganya dapat berbagi kepribadian dan karakteristik sosialnya (usia, ras, etnik, pendidikan, kelas sosial dan agama). Kecenderungan memilih pasangan yang memilki kesamaan disebut *homogamy* sedangkan kecenderungan memilih pasangan yang mempunyai perbedaan disebut dengan *heterogamy*. Pernikahan *homogamy* akan lebih stabil dibandingkan dengan pernikahan *heterogamy*. Kebanyakan individu akan lebih memilih pasangan yang mempunyai kesamaan denganya dan kurang merasa nyaman bila berada di dekat individu yang memiliki banyak perbedaan dengannya. Faktor penting lainya seperti tekanan sosial akan mengarah kepada *endogamy* yaiu pernikahan dimana menikah dengan pasangan yang berbeda usia atau kelompok etnik yang berbeda dimana akan menerima celaan halus dari lingkungan sekitarnya. Sedangkan lingkungan yang melarang adanya pernikahan dengan pasangan yang terlalu mirip seperti saudara kandung atau sepupu pertama disebut dengan tekanan social *exogamy* [DEG-08].

e) *Compability* (Kecocokan)

Faktor kecocokan merupakan faktor dimana kemampuan individu tersebut untuk dapat hidup bersama secara harmonis. Kecocokan akan

10

menilai dan menjadi evaluasi dari pemilihan pasangan berdasarkan tempramen, sikap dan niali, kebutukan, peran dan kebiasaan. Dalam proses pencarian pasangan hidup, seorang individu akan berjuang untuk menentukan pasangan yang cocok meskipun berasal dari area yang berbeda [DEG-08].

f) *The Filtering Process* (Proses Penyaringan)

Adapun variasi dari proses pencarian pasangan hidup biasanya akan melalui tahapan yang berbeda beda pada setiap individunya. Sebagaimana contohnya yaitu mengeliminasi calon pasangan yang tidak memenuhi syarat. Sebelum membuat keputusan untuk menikah, kedua pasangan akan dibawa menuju periode terahir yaitu pertunangan. Apabila keduanya dapat bertahan pada proses ini maka kedua individu dapat dan siap untuk menikah [DEG-08].

#### <span id="page-25-0"></span>**2.3 Tipe Data**

Pada bidang statistika, hasil dari sebuah proses wawancara dan pengukuran harus dicatat agar dapat dilakukan pengolahan, analisa, interpretasi, dan pembuatan kesimpulan. Data yang di catat dapat berupa huruf, kata, angka ataupun dapat berupa sebuah kalimat. Adapun data yang dicatat dapat digolongkan menjadi 2 jenis yaitu data yang bukan berupa angka di sebut dengan data *kualitatif* dimana tidak dapat dilakukan operasi matematika sedangkan data yang berupa angka disebut data *kuantitatif*. Adapun jenis-jenis dari data kualitatif menurut Santoso dan Sutanto diantaranya sebagai berikut [SSN-10] [SUT-03]:

a. Data Nominal

Data nominal adalah data yang mempunyai tingkatan paling rendah pada level pengukurannya. Data ini hanya menghasilkan satu katagori pada proses pengukurannya. Contohnya agama, suku, jenis kelamin dan lain sebagainya. Oleh karena itu data nominal tidak akan pernah memiliki dua data sekaligus.

Karena variabel yang dihasilkan mempunyai derajat nilai yang sama, maka untuk proses analisis berdasarkan data nominal harus melalui tahap konversi dari data nominal menjadi data katagorikal yaitu data yang katagorinya dirubah menjadi angka. Contohnya jenis kelamin laki-laki dikatagorikan menjadi "1" dan jenis kelamin perempuan dikatagorikan menjadi "0". Dalam hal ini angka yang digunakan bukanlah sebuah tingkatan, melainkan hanya sebuah lambang sehingga semua data memiliki nilai yang sama hanya saja memiliki lambang yang berbeda.

b. Data Ordinal

Data ordinal adalah data yang memiliki tingkatan yang lebih tinggi dari data nominal karena data ordinal memiliki tingkatan pada nilai datanya. Walaupun terdapat perbedaan pada setiap nilai data, namun tidak diketahui perbedaan nilai antar datanya. Contohnya adalah data mengenai pendapat terhadap produk tertentu, tingkat pendidikan, social ekonomi dan lain sebagainya.

Data ordinal tidak dapat dilakukan operasi matematika seperti penambahan, pengurangan, pembagian maupun perkalian. Adapun penerapan yang digunakan dalam pengukuran hasil yaitu melalui wawancara dimana akan diperoleh data berupa sikap atau pendapat terhadap suatu kebijakan. Adapun nilai yang sering digunakan yaitu "sangat setuju", "setuju","tidak setuju", dan "sangat tidak setuju" dimana skala tentang kesetujuan atau ketidak setujuan disebut sebalagi skala *Likert*. Jarak antar nilai tersebut tidaklah jelas perbedaannya, oleh karena itu harus dilakukan konversi dari data ordinal menjadi data interval untuk dapat dinilai kuantitatifnya dimana dapat dimisalkan "sangat setuju" dikatagorikan sebagai 4, "setuju" dikatagorikan sebagai 3,"tidak setuju" dikatagorikan sebagai 2, dan "sangat tidak setuju" dikatagorikan sebagai 1.

Data kuantitatif adalah data yang berupa angka yang dapat dilakukan operasi matematika seperti penambahan, pengurangan, perkalian dan pembagian. Adapun jenis dari data kuantitatif menurut Santoso dan Sutanto diantaranya sebagai berikut [SSN-10] [SUT-03]:

a. Data Interval

Data interval adalah data yang memiliki level paling tinggi dimana data interval memiliki tingkatan interval atau jarak yang tetap, akan tetapi data interval tidak memiliki titik nol yang mutlak. Adapun contoh penggunaan data interval yaitu pada pengukuran suhu zat cair dimana suhu antara 40-59 derajat *celcius* dikatakan sebagai suhu "kurang panas", suhu antara 60-79 derajat

*celcius* dikatakan sebagai suhu "cukup panas", suhu antara 80-90 derajat *celcius* dikatakan sebagai suhu "panas", suhu dan antara 100-119 derajat *celcius* dikatakan sebagai suhu "sangat panas". Karena data interval tidak memiliki titik nol mutlak bukan berarti bahwa zat cair tersebut tidak memiliki suhu atau panas apabila berada di suhu nol derajat *celcius.*

b. Data Rasio

Data rasio adalah data yang memiliki tingkatan paling tinggi diantara jenis data atau skala pengukuran lain. Data rasio adalah data angka dimana dapat dilakukan operasi matematika seperti penambahan, pengurangan, pembagian, perkalian, dan tidak memiliki titik nol yang pasti. Adapun penerapan dari data rasio yaitu pada pengukuran berat, tinggi dan jumlah.

Contoh dari data rasio misalkan jumlah mahasiswa yang datang pada suatu perkuliahan dimana hari senin sebanyak 20 mahasiswa yang datang, hari selasa sebanyak 10 mahasiswa, dan hari rabu sebanyak 0 mahasiswa. Pada hari rabu dikatakan mahasiswa yang hadir dalam perkuliahan sebanyak nol mahasiswa karena memang tidak ada mahasiswa yang hadir pada hari tersebut. Selain itu sifat rasio pada contoh di atas adalah jumlah mahasiswa yang hadir pada hari senin sebanyak 2 kali lipat jumlah mahasiswa yang hadir pada hari selasa.

#### <span id="page-27-0"></span>**2.4 Normalisasi**

Normalisasi adalah proses transformasi sebuah atribut numerik kedalam *range* yang kecil [JBM-11]. Adapun metode yang dapat digunakan pada proses normalisasi antara lain:

 *Min-Max*: Normalisasi *min-max* bekerja dengan melakukan pemetaan pada value *v* dari atribut *A* menjadi *v'* kedalam *range [new\_maxA, new\_maxA]*  [JBM-11] dimana batasan nilai baru minimum dan maksimum ditentukan oleh user itu sendiri. Berikut adalah rumus yang digunakan untuk menentukan nilai *Min-Max:*

$$
v' = \frac{v - \min_A}{\max_A - \min_A} (new\_max_A - new\_min_A) + new\_min_A
$$
 (2.1)

#### Keterangan:

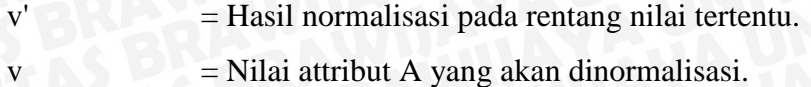

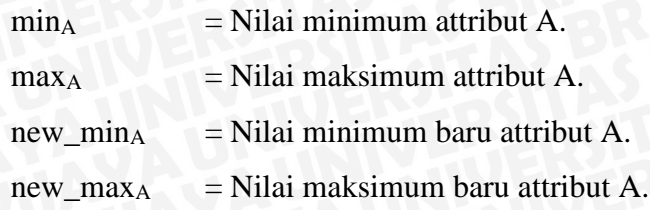

Nilai new\_minA dan nilai new\_maxA ditentukan oleh peneliti karena digunakan untuk mengubah atribut kedalam skala atau *range* yang lebih kecil [WBS-06].

#### <span id="page-28-0"></span>**2.5 Clustering**

*Clustering* adalah salah satu metode dalam data mining yang digunakan untuk menganalisa data dengan tujuan untuk mengelompokan data sesuai dengan karateristiknya kedalam wilayah wilayah dimana data dengan karakteristik sama akan ditempatkan pada wilayah yang sama. Ada beberapa jenis pendekatang yang digunakan pada metode *clustering* dimana terdapat dua pendekatang utama yaitu pendekatan partisi dan pendekatan hirarki. [WBS-02].

*Clustering* dengan pendekatan partisi (*partition-based clustering*) bekerja dengan cara mengelompokan data dengan memilih data yang akan di analisis kedalam *cluster – cluster* yang ada. Sedangkat *Clustering* dengan menggunakan pendekatan Hirarki (*hierarchical clustering*) bekerja dengan mengelompokan data dengan membuat suatu hirarki berupa dendogram dimana data dengan kemiripan yang sama akan di tempatkan secara berdekatan sedangkan data dengan kemiripan yang jauh akan ditempatkan berjauhan. Selain kedua pendekatan di atas, terdapat juga pendekatan *automatic mapping.* Adapun metode metode yang digunakan pada setiap pendekatan antara lain sebagai berikut: [WBS-02]. *Clustering* dengan pendekatan Partisi:

*1. K-Means.*

*2. Mixture Modelling (Mixture Modeling).*

*Clustering* dengan pendekatan Hirarki:

- 1. *Agglomerative hieararchical clustering.*
- 2. *Divisive hierarchical clustering.*
- 3. *Single Linkage.*
- 4. *Complete Linkage.*
- 5. *Average Linkage.*
- 6. *Average Group Linkage.*

*Clustering* dengan pendekatan Automatic Maping:

1. *Self-Organising Map (SOM).*

Variasi Metode Clustering:

- *1. Quality Threshold Clustering Method.*
- *2. Locality Sensitive Hashing.*
- *3. [Algoritma Rock.](https://yudiagusta.wordpress.com/2009/10/05/algoritma-rock/)*
- *4. Hierarchical Frequent Term-Base Clustering.*
- *5. Suffix Tree Clustering.*
- *6. [Single Pass Clustering.](https://yudiagusta.wordpress.com/2010/07/19/single-pass-clustering/)*
- *7. Neighborhood Clustering.*
- *8. [Sequence Clustering.](https://yudiagusta.wordpress.com/2008/06/24/sequence-clustering/)*
- *9. Spectral Clustering.*
- *10. Clustering on Frequent Tree*

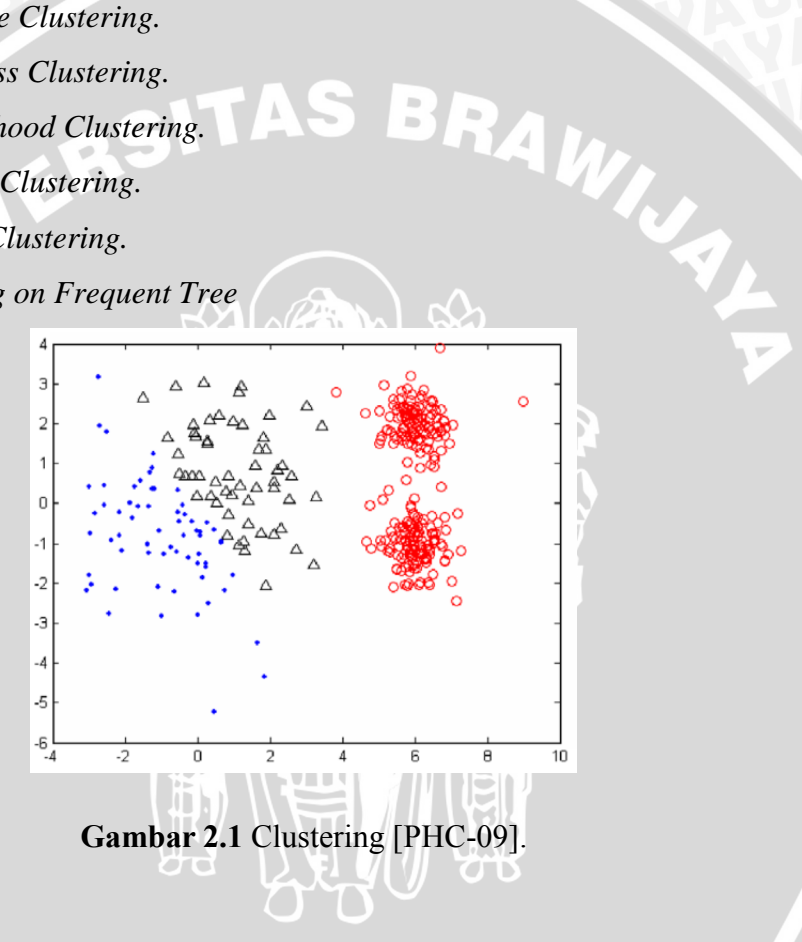

#### <span id="page-29-1"></span><span id="page-29-0"></span>**2.6 K-Means**

*K-Means* adalah salah satu algoritma dari algoritma *clustering* dimana memiliki tujuan untuk membagi data kedalam beberapa kelompok. Algoritma ini menerima masukan data berupa data tanpa label kelas. Berbeda dengan *supervised learning*  dimana menerima masukan berupa vektor *(X<sup>1</sup> , Y1) , (X<sup>2</sup> , Y2) , …, (X<sup>i</sup> , Yi)* dimana *X<sup>i</sup>* adalah data dari suatu data latih dan *Y<sup>i</sup>* adalah label kelas dari *Xi*. [WBS-03].

*K-Means* adalah salah satu metode dari algoritma *Clustering* yang paling umum digunakan dalam berbagai aplikasi. *K-Means* adalah algoritma yang digunakan untuk mengelompokan suatu data berdasarkan kemiripan atribut menjadi *k* kluster. Adapun alur dari algoritma *K-Means* adalah sebagai berikut: [MSN-05].

- 1) Menentukan Jumlah *k cluster*.
- 2) Mengalokasikan data sejumlah *k* untuk dijadikan pusat *cluster*.
- 3) Menentukan keanggotaan *cluster* dengan mengumpulkan data kedalam pusat *cluster* terdekat.

 $d(x_i, x_j) = ( |x_{i1} - x_{j1}|^2 + |x_{i2} - x_{j2}|^2 + ... + |x_{ip} - x_{jp}|^2 )^{1/2} ..... (2.4)$ 

- Keterangan *g* = 1 untuk menghitung *Manhattan*.
	- *g* = 2 untuk menghitung *Euclidean.*
	- *g* = ∞ untuk menghitung *Chebychev.*
	- x<sup>i</sup> , x<sup>j</sup> adalah data yang dihitung jaraknya.
	- *p* = dimensi dari data.
- 4) Mengkalkulasikan nilai tengah dari suatu *cluster* untuk mendapatkan pusat klaster yang baru.

 = 1 ∑ =1 *…….………………..(2.5)*

Keterangan  $\mu_k$  = Titik centroid cluster *K N*<sup>k</sup> = Banyaknya data pada cluster *K*  $X_q$  = Data ke-q pada cluster *K* 

5) Lakukan iterasi sampai tidak ada lagi perubahan pusat *cluster* [MSN-05].

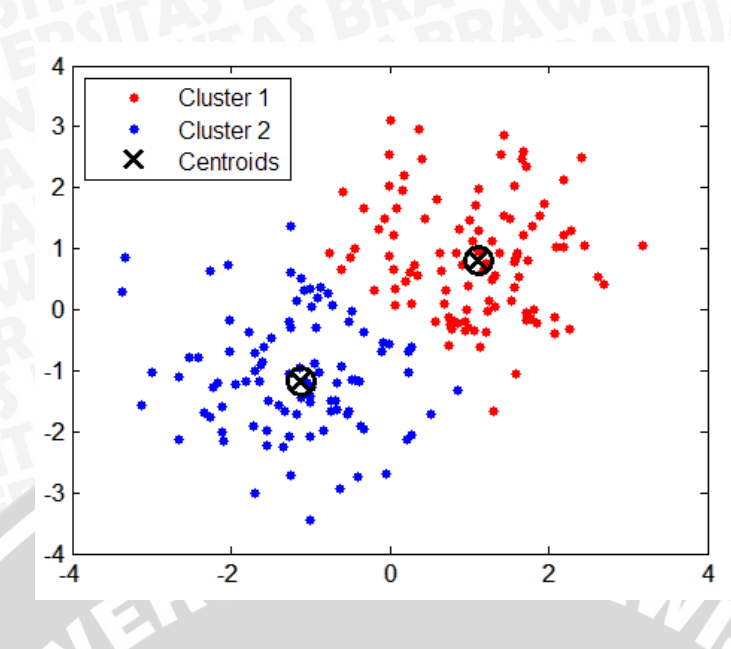

**Gambar 2.2** *K-Means Clustering* [WBS-05]

<span id="page-31-0"></span>Adapun kelebihan dari penggunaan algoritma *K-Means* antara lain: [WBS-03].

- 1. Impelementasi dari algoritma *K-Means* cukup mudah.
- 2. Algoritma *K-Means* mudah untuk dijalankan.
- 3. Waktu pembelajaran algoritma *K-Means* tidak membutuhkan waktu yang lama.
- 4. Algoritma *K-Means* mudah untuk diadaptasikan.
- 5. Algoritma *K-Means* umum digunakan.

Sedangkan kelemahan dari penggunaan metode *K-Means* antara lain: [WBS-03].

- 1. Sebelum algoritma *K-Means* dijalankan, *k centroid* diinisialisasikan secara acak sehingga akan menghasilkan pengelompokan data yang berbeda-beda. Penggunaan inisialisasi secara acak mengakibatkan pengelompokan menjadi kurang baik dan hasil pengelompokannya pun tidak maksimal.
- 2. Penggunaan algoritma *K-Means* dapat terjebak pada masalah *curse of dimensionality* dimana jika data latih memiliki dimensi yang sangat tinggi (misalnya datalatih terdiri dari 30 atribut maka dimensinya pun akan menjadi 30). Cara kerja algoritma *K-Means* adalah mencari jarak antar titik pada dimensi yang ada, sehingga apabila dimensinya terlalu banyak, maka hal seperti ini akan menjadi sulit untuk dilakukan.

3. Pada penggunaan algoritma *K-Means* apabila hanya terdapat beberapa titik sample pada data, maka perhitungan dan pencarian titik terdekat kepada pusat *cluster* yang diinisialisasikan secara acak akan mudah. Akan tetapi apabila terdapat banyak sekali titik maka perhitungan dan pencarian titik akan memakan waktu yang sangat lama. Proses dapat dipercepat dengan menggunakan struktur data yang lebih rumit seperti peggunaan *kD-Tree*  atau *hashing.*

#### <span id="page-32-0"></span>**2.7 Improve K-Means Inisialisasi Centroid Awal**

*Inisialisasi centroid awal* adalah salah satu metode dari *improve K-Means* yang merupakan penggabungan dari dua perhitungan algoritma yaitu *K-Medoids* dan *K-Means*. Pada *inisialisasi centroid awal* ini penentuan pusat *cluster* menggunakan teknik penentuan pusat *cluster* pada algoritma *K-Medoids* yaitu dengan melakukan perhitungan jarak objek *i* dengan objek *j* dengan *Euclidean Distance* dilanjutkan dengan kalkulasi *v<sup>j</sup>* untuk objek *j* yang kemudian diurutkan dari yang paling kecil. Setelah data terurut sesuai dengan nilai *v<sup>j</sup>* yang terkecil, tentukan jumlah *k* untuk menjadi pusat klaster. Adapun rumus perhitungan kalkulasi *v<sup>j</sup>* adalah sebagai berikut: [PHC-09].

$$
V_j = \sum_{i=1}^n \frac{d_{ij}}{\sum_{l=1}^n d_{il}}, \quad j = 1, \ldots, n, \ldots, n
$$
 (2.6)

Keterangan dij = Jarak objek *i* dengan objek *j*

Setelah proses inisialisasi pada *improve K-Means* selesai, maka dilanjutkan pada proses K-Means poin 4 dan poin 5.

#### <span id="page-32-1"></span>**2.8** *Silhouette Coefficient*

*Silhouette Coefficient* adalah salah satu teknik yang digunakan untuk melihat seberapa baik kualitas *cluster.* metode *Silhouette Coefficient* digunakan untuk mengukur kualitas dan kekuatan *cluster* dan seberapa baik objek pada *cluster*  tersebut*.* Untuk tiap *cluster* nilai dari *Silhouette Coefficient* adalah nilai rata-rata SC dari tiap dokumen pada *cluster.* Nilai SC berada pada rentang -1 sampai 1. Semakin kecil nilai SC, maka semakin jelek hasil *cluster* yang daharapkan. Hal tersebut berarti objek memiliki tingkat kemiripan yang lebih mirip dengan dokumen di

*cluster* lain. Adapun tahapan dalam perhitungan *Silhouette Coefficient* adalah sebagai berikut: [HAR-13]

1. Mengitung rata-rata jarak data *i* dengan semua data lain yang ada dalam *cluster* yang sama.

$$
a(i) = \frac{1}{[A]} - 1 \sum_j \epsilon_{A,j \neq i} d(i,j) \dots \dots \dots \dots \dots \dots \dots \dots \dots (2.8)
$$

Keterangan:

j = Dokumen lain dalam satu *cluster* A.

d(i,j) = Jarak antara dokumen i dan j.

 $a(i)$  = rata-rata jarak.

 $A =$  jumlah anggota cluster data i

2. Hitung rata-rata dari data *i* dengan semua data di *cluster* lain kemudian ambil nilai terkecil.

BRA

(, ) = 1 || ∑ ∈ (,)*………………………… (2.9)* () = ≠ (, )*………………… ………..(2.10)*

Keterangan :

d(i,C) = Jarak rata – rata data i dengan semua objek pada *cluster* lain.

C = Jumlah anggota *cluster* selain A.

Cd(i.j) = Jarak data i ke dokumen anggota *cluster* selain data i.

 $b(i)$  = Nilai minimum dari d(i,C).

3. Maka *Silhouette Coefficient* adalah:

() = ()−() max((),()) *……………………………………..(2.11)*

#### Keterangan :

s(i) = nilai *Silhouette Coefficient*

# **BAB III**

# <span id="page-34-0"></span>**METODOLOGI PENELITIAN DAN PERANCANGAN**

Pada bab metodologi penelitian dan perancangan akan dibahas mengenai metode yang digunakan dan perancangan yang akan dibuat meliputi langkahlangkah penelitian hingga gambaran penggunaan metode pada implementasi rekomendasi jodoh menggunakan algoritma *Improve K- Means pada inisialisasi centroid.*

## <span id="page-34-1"></span>**3.1 Metodologi Penelitian**

Adapun diagram alir pada penelitian ini adalah sebagai berikut:

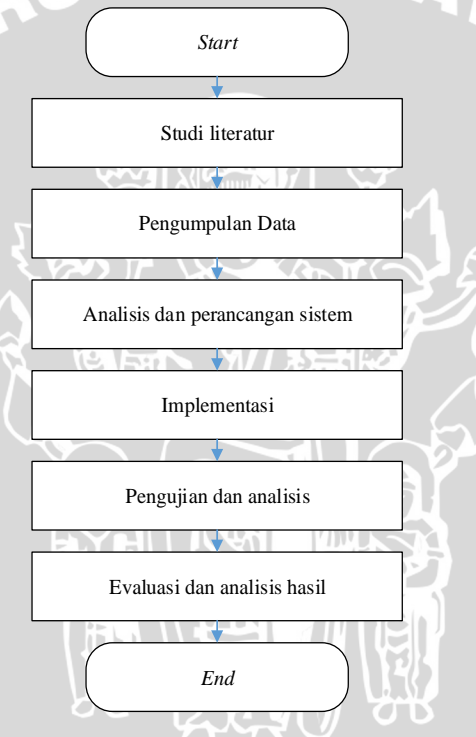

**Gambar 3.1** Diagram Alir

<span id="page-34-2"></span>Adapun penjelasan secara rinci terkait metodologi yang digunakan pada Gambar 3.1 adalah sebagai berikut:

- *1.* Mempelajari literature-literatur yang terkait dengan metode *Improve K-Means pada inisialisasi centroid.*
- 2. Mengumpulkan dan menganalisis data.
- 3. Melakukan analisis dan perancangan sistem untuk menentukan rekomendasi pasangan hidup dengan menggunakan metode *Improve K-Means pada inisialisasi centroid*.
- 4. Mengimplementasikan hasil perancangan kedalam proses klastering yang terkomputerisasi.
- 5. Melakukan pengujian dan analisis pada aplikasi yang telah dibuat.
- 6. Mengevaluasi dan menganalisis tingkat kualitas klaster berdasarkan perhitungan manualisasi dan hasil dari implementasi.

#### <span id="page-35-0"></span>**3.1.1 Studi Literatur**

Untuk menyelesaikan masalah pada penelitian ini agar sesuai dengan tujuan yang akan dicapai maka dibutuhkan studi literatur. Adapun pembelajaranya teoriteori yang digunakan pada penelitian comtohnya pengolahan data yang belum siap digunakan agar menjadi data yang siap digunakan. Kemudian mempelajari metode *Improve K- Means pada inisialisasi centroid* sebagai dasar penelitian yang diperoleh dari jurnal penelitian,buku dan internet serta beberapa *literature* lain yang mendukung sesuai yang telah dijabarkan pada bab 2.

#### <span id="page-35-1"></span>**3.1.2 Pengumpulan data**

Pengumpulan data dilakukan dengan melakukan survey menggunakan google form (*http://goo.gl/forms/9QBqtYUjmj*) kepada masyarakat terutama bagi mereka yang ingin mencari pasangan hidup. Dari hasil survey didapatkan data sebanyak 150 data yang digunakan untuk parameter klustering untuk penentuan calon pasangan hidup. Dari hasil survey didapatkan sebanyak 10 parameter yang akan digunakan yaitu jenis kelamin, Umur, tinggi, berat, jenis rambut, asal suku, warna kulit, agama, status pernikahan dan penggunaan rokok.

#### <span id="page-35-2"></span>**3.1.3 Analisis dan Perancangan Sistem**

Pada analisis dan perancangan sistem membahas hal-hal yang terkait pada proses pembuatannya antaralain deskripsi sistem, perancangan sistem, manualisasi, desain *interface*, dan perancangan pengujian dan evalusi. Secara garis besar aplikasi yang akan dibangun yaitu akan merekomendasikan pasangan hidup dengan menggunakan metode *Improve K- Means pada inisialisasi centroid* sesuai dengan kriteria yang user inginkan.

Adapun kebutuhan perangkat keras yang digunakan agar proses implementasi tidak mengalami masalah yaitu memiliki spesifikasi sebagai berikut:
- 1. Performa : AMD A8-4500M APU with Radeon(tm) HD Graphics (4 CPUs), ~1.90 GHz
- 2. Sistem Operasi : Windows 8.1 Pro 64-bit (6.3, Build 9600)
- 3. RAM : 8.00 GB
- 4. VGA card : AMD Radeon HD 7640G dan AMD Radeon HD 8600/8700M 6GB
- 5. Aplikasi di bangun dengan menggunakan Bahasa pemrograman JAVA
- 6. Database Aplikasi dibangun menggunakan aplikasi NetBeans 8.0

Tahap perancangan sistem adalah tahap pembuatan alur kerja untuk memecahkan permasalahan pengelompokan data menggunakan metode *Improve K-Means pada inisialisasi centroid* menggunakan parameter dan variabel, penggunaan data kedalam algoritma, desain aplikasi yang menampilan proses dan hasil akurasi serta desain pengujian.

#### **3.1.4 Implementasi Sistem**

Proses implementasi adalah proses pengaplikasian sistem sesuai dengan analisis dan perancangan sistem yang telah dibuat sebelumnya. Untuk pemecahan permasalahan penentuan pasangan hidup diimplementasikan ke dalam metode *Improve K- Means pada inisialisasi centroid* yang selanjutnya akan dilakukan pengujian. Implementasi akan dilakukan dengan menggunakan Bahasa pemrograman web yang meliputi PHP, HTML, CSS, *Javascript* dengan editornya *Dreamweaver.* Implementasi basis data dilakukan dengan menggunakan *database management system (DBMS)* MySQL degan software XAMPP.

#### **3.1.5 Pengujian dan Analisis Sistem**

Pada tahapan ini permasalahan yang diimplementasikan ke dalam bentuk aplikasi akan diuji tingkat keberhasilannya. Hasil dari uji coba tersebut akan dijadikan bahan evaluasi agar dapat sesuai dengan tujuan yang diharapkan. Adapun pengujian yang digunakan yaitu dengan menggunakan teknik *silhouette index* untuk mengukur kesesuaian hasil pengklasteran.

#### **3.1.6 Evaluasi dan Analisis hasil**

Pada tahapan ini akan dilakukan evaluasi untuk mempertimbangkan tingkat keberhasilan implementasi metode pada aplikasi dalam menyelesaikan permasalahan apakah sudah sesuai dengan tujuan penelitian. Kemudian dilanjutkan proses penarikan kesimpulan yang merupakan tahap paling ahir dimana berisikan hasil yang diperoleh dari proses pengujian dan analisis yang telah melalui proses evaluasi. Kemudian dilanjutkan dengan kesimpulan dan saran yang dapat digunakan oleh pembaca sebagai acuan untuk memperbaiki dan mengembangkan aplikasi ke depannya.

#### **3.2 Perancangan Sistem**

Pada tahapan perancangan sistem terdiri dari diskripsi sistem secara umum, perancangan aplikasi, manualisasi, desain *interface*, dan pengujian dan evaluasi. Pada gambar 3.2 di bawah ini merupakan model perancangan sistem yang digunakan pada proses penelitian ini.

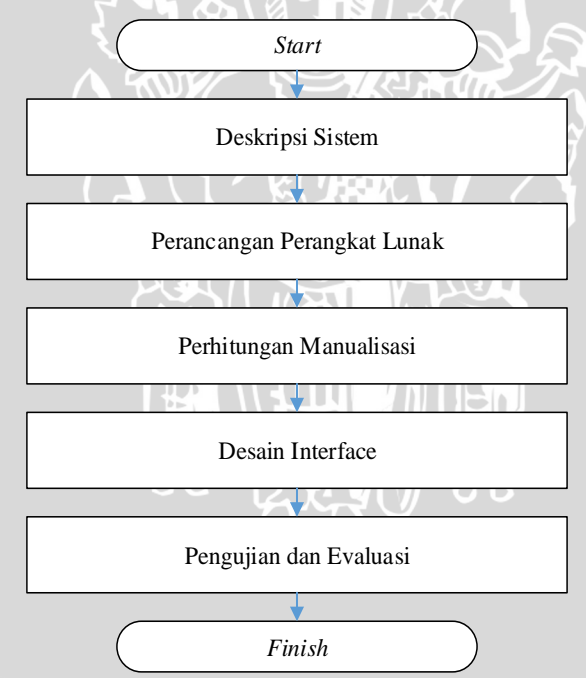

**Gambar 3.2** Diagram Alir Tahap Perancangan Sistem

#### **3.2.1 Deskripsi Sistem**

Penelitian ini dilakukan dengan menerapkan metode *Improve K- Means pada inisialisasi centroid* dalam penentuan kluster calon pasangan hidup. Permasalahan *clustering* adalah permasalahan pengelompokan beberapa data

kedalam beberapa kelas dengan menyiapkan data training dan data testing, dimana metode *Improve K- Means pada inisialisasi centroid* digunakan untuk menghitung jarak data terhadap pusat *cluster.*Terdapat 10 parameter dari 150 responden yang akan digunakan pada penelitian ini. Terdapat input yaitu yang proses penambahan data yang akan diklasterisasi kedalam *database*.

Sedangkan *Input* pencarian yang digunakan adalah kriteria calon yang diinginkan yaitu umur, tinggi badan, berat badan, jenis rambut, suku, warna kulit, agama, aktif merokok. *Output* dari aplikasi ini yaitu klaster dimana terdapat kecocokan yang dapat dijadikan rekomendasi calon pasangan hidup. Adapun desain umum ditunjukkan pada gambar 3.3.

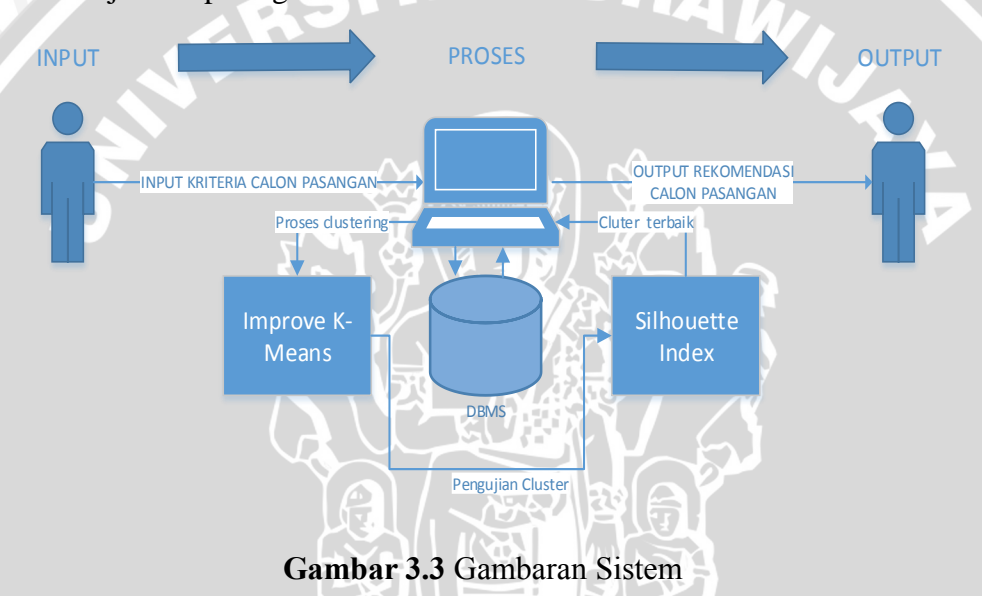

#### **3.2.2 Perancangan Perangkat Lunak**

Tahap perancangan perangkat lunak pada proses penerapan metode *Improve K- Means pada inisialisasi centroid* untuk penentuan rekomendasi jodoh yang dijalankan pada program aplikasi digambarkan pada diagram alir sebelumnya.

Pada prosesnya terdapat parameter yang digunakan. Adapun parameter yang digunakan yaitu jenis kelamin, umur, tinggi badan, berat badan, jenis rambut, suku, warna kulit, agama, aktif merokok. Adapun diagram utama dari jalannya proses perhitungan ditunjukkan pada gambar 3.4

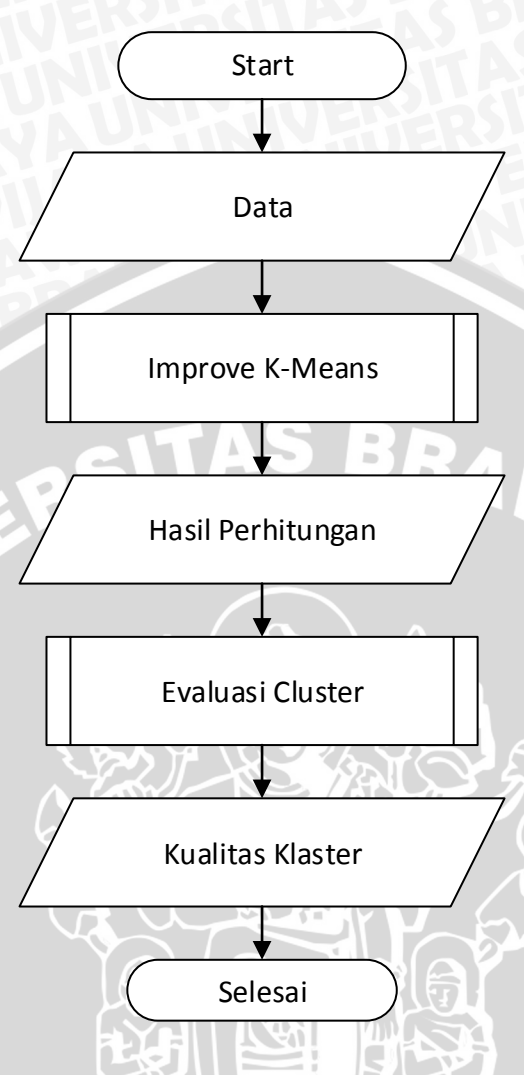

**Gambar 3.4** Diagram Utama Sistem

Data pada *database* sejumlah 150 data diproses menggunakan metode *Improve K-Means* pada inisialisasi *centroid* awal sampai data terklaster secara keseluruhan. Kemudian setelah didapatkan hasil klastering dilanjutkan dengan proses pengujian dengan menggunakan metode Shilhouette Coefficient.

Adapun diagram alir sistem yaitu tahapan proses perhitungan dengan metode *Improve K- Means pada inisialisasi centroid* ditunjukkan pada Gambar 3.5.

**UMAL** 

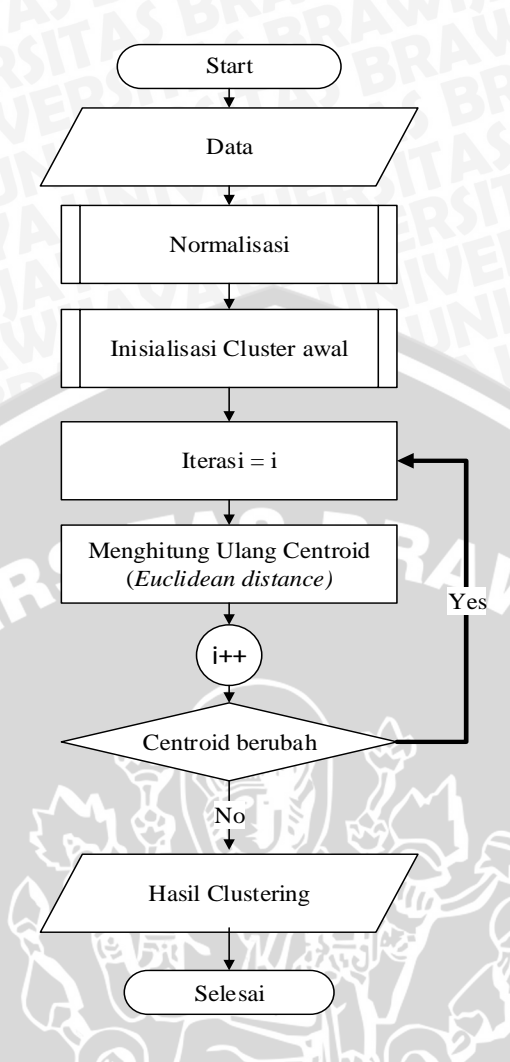

**Gambar 3.5** Diagram Alir Sistem

Adapun tahapan-tahapan yang ditunjukkan pada Gambar 3.5 dapat dijabarkan sebagai berikut :

- 1. Masukkan data identitas diri dan kriteria calon pasangan.
- 2. Menjalankan proses normalisasi.
- 3. Mendapatkan hasil normalisasi.
- 4. Menjalankan proses inisialisasi cluster awal.
- 5. Mendapatkan hasil inisialisasi cluster awal.
- 6. Menghitung ulang centroid dengan menggunakan rumus:  $d(x_i, x_j) = ( |x_{i1} - x_{j1}|^2 + |x_{i2} - x_{j2}|^2 + ... + |x_{ip} - x_{jp}|^2 )^{1/2}$
- 7. Apabila terjadi perubahan *cluster* pada data maka kembali ke tahap 6, apabila tidak lanjut ke tahap selanjutnya.
- 8. Mendapatkan hasil *cluster* terbaik.

#### **3.2.2.1 Proses Normalisasi**

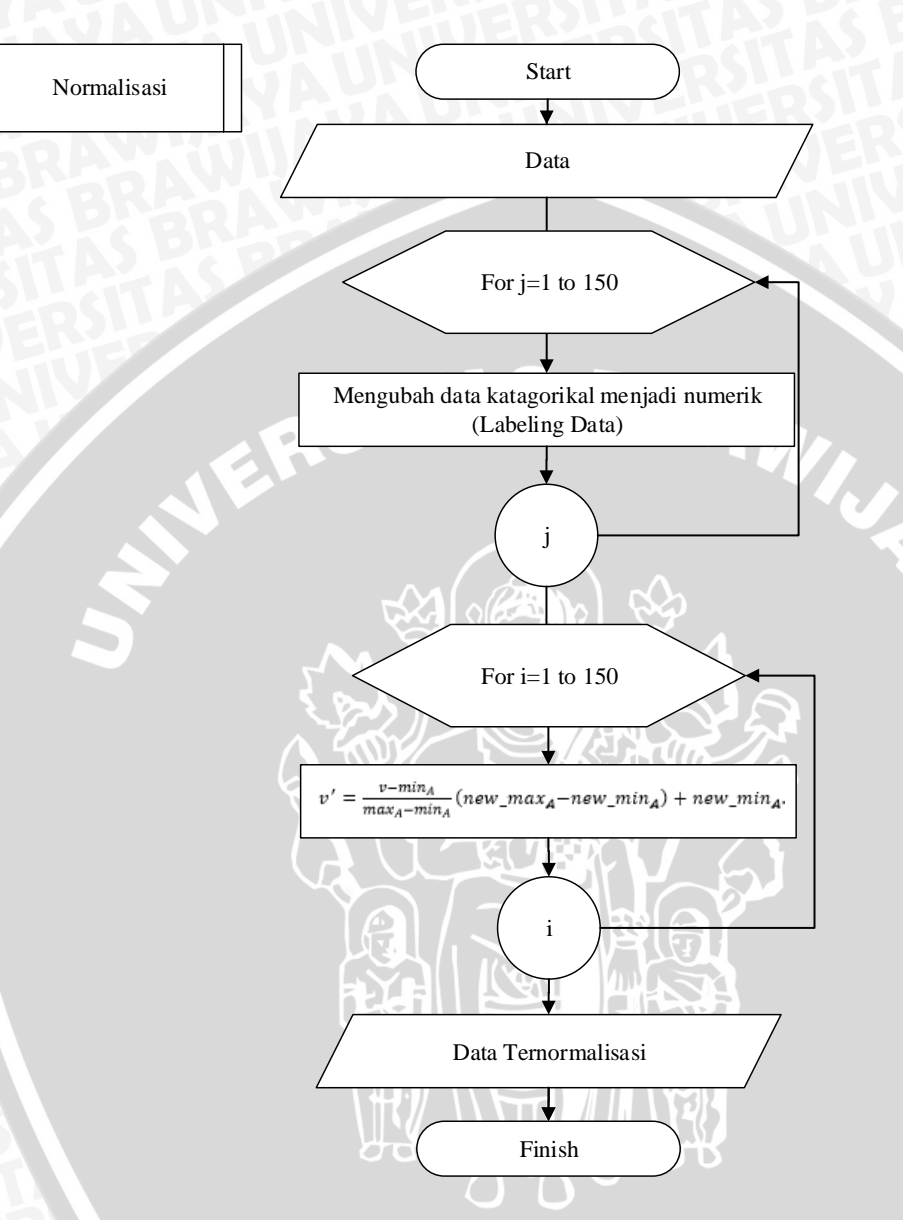

Secara garis besar proses dari normalisasi ditunjukkan pada Gambar 3.6.

*Gambar 3.6* Diagram Alir Proses Normalisasi

Adapun proses normalisasi yang ditunjukkan pada Gambar 3.6 dapat dijabarkan sebagai berikut :

- 1. Masukkan data.
- 2. Melakukan labeling untuk semua data (150 data).
- 3. Melakukan Normalisasi untuk semua data (150 data).
- 4. Proses normalisasi selesai.

#### **3.2.2.2 Proses inisialisasi** *cluster* **awal**

Secara garis besar proses dari Inisialisasi *Cluster* Awal ditunjukkan pada Gambar 3.7.

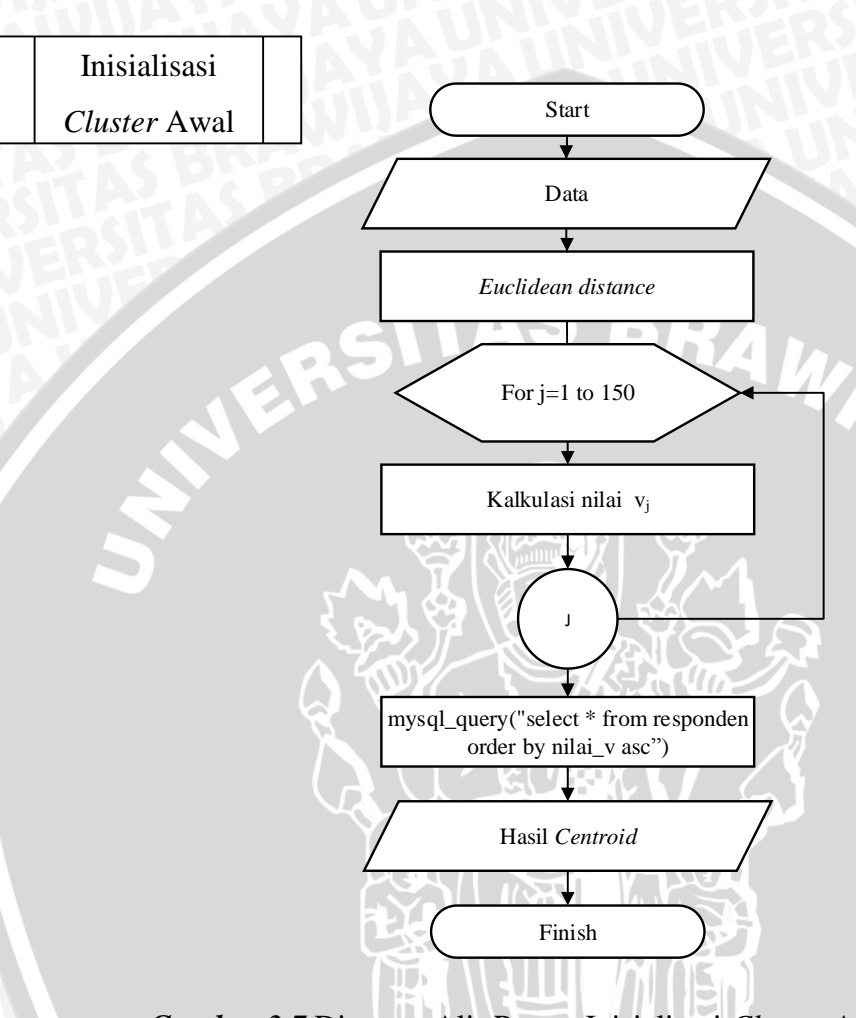

*Gambar 3.7* Diagram Alir Proses Inisialisasi *Cluster* Awal Adapun proses Inisialisasi *Cluster* Awal yang ditunjukkan pada Gambar 3.7 dapat dijabarkan sebagai berikut :

- 1. Masukkan data.
- 2. Menghitung jarak antar data secara keseluruhan.
- 3. Mengkalkulasi nilai  $v_i$  untuk semua data(150 data).
- 4. Mengurutkan vj's dari yang terkecil kemudian pilih k objek yang memiliki nilai terkecil.
- 5. Menentukan *k* objek yang memiliki nilai terkecil.
- 6. Proses Inisialisasi *Cluster* awal selesai.

#### **3.2.3 Perhitungan Manualisasi**

Pada sub bab ini akan membahas tentang perhitungan manualisasi dari metode *Improve K- Means pada inisialisasi centroid awal* yang akan di implementasikan*.* Data yang digunakan dalam perhitungan manual ini berjumlah 12 data yang telah diambil dari antara data yang akan digunakan pada proses pengujian. Data yang digunakan pada perhitungan manualisasi ditunjukkan pada tabel 3.1 data sampel manualisasi.

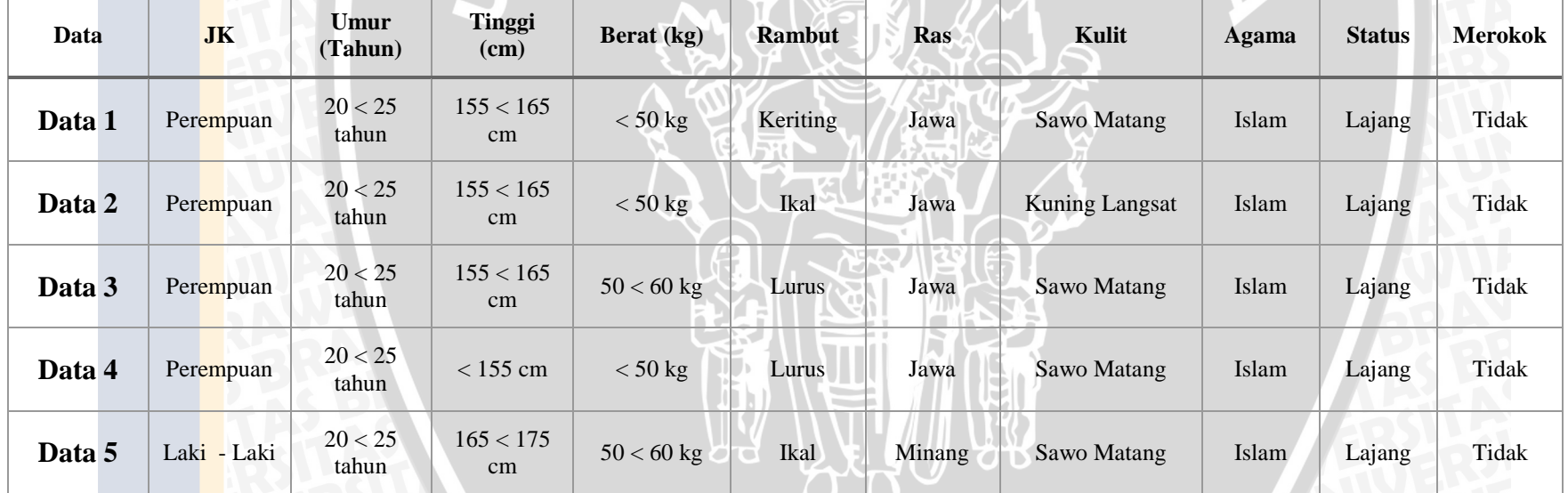

### **Table 3.1** Data sampel manualisasi

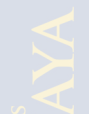

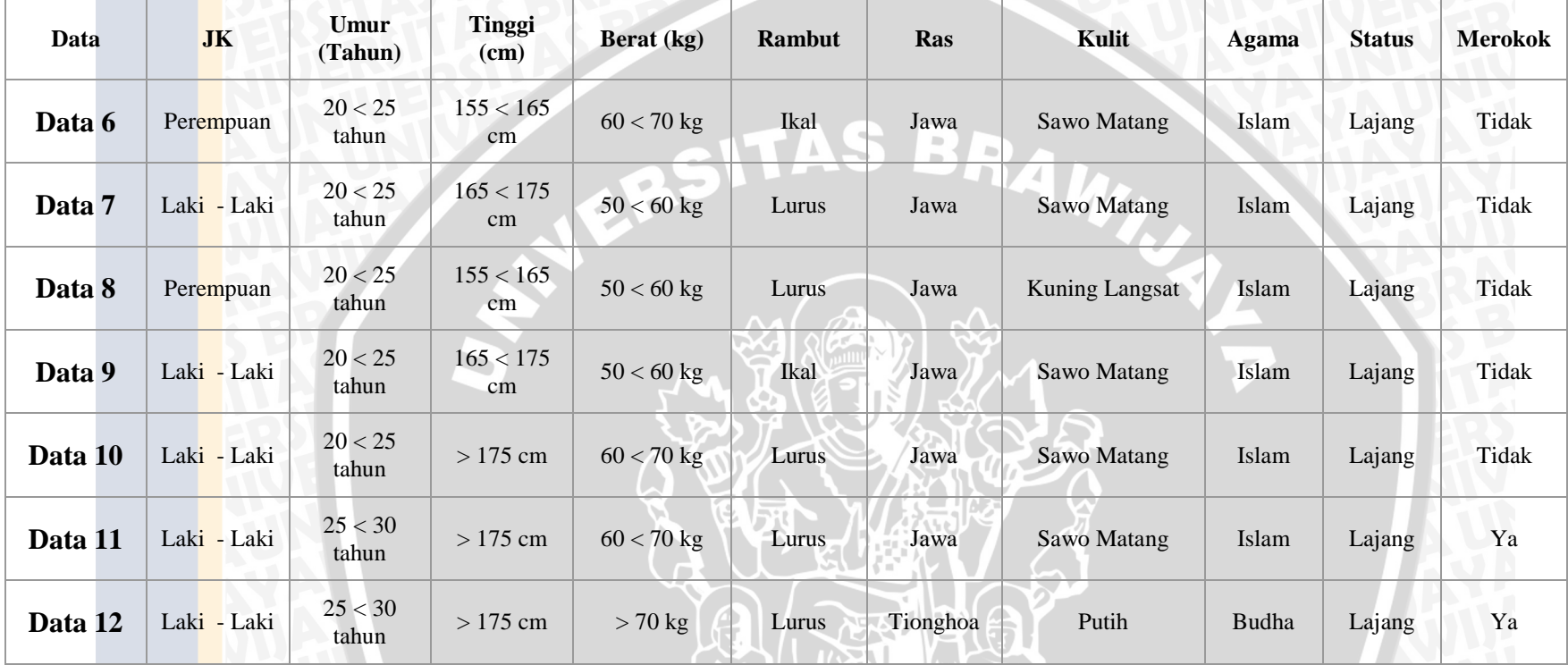

### **3.2.3.1 Manualisasi Pelabelan**

Manualisasi pelabelan adalah proses yang digunakan untuk melabeli kriteria dari data yang di dapat pada proses survey. Pada proses ini data akan di labeli dengan angka 0 sampai 10 dimana angka tersebut tidak akan mempengaruhi nilai dari hasil survey karena hanya sebagai simbol. Contohnya pada kriteria rambut yaitu rambut dengan tipe lurus diberi simbol "0", rambut tipe keriting diberi simbol "1", rambut tipe

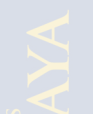

ikal diberi simbol "2", dan rambut tipe botak diberi simbol "3". Adapun hasil dari proses pelabelan ditunjukkan pada tabel 3.2 hasil proses pelabelan.

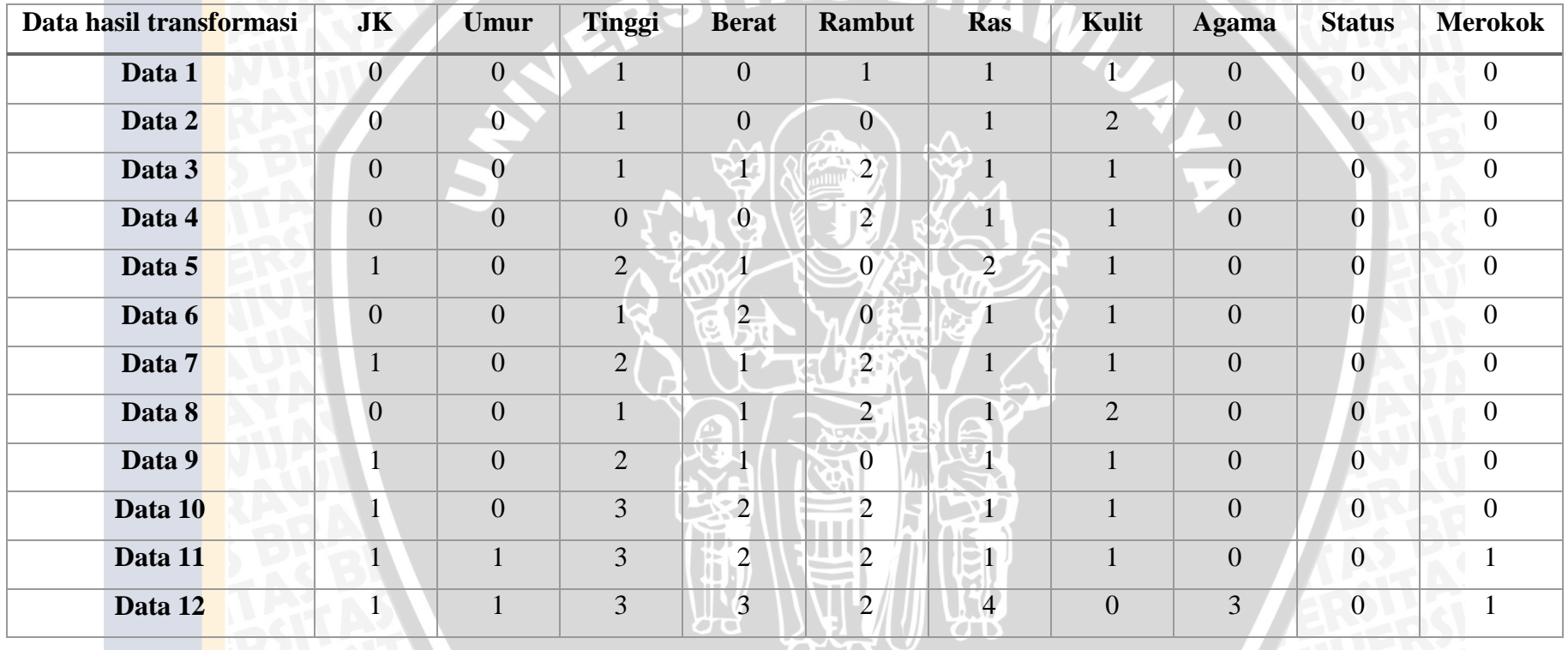

## **Table 3.2** Hasil proses pelabelan

 $O$   $O$ 

#### **3.2.3.2 Manualisasi normalisasi**

Normalisasi adalah proses transformasi sebuah atribut numerik kedalam *range* yang kecil [JBM-11]. Tujuan dilakukanya normalisasi adalah untuk memperbaiki desain tabel yang kurang baik sehingga penyimpanan data yang ada lebih efisien dan bebas anomaly. Normalisasi digunakan untuk meminimalkan adanya *redundansi* data dan menjamin integritas data [WBS-06]. Adapun proses dari normalisasi adalah sebagai berikut.

#### Data yang digunakan

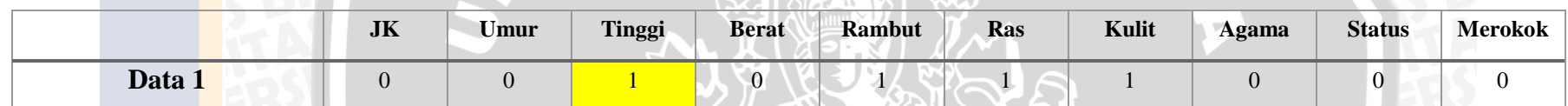

$$
v' = \frac{v - min_A}{max_A - min_A} (new\_max_A - new\_min_A) + new\_min_A
$$

Data yang di normalisasi

Data  $1 = 1$  (Dapat dilihat pada tabel 3. 2 hasil proses pelabelan).

 $v' = (1 - 0) / (3 - 0) x ((1 - 0) + 0) = 0.333$ 

Adapun hasil secara keseluruhan ditunjukkan pada tabel 3.3 hasil proses normalisasi.

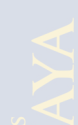

**Table 3.3** Hasil proses Normalisasi

| Data hasil normalisasi | <b>JK</b> | Umur  | Tinggi   | <b>Berat</b> | <b>Rambut</b> | Ras   | Kulit | <b>Agama</b> | <b>Status</b> | <b>Merokok</b> |
|------------------------|-----------|-------|----------|--------------|---------------|-------|-------|--------------|---------------|----------------|
| Data 1                 | 0.000     | 0.000 | 0.333    | 0.000        | 0.333         | 0.000 | 0.333 | 0.000        | 0.000         | 0.000          |
| Data 2                 | 0.000     | 0.000 | 0.333    | 0.000        | 0.000         | 0.000 | 0.667 | 0.000        | 0.000         | 0.000          |
| Data 3                 | 0.000     | 0.000 | $-0.333$ | 0.333        | 0.667         | 0.000 | 0.333 | 0.000        | 0.000         | 0.000          |
| Data 4                 | 0.000     | 0.000 | 0.000    | 0.000        | 0.667         | 0.000 | 0.333 | 0.000        | 0.000         | 0.000          |
| Data 5                 | 1.000     | 0.000 | 0.667    | 0.333        | 0.000         | 0.400 | 0.333 | 0.000        | 0.000         | 0.000          |
| Data 6                 | 0.000     | 0.000 | 0.333    | 0.667        | 0.000         | 0.000 | 0.333 | 0.000        | 0.000         | 0.000          |
| Data 7                 | 1.000     | 0.000 | 0.667    | 0.333        | 0.667         | 0.000 | 0.333 | 0.000        | 0.000         | 0.000          |
| Data 8                 | 0.000     | 0.000 | 0.333    | 0.333        | 0.667         | 0.000 | 0.667 | 0.000        | 0.000         | 0.000          |
| Data 9                 | 1.000     | 0.000 | 0.667    | 0.333        | 0.000         | 0.000 | 0.333 | 0.000        | 0.000         | 0.000          |
| Data 10                | 1.000     | 0.000 | 1.000    | 0.667        | 0.667         | 0.000 | 0.333 | 0.000        | 0.000         | 0.000          |
| Data 11                | 1.000     | 0.333 | 1.000    | 0.667        | 0.667         | 0.000 | 0.333 | 0.000        | 0.000         | 1.000          |
| Data 12                | 1.000     | 0.333 | 1.000    | 1.000        | 0.667         | 0.900 | 0.000 | 1.000        | 0.000         | 1.000          |

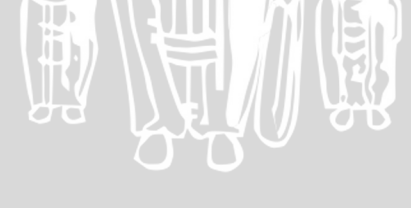

#### **3.2.3.3 Manualisasi Improve K-Means inisialisasi cluster awal**

Manualisasi inisialisasi *cluster* awal adalah tahapan awal pada proses perhitungan dimana digunakan untuk menentukan *centroid* awal. Adapun tahapan pada proses ini adalah sebagai berikut:

1. Menghitung jarak antara objek *i* dengan objek *j* dengan menggunakan perhitungan *Euclidean Distance.* Adapun proses dari *Euclidean Distance* adalah sebagai berikut:

Data yang digunakan:

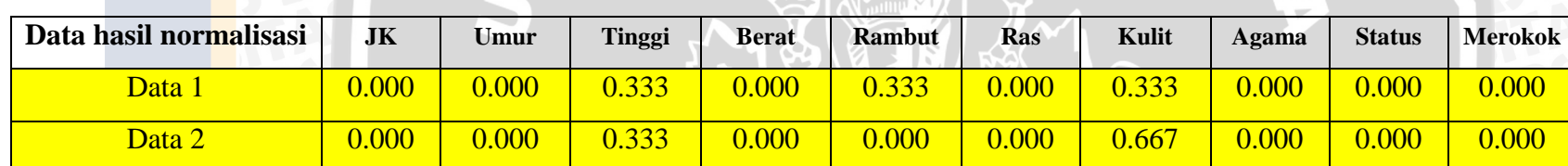

Proses perhitungan:

$$
d(x_i, x_j) = ( |x_{i1} - x_{j1}|^2 + |x_{i2} - x_{j2}|^2 + ... + |x_{ip} - x_{jp}|^2 )^{1/2}
$$

 $d(Data 1, Data 2) = (10,000-0,000)^2 + (0,000-0,000)^2 + (0,333-0,333)^2 + (0,000-0,000)^2 + (0,333-0,000)^2 + (0,000-0,000)^2 + (0,333-0,667)^2$ *+ |0,000-0,000|<sup>2</sup> + |0,000-0,000|<sup>2</sup> + |0,000-0,000|<sup>2</sup> ) <sup>½</sup>= 0.471*

Adapun hasil perhitungan dari *Euclidean Distance* secara keseluruhan ditunjukkan pada tabel 3.4 Perhitungan jarak Euclidean Distance

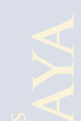

**Table 3.4** Perhitungan jarak Euclidean Distance.

|         | Data 1 | Data 2 | Data 3 | Data 4 | Data 5 | Data 6 | Data 7 | Data 8 | Data 9 | Data 10 | Data 11 | Data 12 |
|---------|--------|--------|--------|--------|--------|--------|--------|--------|--------|---------|---------|---------|
| Data 1  | 0.000  | 0.471  | 0.471  | 0.471  | 1.222  | 0.745  | 1.155  | 0.577  | 1.155  | 1.414   | 1.764   | 2.364   |
| Data 2  | 0.471  | 0.000  | 0.816  | 0.816  | 1.222  | 0.745  | 1.333  | 0.745  | 1.155  | 1.563   | 1.886   | 2.501   |
| Data 3  | 0.471  | 0.816  | 0.000  | 0.471  | 1.310  | 0.745  | 1.054  | 0.333  | 1.247  | 1.247   | 1.633   | 2.218   |
| Data 4  | 0.471  | 0.816  | 0.471  | 0.000  | 1.470  | 1.000  | 1.247  | 0.577  | 1.414  | 1.563   | 1.886   | 2.456   |
| Data 5  | 1.222  | 1.222  | 1.310  | 1.470  | 0.000  | 1.176  | 0.777  | 1.352  | 0.400  | 0.909   | 1.392   | 1.863   |
| Data 6  | 0.745  | 0.745  | 0.745  | 1.000  | 1.176  | 0.000  | 1.291  | 0.816  | 1.106  | 1.374   | 1.732   | 2.243   |
| Data 7  | 1.155  | 1.333  | 1.054  | 1.247  | 0.777  | 1.291  | 0.000  | 1.106  | 0.667  | 0.471   | 1.155   | 1.894   |
| Data 8  | 0.577  | 0.745  | 0.333  | 0.577  | 1.352  | 0.816  | 1.106  | 0.000  | 1.291  | 1.291   | 1.667   | 2.292   |
| Data 9  | 1.155  | 1.155  | 1.247  | 1.414  | 0.400  | 1.106  | 0.667  | 1.291  | 0.000  | 0.816   | 1.333   | 2.008   |
| Data 10 | 1.414  | 1.563  | 1.247  | 1.563  | 0.909  | 1.374  | 0.471  | 1.291  | 0.816  | 0.000   | 1.054   | 1.773   |
| Data 11 | 1.764  | 1.886  | 1.633  | 1.886  | 1.392  | 1.732  | 1.155  | 1.667  | 1.333  | 1.054   | 0.000   | 1.426   |
| Data 12 | 2.364  | 2.501  | 2.218  | 2.456  | 1.863  | 2.243  | 1.894  | 2.292  | 2.008  | 1.773   | 1.426   | 0.000   |

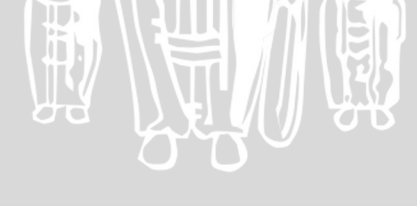

Didapatkan total jarak (v<sub>j</sub>) tiap data pada objek i terhadap objek j. Adapun contoh salah satu perhitungan adalah sebagai berikut:

Data yang digunakan:

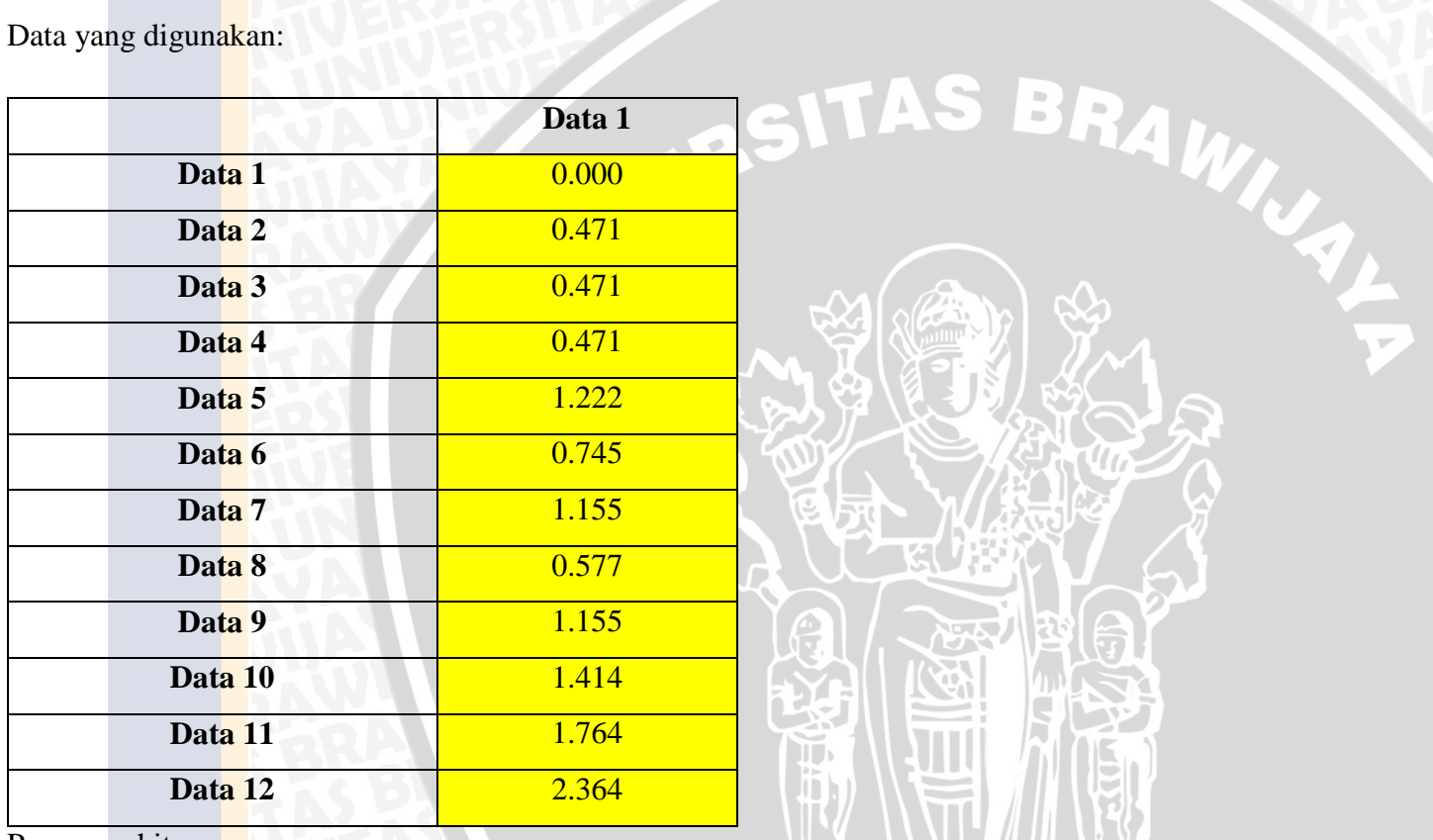

Proses perhitungan

*Total = 0.000 + 0.471 + 0.471 + 0.471 + 1.222 + 0.745 + 1.155 + 0.577 + 1.155 + 1.414 + 1.764 + 2.364 = 11.810*

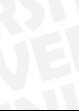

Adapun hasil perhitungan total secara keseluruhan ditunjukkan pada tabel 3.5 Total jarak tiap data (v<sub>i</sub>):

**Table 3.5** Total jarak tiap data (vj).

| Data 1 | Data 2 | Data 3 | Data 4 | Data 5 $\parallel$ | Data 6 Data 7 Data 8 |        | Data 9 |        |        | <b>Data 10 Data 11 Data 12</b> |
|--------|--------|--------|--------|--------------------|----------------------|--------|--------|--------|--------|--------------------------------|
| 11.810 | 13.255 | 11.548 | 13.373 | 13.093 12.974      | 12.150               | 12.048 | 12.592 | 13.478 | 16.927 | 23.039                         |

Menghitung jarak *v<sup>j</sup>* untuk objek *i.* Adapun contoh salah satu perhitungan adalah sebagai berikut:

Data yang digunakan:

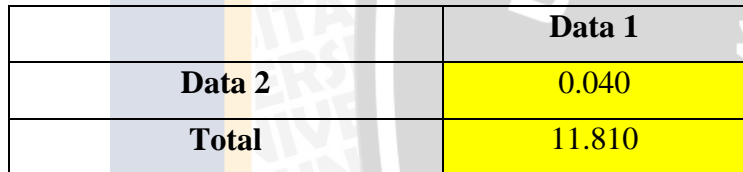

Perhitungan :  $data1/total = 0.040$ 

Adapun hasil perhitungan jarak *v<sup>j</sup>* terhadap objek *j* secara keseluruhan ditunjukkan pada tabel 3.6:

**Table 3.6** Perhitungan jarak vj terhadap objek j

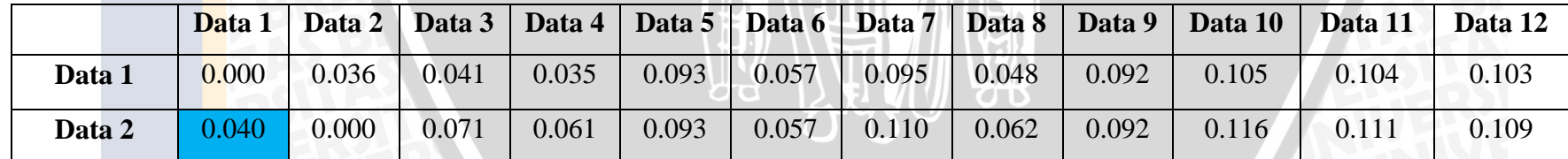

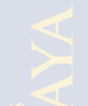

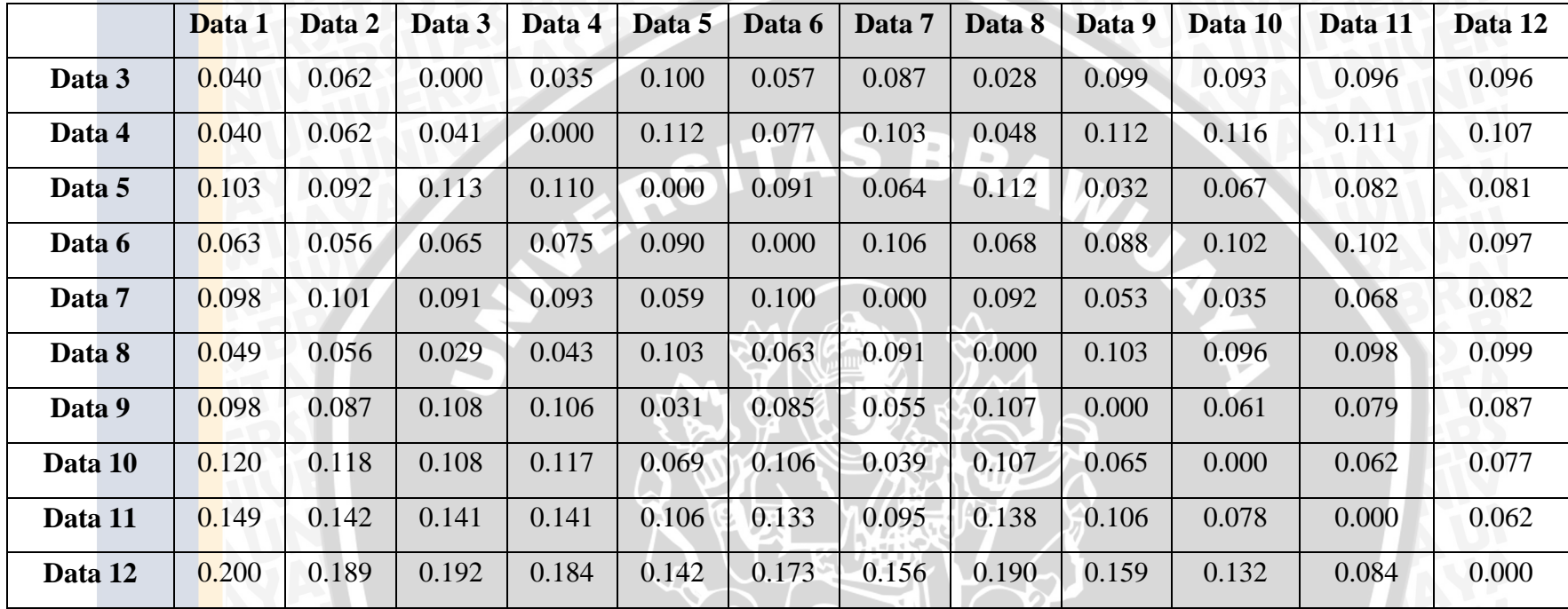

Didapatkan total jarak v<sup>j</sup> terhadap objek j. Adapun contoh salah satu perhitungan adalah sebagai berikut:

Data yang digunakan:

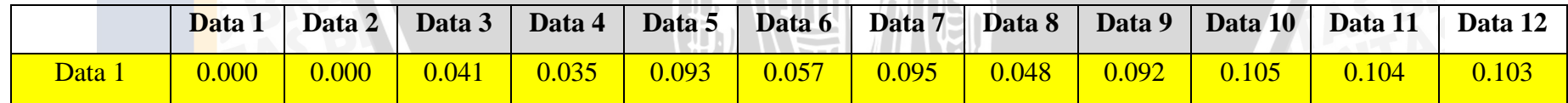

RIS 2

Perhitungan : Total =  $0.000 + 0.000 + 0.041 + 0.035 + 0.093 + 0.057 + 0.095 + 0.048 + 0.092 + 0.105 + 0.104 + 0.103 = 0.809$ 

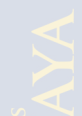

Adapun hasil perhitungan jarak v<sub>j</sub> terhadap objek j secara keseluruhan ditunjukkan pada tabel 3.7 perhitungan jarak v<sub>j</sub> terhadap objek j:

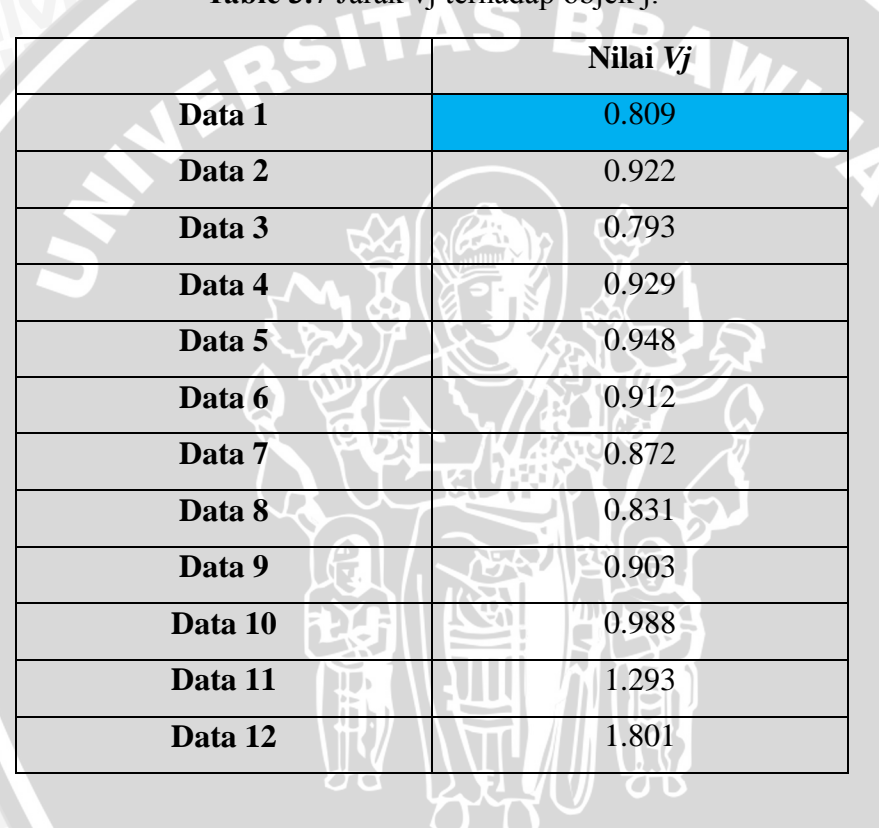

**Table 3.7** Jarak vj terhadap objek j.

- 
- 2. Urutkan vj's dalam urutan kemudian pilih *k* objek yang memiliki nilai terkecil*.* Urutan dari *k* ditunjukkan pada tabel 3.8 hasil pengurutan objek k

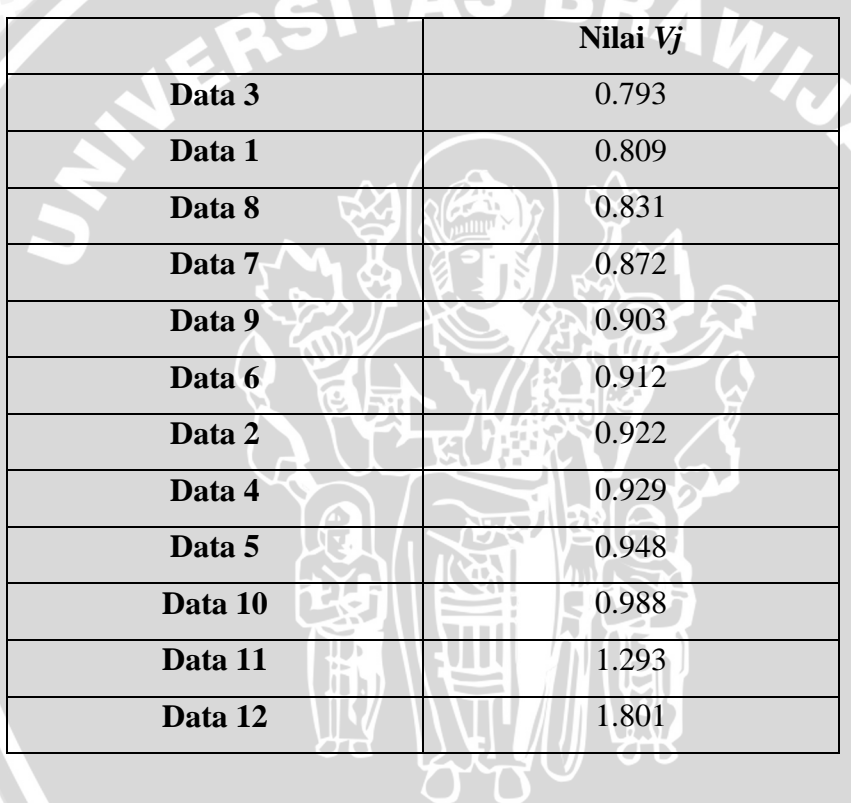

**Table 3.8** Hasil pengurutan objek k

Dari hasil perhitungan didapatkan 3 *centroid* yaitu data 3 pada pusat *centroid* 1 dengan total jarak 0.793024, Data 1 pada pusat *centroid* 2 dengan total jarak 0.808815, dan Data 8 pada pusat *centroid* 3 dengan total jarak 0.830576.

3. Hitung jumlah jarak dari semua objek terhadap pusat *cluster.* Adapun contoh salah satu perhitungan adalah sebagai berikut: Data yang digunakan. Pusat Cluster:

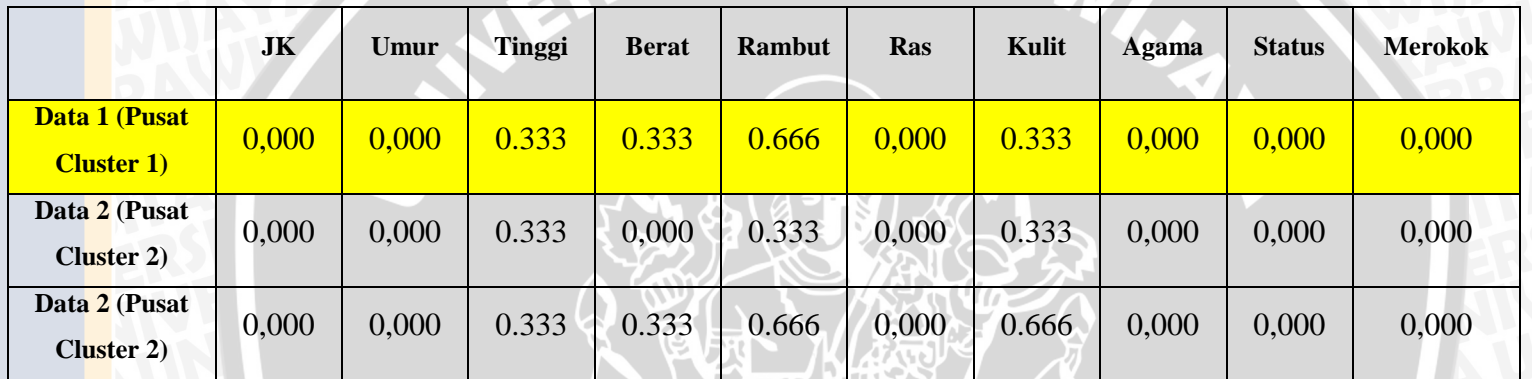

Data yang dihitung:

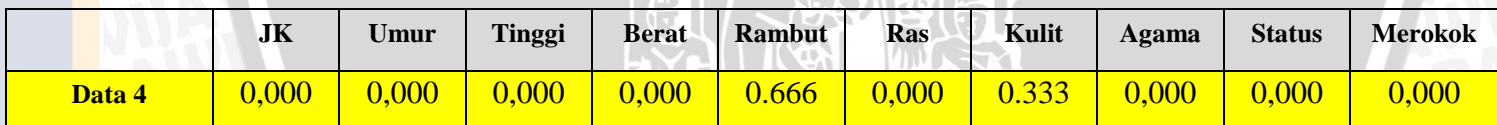

Proses perhitungan:

 $d(x_i, x_j) = ( |x_{i1} - x_{j1}|^2 + |x_{i2} - x_{j2}|^2 + ... + |x_{ip} - x_{jp}|^2 )^{1/2}$ 

*d(Pusat Custer 1), Data 4) = ( |0,000-0,000|<sup>2</sup> + |0,000-0,000|<sup>2</sup> + |0,000-0,333|<sup>2</sup> + |0.333-0,000|<sup>2</sup> + |0.666-0,666|<sup>2</sup> + |0,000- 0,000|<sup>2</sup> + |0,333-0,333|<sup>2</sup> + |0,000-0,000|<sup>2</sup> + |0,000-0,000|<sup>2</sup> + |0,000-0,000|<sup>2</sup> ) <sup>½</sup>= 0.471*

Adapun hasil perhitungan dari *Euclidean Distance* secara keseluruhan ditunjukkan pada tabel 3.9 Perhitungan jarak terhadap pusat cluster:

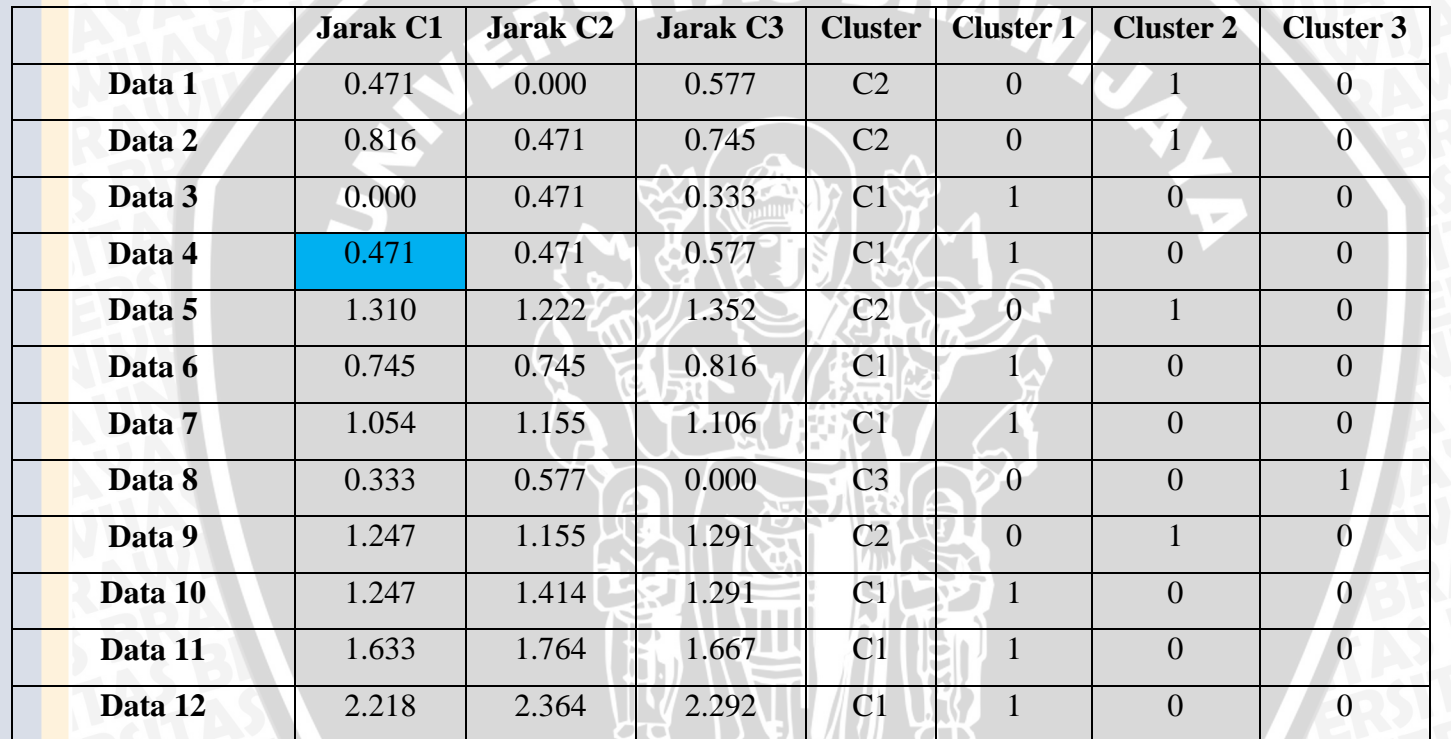

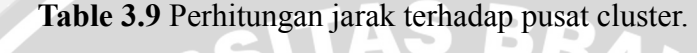

Dari perhitungan didaptkan hasil 7 data berada pada *cluster 1* (Data 3, Data 4, Data 6, Data 7, Data 10, Data 11, dan Data 12)*,* 4 data berada pada *cluster 2* (Data 1, Data 2, Data 5, dan Data 9)*,* dan 1 data berada pada *cluster 3* (Data 8).

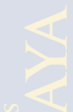

4. Menentukan keanggotaan *cluster* dengan mengumpulkan data kedalam pusat *cluster* terdekat*.* Adapun contoh salah satu perhitungan adalah sebagai berikut:

TAS DA

Data yang digunakan. Hasil Normalisasi Data 1

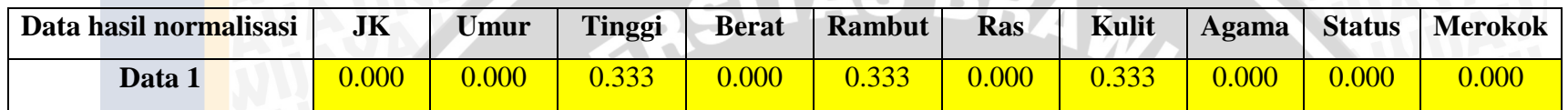

Dan hasil clustering

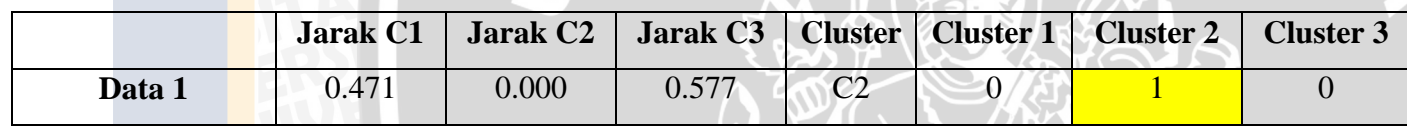

Maka

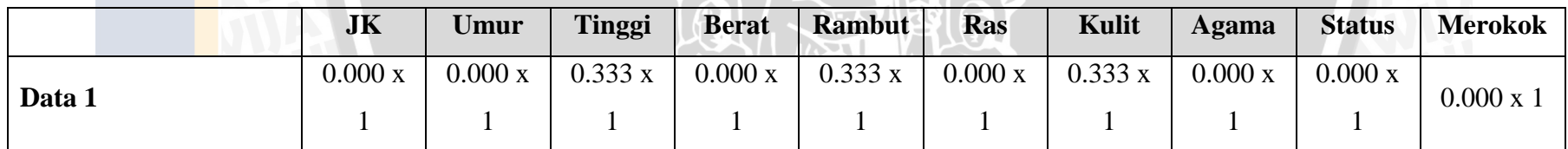

Hasil akan ditampilkan pada tabel 3.12 keanggotaan cluster 3

Adapun hasil pengumpulan data kedalam pusat *cluster* secara lengkap ditunjukkan pada table 3.10:

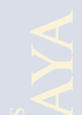

**Table 3.10** Keanggotaan Cluster 1

|              | JK    | Umur  | Tinggi | <b>Berat</b> | <b>Rambut</b> | Ras   | <b>Kulit</b> | <b>Agama</b> | <b>Status</b> | <b>Merokok</b> |
|--------------|-------|-------|--------|--------------|---------------|-------|--------------|--------------|---------------|----------------|
| Data 3       | 0.000 | 0.000 | 0.333  | 0.333        | 0.667         | 0.000 | 0.333        | 0.000        | 0.000         | 0.000          |
| Data 4       | 0.000 | 0.000 | 0.000  | 0.000        | 0.667         | 0.000 | 0.333        | 0.000        | 0.000         | 0.000          |
| Data 6       | 0.000 | 0.000 | 0.333  | 0.667        | 0.000         | 0.000 | 0.333        | 0.000        | 0.000         | 0.000          |
| Data 7       | 1.000 | 0.000 | 0.667  | 0.333        | 0.667         | 0.000 | 0.333        | 0.000        | 0.000         | 0.000          |
| Data 10      | .000  | 0.000 | 1.000  | 0.667        | 0.667         | 0.000 | 0.333        | 0.000        | 0.000         | 0.000          |
| Data 11      | 1.000 | 0.333 | 1.000  | 0.667        | 0.667         | 0.000 | 0.333        | 0.000        | 0.000         | 1.000          |
| Data 12      | 1.000 | 0.333 | 1.000  | 1.000        | 0.667         | 0.900 | 0.000        | 1.000        | 0.000         | 1.000          |
| <b>Total</b> | 0.571 | 0.095 | 0.619  | 0.524        | 0.571         | 0.129 | 0.286        | 0.143        | 0.000         | 0.286          |

Perhitungan total =  $(0.000 + 0.000 + 0.000 + 1.000 + 1.000 + 1.000 + 1.000)$ /jumlah data dalam cluster

 $= (0.000 + 0.000 + 0.000 + 1.000 + 1.000 + 1.000 + 1.000)$ /7 = **0.571** (ditunjukkan pada tabel 3.10 keanggotaan

cluster 1)

**Table 3.11** Keanggotaan Cluster 2

|        | JK    | Umur  | <b>Tinggi</b> | <b>Berat</b> | <b>Rambut</b> | Ras   | <b>Kulit</b> | Agama | <b>Status</b> | <b>Merokok</b> |
|--------|-------|-------|---------------|--------------|---------------|-------|--------------|-------|---------------|----------------|
| Data 1 | 0.000 | 0.000 | 0.333         | 0.000        | 0.333         | 0.000 | 0.333        | 0.000 | 0.000         | 0.000          |
| Data 2 | 0.000 | 0.000 | 0.333         | 0.000        | 0.000         | 0.000 | 0.667        | 0.000 | 0.000         | 0.000          |
| Data 5 | .000  | 0.000 | 0.667         | 0.333        | 0.000         | 0.400 | 0.333        | 0.000 | 0.000         | 0.000          |

|              | JK    | Umur  | <b>Tinggi</b> | <b>Berat</b> | <b>Rambut</b> | Ras   | Kulit | Agama | <b>Status</b> | <b>Merokok</b> |
|--------------|-------|-------|---------------|--------------|---------------|-------|-------|-------|---------------|----------------|
| Data 9       | 1.000 | 0.000 | 0.667         | 0.333        | 0.000         | 0.000 | 0.333 | 0.000 | 0.000         | 0.000          |
| <b>Total</b> | 0.500 | 0.000 | 0.500         | 0.167        | 0.083         | 0.100 | 0.417 | 0.000 | 0.000         | 0.000          |

**Table 3.12** Keanggotaan Cluster 3

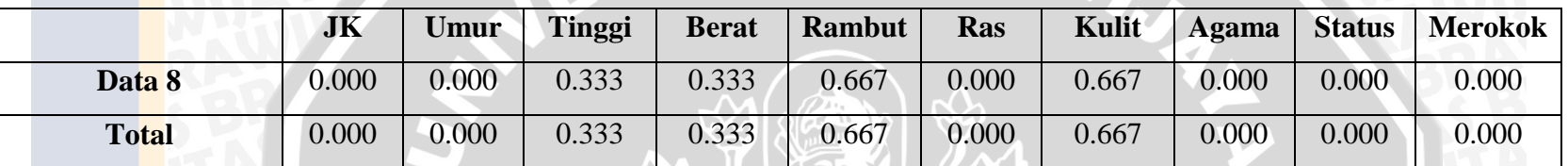

#### **3.2.3.4 Manualisasi Perhitungan K-Means**

Manualisasi *K-Means* adalah tahapan ahir pada proses perhitungan dimana digunakan untuk menentukan *cluster* yang tepat. Pada tahapan ini adalah tahapan selanjutnya setelah proses perhitungan yang telah dilakukan pada tahapan Manualisasi *Improve K-Means inisialisasi cluster awal*. adapun tahapan pada proses ini adalah sebagai berikut:

1. Mengkalkulasikan nilai tengah dari *cluster* untuk mendapatkan pusat klaster yang baru. Pada tahapan ini akan terus berulang sampai tidak ada data yang berubah *cluster*nya. Adapun contoh salah satu perhitungan adalah sebagai berikut:

Data yang digunakan: Total dari *cluster* 1

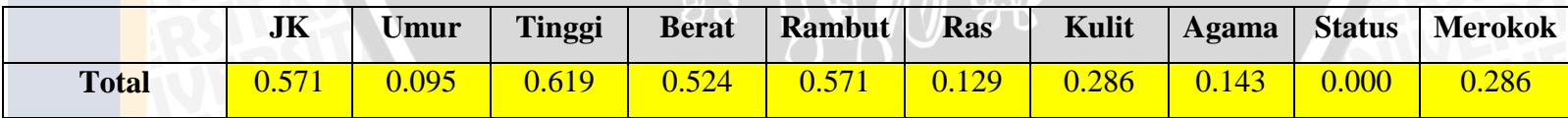

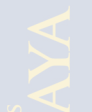

Data 1 (Tabel 3. 1 Hasil proses normalisasi)

| Data normalisasi | JK    | Umur  | <b>Tinggi</b> | <b>Berat</b> | Rambut | <b>Ras</b> | Kulit | <b>Agama</b> | <b>Status</b> | <b>Merokok</b> |
|------------------|-------|-------|---------------|--------------|--------|------------|-------|--------------|---------------|----------------|
| Data 1           | 0.000 | 0.000 |               | .000         | 0.333  | 0.000      | 0.333 | 0.000        | 0.000         | 0.000          |

Perhitungan

$$
d(x_i, x_j) = ( |x_{i1} - x_{j1}|^2 + |x_{i2} - x_{j2}|^2 + ... + |x_{ip} - x_{jp}|^2 )^{1/2}
$$

<u> The Common Section Common Section Common Section Common Section Common Section Common Section Common Section Common Section Common Section Common Section Common Section Common Section Common Section Common Section Common</u>

 $d(Data 1, Total) = ($   $(0,000-0.571)^2 + (0,000-0.095)^2 + (0,333-)^2 + (0,000-0.619)^2 + (0,333-0.524)^2 + (0,000-0.571)^2 + (0,333-0.524)^2$  $(0.129)^2 + (0.000 \cdot 0.143)^2 + (0.000 \cdot 0.000)^2 + (0.000 \cdot 0.286)^2)^{1/2} = 0.932$ 

Adapun hasil perhitungan pada iterasi 1 secara keseluruhan ditunjukkan pada tabel 3.13.

|        | <b>Jarak C1</b> | <b>Jarak C2</b> | <b>Jarak C3</b> | <b>Cluster</b> | <b>Cluster 1</b> | <b>Cluster 2</b> | <b>Cluster 3</b> |
|--------|-----------------|-----------------|-----------------|----------------|------------------|------------------|------------------|
| Data 1 | 0.932           | 0.620           | 0.577           | C <sub>3</sub> | $\overline{0}$   |                  |                  |
| Data 2 | 1.132           | 0.620           | 0.745           | $\rm C2$       | $\overline{0}$   |                  | $\theta$         |
| Data 3 | 0.764           | 0.814           | 0.333           | C3             | $\overline{0}$   |                  | Ί.               |
| Data 4 | 1.060           | 0.941           | 0.577           | C <sub>3</sub> | $\overline{0}$   |                  |                  |
| Data 5 | 0.858           | 0.640           | 1.352           | C <sub>2</sub> | $\overline{0}$   |                  | $\overline{0}$   |
| Data 6 | 0.941           | 0.743           | 0.816           | C2             | 0                |                  | $\overline{0}$   |
| Data 7 | 0.601           | 0.814           | 1.106           | C <sub>1</sub> |                  |                  | $\overline{0}$   |

**Table 3.13** Perhitungan kalkulasi terhadap total jarak cluster iterasi 1

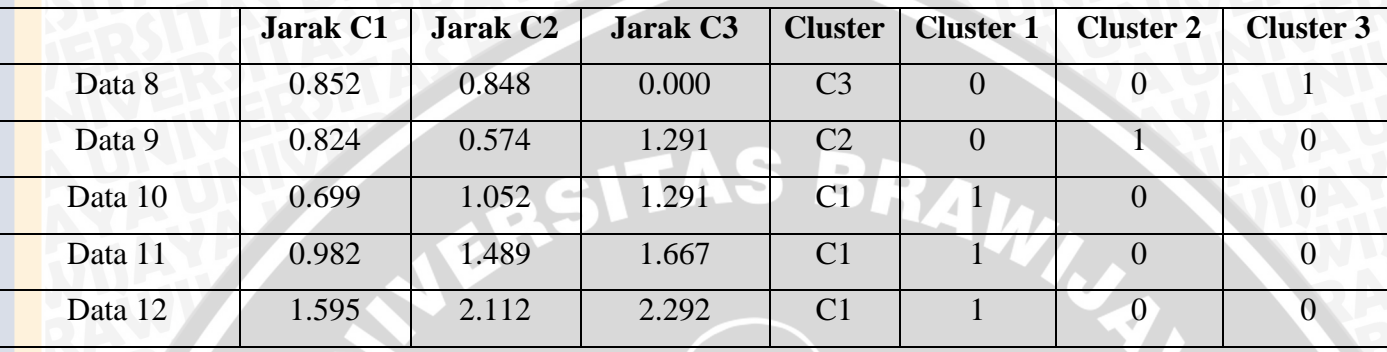

Adapun contoh salah satu perhitungan dari penentuan keanggotaan klaster adalah sebagai berikut: Data yang digunakan. Hasil Normalisasi Data 1

AR ITAN AR

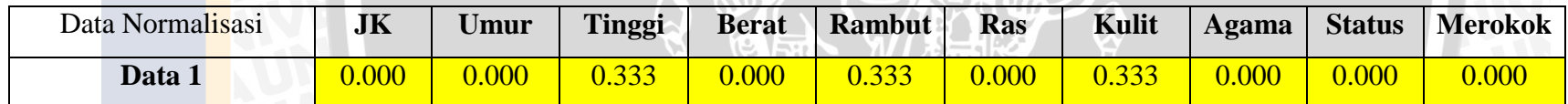

Dan hasil clustering

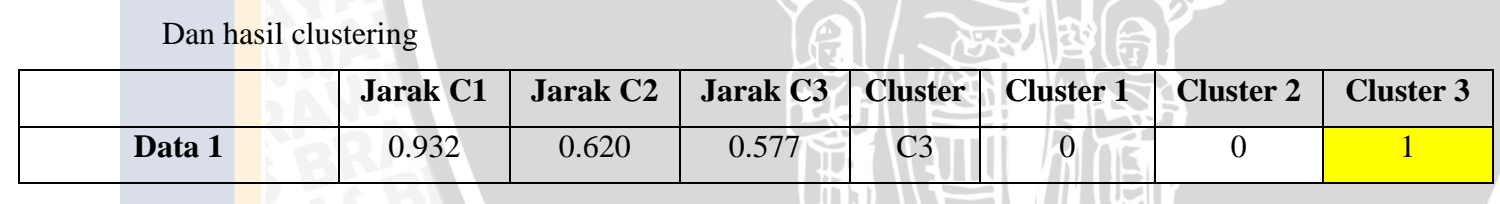

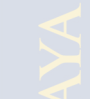

Maka

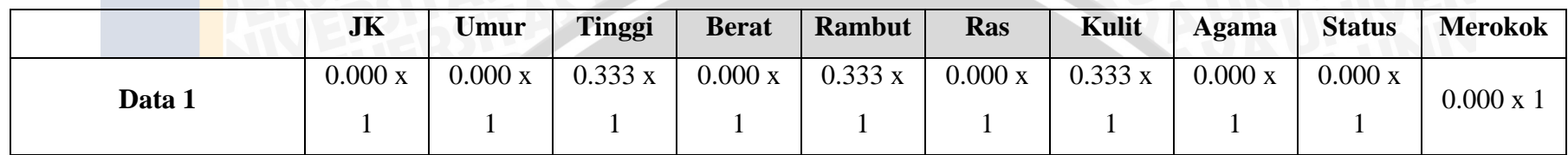

Hasil akan ditampilkan pada tabel 3.16 keanggotaan klaster 3

Adapun hasil pengumpulan data kedalam *cluster* baru ditunjukkan pada table 3.16:

|              | JK    | Umur  | Tinggi | <b>Berat</b> | Rambut | Ras   | Kulit | Agama | <b>Status</b> | <b>Merokok</b> |
|--------------|-------|-------|--------|--------------|--------|-------|-------|-------|---------------|----------------|
| Data 7       | 1.000 | 0.000 | 0.667  | 0.333        | 0.667  | 0.000 | 0.333 | 0.000 | 0.000         | 0.000          |
| Data 10      | 1.000 | 0.000 | 1.000  | 0.667        | 0.667  | 0.000 | 0.333 | 0.000 | 0.000         | 0.000          |
| Data 11      | 1.000 | 0.333 | 1.000  | 0.667        | 0.667  | 0.000 | 0.333 | 0.000 | 0.000         | 1.000          |
| Data 12      | 1.000 | 0.333 | 1.000  | 1.000        | 0.667  | 0.900 | 0.000 | 1.000 | 0.000         | 1.000          |
| <b>TOTAL</b> | .000  | 0.167 | 0.917  | 0.667        | 0.667  | 0.225 | 0.250 | 0.250 | 0.000         | 0.500          |

**Table 3.14** Keanggotaan Cluster 1

Perhitungan total =  $(1.000 + 1.000 + 1.000 + 1.000 + 1.000)$ /jumlah data dalam cluster

みご

 $= (1.000 + 1.000 + 1.000 + 1.000 + 1.000)$ /4 = **1.000** (ditunjukkan pada table 3.14 keanggotaan klaster 1)

**HI SB** 

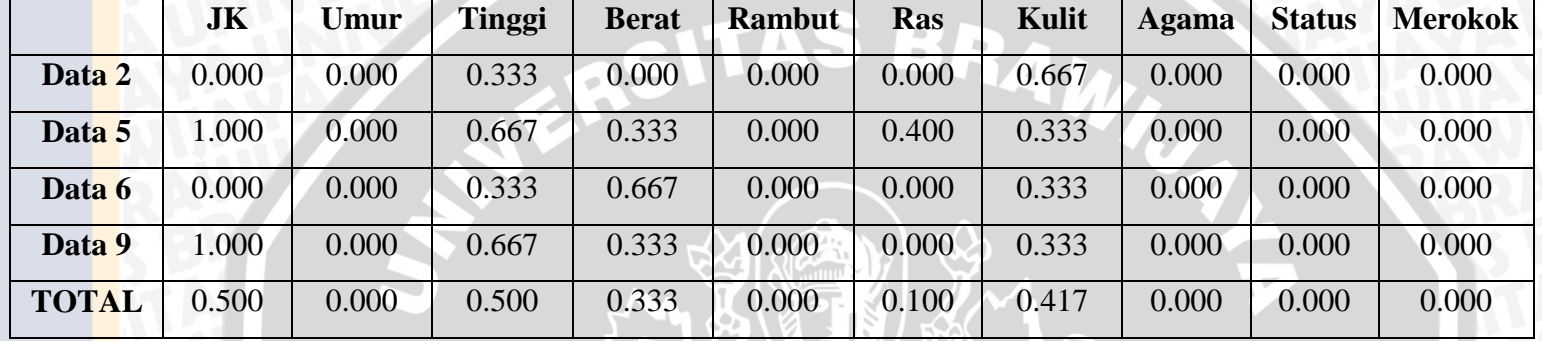

### **Table 3.15** Keanggotaan Cluster 2

# **Table 3.16** Keanggotaan Cluster 3

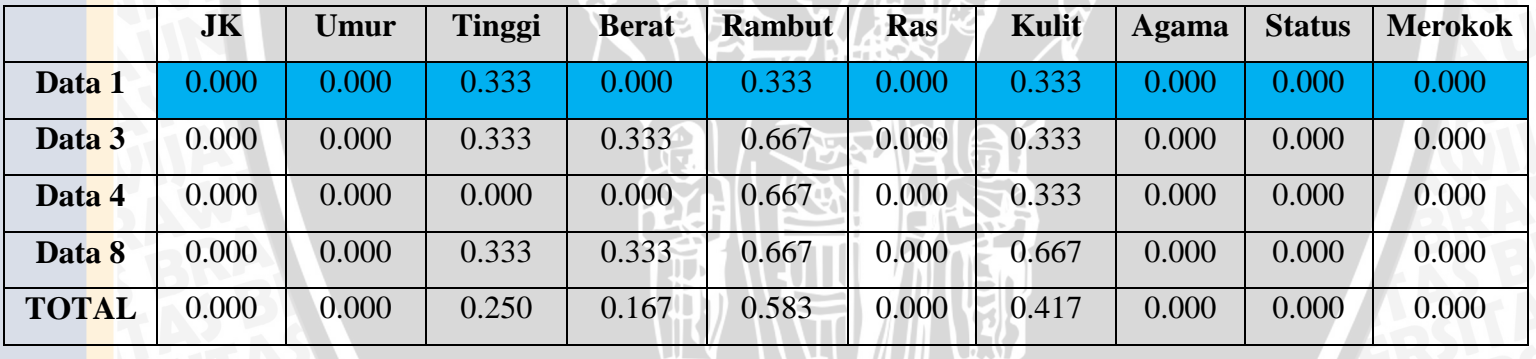

**OR**  $\sqrt{ }$ 

Lakukan proses iterasi sampai tidak ada perubahan klaster pada semua data. Pada perhitungan ini, iterasi berhenti pada iterasi ke 5 dikarenakan hasil klasterisasi pada iterasi 4 tidak berubah pada iterasi ke 5. Adapun perbandingan *cluster* ditunjukkan pada tabel 3.17 Perbandingan klasterisasi awal dan klasterisasi ahir.

|                |                  | Iterasi 4        |                  |                |                  | Iterasi 5        |                  |
|----------------|------------------|------------------|------------------|----------------|------------------|------------------|------------------|
| <b>Cluster</b> | <b>Cluster 1</b> | <b>Cluster 2</b> | <b>Cluster 3</b> | <b>Cluster</b> | <b>Cluster 1</b> | <b>Cluster 2</b> | <b>Cluster 3</b> |
| C3             | $\overline{0}$   | $\overline{0}$   |                  | C3             | $\mathbf{0}$     | $\mathbf{0}$     |                  |
| C <sub>3</sub> | $\overline{0}$   | $\overline{0}$   |                  | C3             | $\overline{0}$   | $\overline{0}$   |                  |
| C3             | $\overline{0}$   | $\overline{0}$   | $\mathbf{1}$     | C <sub>3</sub> | $\overline{0}$   | $\overline{0}$   |                  |
| C3             | $\overline{0}$   | $\overline{0}$   |                  | C3             | $\overline{0}$   | $\overline{0}$   |                  |
| C <sub>2</sub> | $\overline{0}$   |                  | $\overline{0}$   | C <sub>2</sub> | $\overline{0}$   |                  | $\overline{0}$   |
| C <sub>3</sub> | $\overline{0}$   | $\overline{0}$   | п                | C <sub>3</sub> | $\overline{0}$   | $\overline{0}$   |                  |
| C <sub>2</sub> | $\overline{0}$   |                  | $\boldsymbol{0}$ | C2             | $\overline{0}$   |                  | $\overline{0}$   |
| C3             | $\overline{0}$   | $\overline{0}$   | $\overline{1}$   | C <sub>3</sub> | $\overline{0}$   | $\theta$         |                  |
| C <sub>2</sub> | $\overline{0}$   |                  | $\mathbf{0}$     | C <sub>2</sub> | $\overline{0}$   |                  | $\overline{0}$   |
| C <sub>2</sub> | $\overline{0}$   |                  | $\boldsymbol{0}$ | C <sub>2</sub> | $\boldsymbol{0}$ |                  | $\theta$         |
| C1             |                  | $\overline{0}$   | $\overline{0}$   | C1             |                  | $\mathbf{0}$     | $\overline{0}$   |
| C1             |                  | $\overline{0}$   | $\overline{0}$   | C1             |                  | $\overline{0}$   | $\overline{0}$   |

**Table 3.17** Perbandingan klasterisasi awal dan klasterisasi ahir.

 $\frac{1}{\alpha}$ 

#### **3.2.4 Perancangan** *User Interface*

Pada sub bab perancangan *user interface* pada implementasi penentuan rekomendasi jodoh menggunakan algoritma *improve K-Means* yang terdiri dari input data, pencarian data, hasil klastering, dan *about*. Adapun tampilan halaman utama ditunjukkan pada gambar 3.8 interface halaman utama.

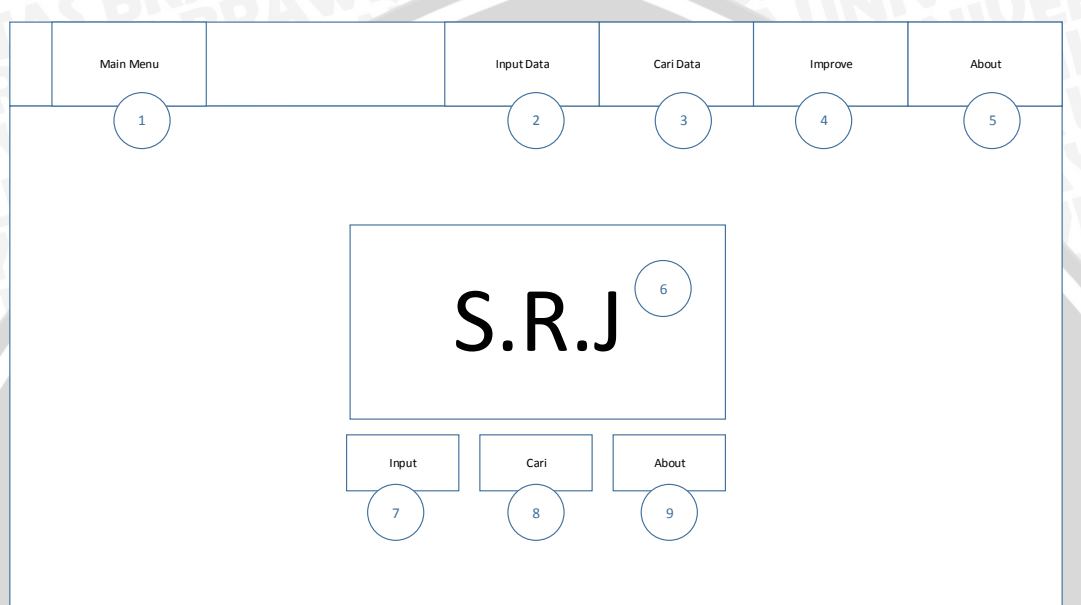

#### *Gambar 3.8* Interface Halaman Utama

Keterangan:

- 1. Main Menu adalah menu untuk menuju halaman utama.
- 2. Input Data adalah menu untuk menambahkan data baru kedalam database.
- 3. Cari Data adalah menu untuk mencari kriteria pasangan yang kita inginkan.
- 4. Improve adalah menu perhitungan dan mengatur jumlah klaster yang akan digunakan.
- 5. About adalah menu untuk melihat informasi tentang aplikasi.
- 6. Adalah logo dari aplikasi.
- 7. Input adalah *shortcut* untuk menambahkan data baru kedalam database.
- 8. Cari adalah *shortcut* untuk mencari kriteria pasangan yang kita inginkan.
- 9. About adalah *shortcut* untuk melihat informasi tentang aplikasi.

#### **3.2.4.1 Interface Input Data**

Pada halaman pertama akan menginputkan data baru yang nantinya akan di proses dan dilakukan klasterisasi dengan menggunakan algoritma *Improve K-Means*. *Interface input* data ditunjukkan seperti pada Gambar 3.9 Interface Input Data.

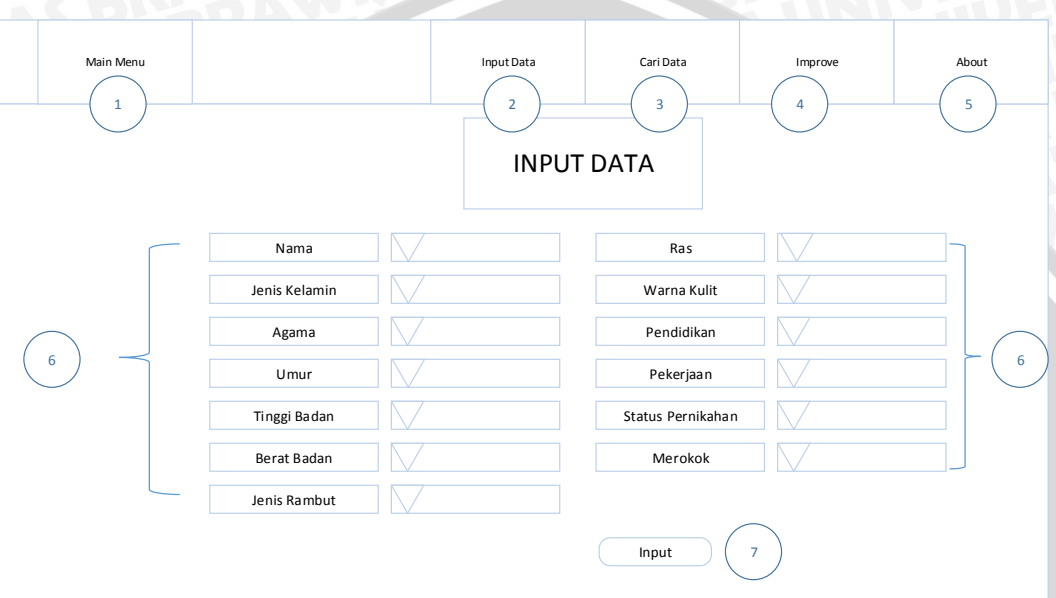

*Gambar 3.9* Interface Input Data

Keterangan:

- 1. Main Menu adalah menu untuk menuju halaman utama
- 2. Input Data adalah menu untuk menambahkan data baru kedalam database
- 3. Cari Data adalah menu untuk mencari kriteria pasangan yang kita inginkan
- 4. Improve adalah menu perhitungan dan mengatur jumlah klaster yang akan digunakan.
- 5. About adalah menu untuk melihat informasi tentang aplikasi.
- 6. Kriteria data yang wajib diisikan.
- 7. Tombol untuk menginputkan data yang sudah diisikan sebelumnya.

Halaman ini berfungsi sebagai tempat menginputkan data baru kedalam database dimana data tersebut nantinya akan diproses besama data yang sudah ada dalam aplikasi rekomendasi jodoh.

#### **3.2.4.2** *Interface* **Pencarian** *Data*

Adalah halaman dimana tempat menginputkan kriteria kriteria yang user inginkan. *Interface input* data ditunjukkan seperti pada gambar 3.10 Interface pencarian data.

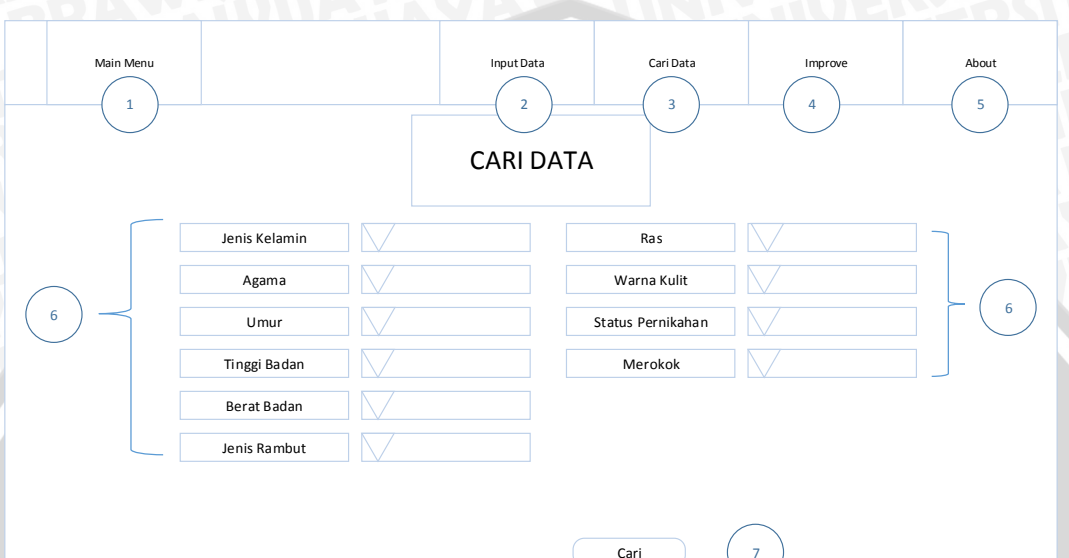

*Gambar 3.10* Interface pencarian data

7

Keterangan:

- 1. Main Menu adalah menu untuk menuju halaman utama
- 2. Input Data adalah menu untuk menambahkan data baru kedalam database
- 3. Cari Data adalah menu untuk mencari kriteria pasangan yang kita inginkan
- 4. Improve adalah menu perhitungan dan mengatur jumlah klaster yang akan digunakan.
- 5. About adalah menu untuk melihat informasi tentang aplikasi.
- 6. Kriteria data yang wajib diisikan.
- 7. Tombol untuk memproses kriteria yang telah diisikan.

Halaman ini berfungsi sebagai tempat meninputkan kriteria yang akan di cari berdasarkan data yang ada dimana akan dicocokan dengan kriteria yang ada di dalam database. Kemudian hasil yang di tampilkan dari proses pencarian ini adalah ditunjukkan pada gambar 3.11 *Interface* rekomendasi

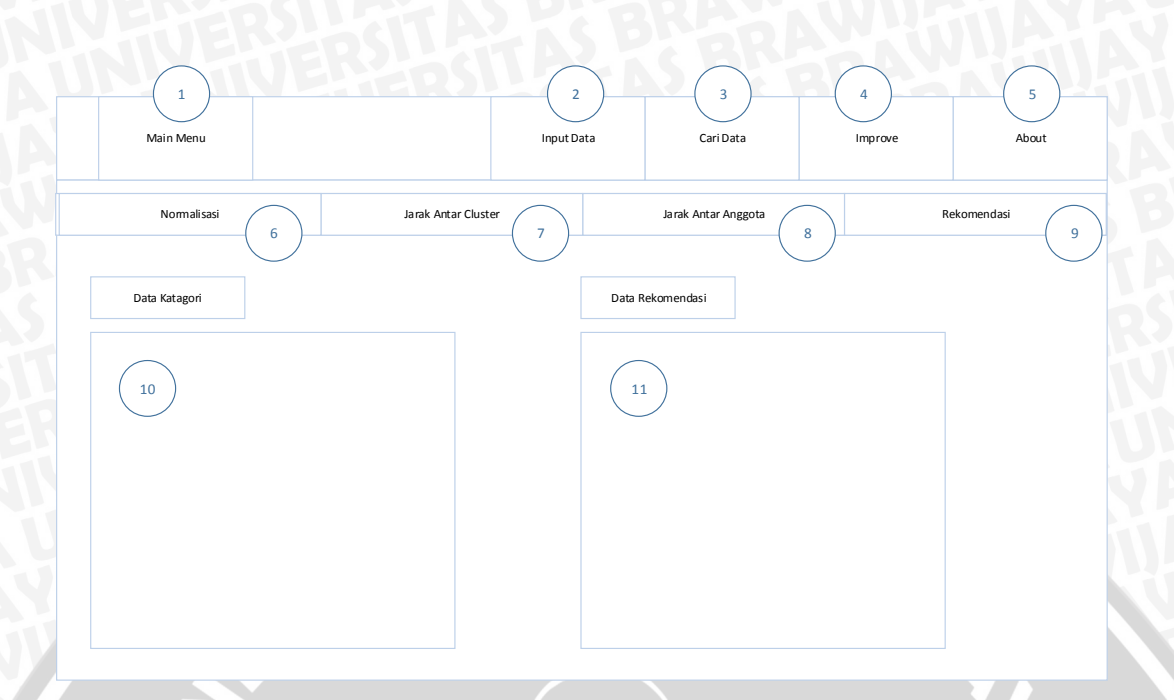

#### *Gambar 3.11 Interface* rekomendasi.

Keterangan:

- 1. Main Menu adalah menu untuk menuju halaman utama
- 2. Input Data adalah menu untuk menambahkan data baru kedalam database
- 3. Cari Data adalah menu untuk mencari kriteria pasangan yang kita inginkan
- 4. Improve adalah menu perhitungan dan mengatur jumlah klaster yang akan digunakan.
- 5. About adalah menu untuk melihat informasi tentang aplikasi.
- 6. Tab menampilkan proses normalisasi.
- 7. Tab Menampilkan perhitungan jarak terhadap klaster.
- 8. Tab menampilkan perhitungan jarak terhadap data paa klaster.
- 9. Tab rekomendasi yang sesuai dengan kriteria.
- 10. Tempat menampilkan kriteria masukan.
- 11. Tempat menampilkan kriteria rekomendasi.

#### **3.2.4.4** *Result Improve*

*Result Improve* berisi berupa proses dari klasterisasi berdasarkan jumlah klaster yang diinginkan. *Result Improve* ditunjukkan seperti pada Gambar 3.12 Result Interface.

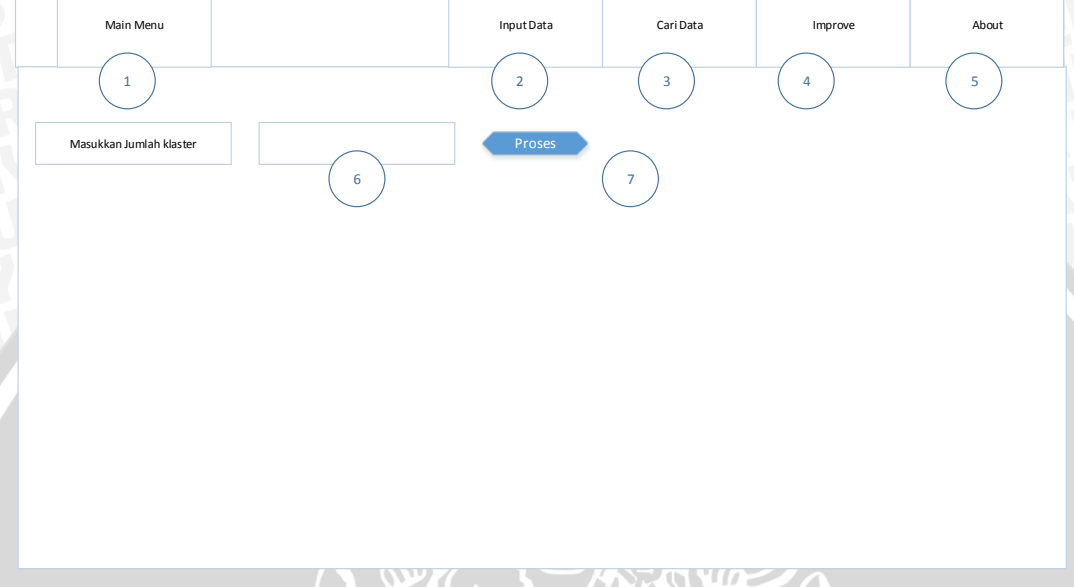

*Gambar 3.12 Result Interface.*

Keterangan:

- 1. Main Menu adalah menu untuk menuju halaman utama
- 2. Input Data adalah menu untuk menambahkan data baru kedalam database
- 3. Cari Data adalah menu untuk mencari kriteria pasangan yang kita inginkan
- 4. Improve adalah menu perhitungan dan mengatur jumlah klaster yang akan digunakan.
- 5. About adalah menu untuk melihat informasi tentang aplikasi.
- 6. Tempat memasukkan jumlah klaster yang akan digunakan.
- 7. Memproses masukan jumlah klaster serta melakukan perhitungan *Improve K-Means* dan *K-Means.*

Halaman ini berfungsi sebagai tempat menampilkan data yang sudah dicari pada form sebelumnya dimana data yang ditampilkan sudah melewati proses perhitungan dan klasterisasi. Adapun hasil dari perhitungan metode ditunjukkan pada gambar 3.13 Hasil Perhitungan

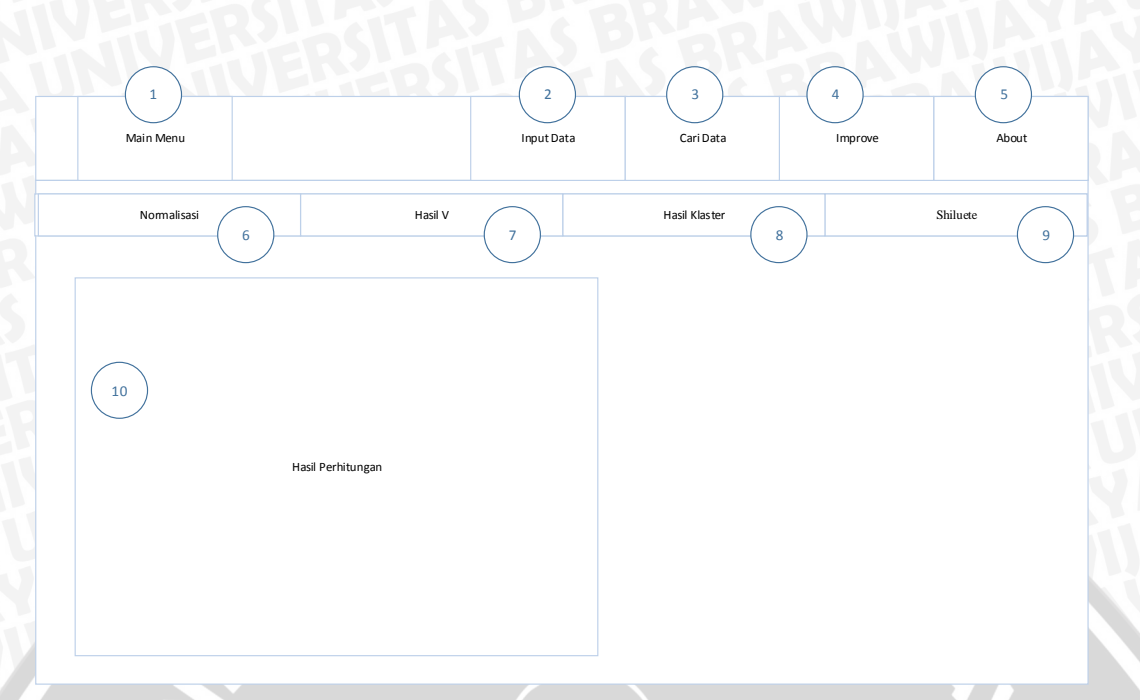

### *Gambar 3.13 Hasil Perhitungan*

Keterangan:

- 1. Main Menu adalah menu untuk menuju halaman utama
- 2. Input Data adalah menu untuk menambahkan data baru kedalam database
- 3. Cari Data adalah menu untuk mencari kriteria pasangan yang kita inginkan
- 4. Improve adalah menu perhitungan dan mengatur jumlah klaster yang akan digunakan.
- 5. About adalah menu untuk melihat informasi tentang aplikasi.
- 6. Tab menampilkan proses normalisasi.
- 7. Tab menampilkan perhitungan nilai *v*.
- 8. Tab menampilkan pusat *centroid* dan jumlah data pada klaster untuk metode *Improve K-Means* dan *K-Means*.
- 9. Tab menampilkan hasil perhitungan kualitas klaster untuk metode *Improve K-Means* dan *K-Means*.
- 10. Tempat menampilkan hasil perhitungan.

#### **3.2.4.4** *Interface About*

*Interface about* berisi berupa informasi tentang aplikasi. *Interface about* ditunjukkan seperti pada Gambar 3.14 Interface About.

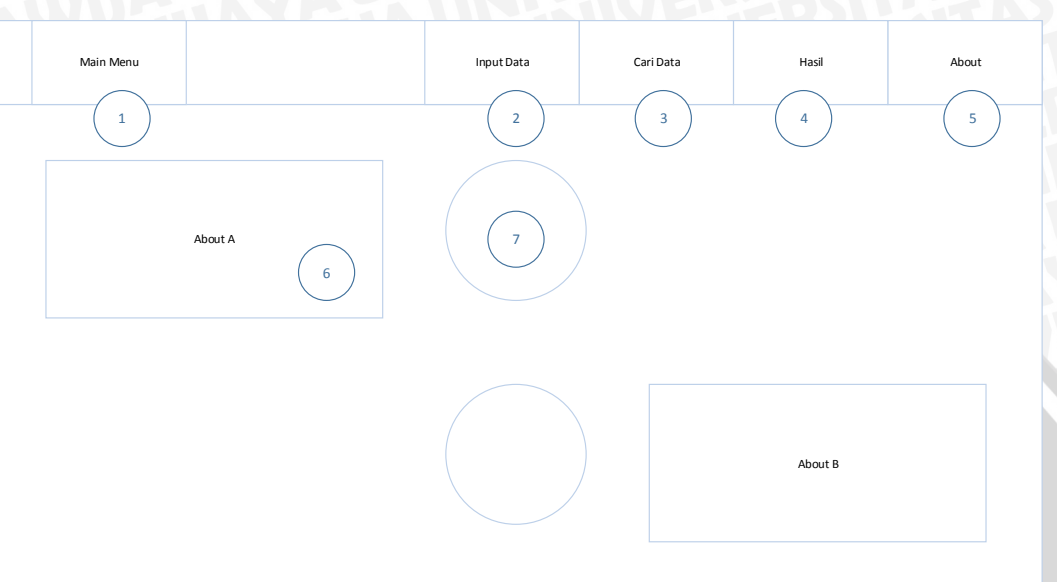

### *Gambar 3.14 Interface About*

Keterangan:

- 1. Main Menu adalah menu untuk menuju halaman utama
- 2. Input Data adalah menu untuk menambahkan data baru kedalam database
- 3. Cari Data adalah menu untuk mencari kriteria pasangan yang kita inginkan
- 4. Improve adalah menu perhitungan dan mengatur jumlah klaster yang akan digunakan.
- 5. About adalah menu untuk melihat informasi tentang aplikasi.
- 6. Tempat menampilkan informasi.
- 7. Tempat menampilkan gambar.

Halaman ini berfungsi sebagai tempat menampilkan informasi terkait aplikasi dan pembuat serta sebagai sarana panduan aplikasi.
## **3.2.5 Perancangan Pengujian dan Evaluasi**

Pada tahap ini adalah tahapan dimana proses membuat rancangan uji coba dan evaluasi sistem. Pengujian dilakukan dengan tujuan untuk memenuhi tujuan dari penelitian sebagaimana yang telah dijelaskan subbab sebelumnya. Selain itu pengujian ini juga digunakan untuk mengetahui kualitas klaster yang terbentuk.

Kualitas klaster berhubungan erat dengan tingkat validasi data yaitu bagaimana data tersebut dikelompokkan dalam satu klaster. Untuk mengetahuitingkat validasi data digunakan metode *Silhouette Coefficient* seperti yang dijelaskan pada subbab sebelumnya. Adapun analisis yang akan dilakukan antara lain:

- 1. Pengujian nilai kualitas dari *clustering* dengan menggunakkan 10 fitur pada 150 data responden. Pada algoritma *Improve K- Means pada inisialisasi centroid awal* yang digunakan dilakukan percobaan menggunakan jumlah 3, 4 5, 6 7, 8, 9 10, 20, 25, 50 dan 100 *cluster* untuk mengetahui berapa jumlah *cluster* terbaik untuk penelitian ini.
- 2. Pengujian jumlah data ini dilakukan untuk mengetahui seberapa besar efek dari banyak data terhadap hasil dari pengujian *Shiluete index*. Pengujian jumlah data dilakukan dengan menggunakan 5 *cluster* karena pada pengujian sebelumnya memiliki nilai *Shiluete index* yang paling bagus. Jumlah data yang akan di uji pada pengujian ini adalah 10, 30, 50, 80, 110, 130, dan 150 data.
- 3. Pengujian nilai kualitas dari *clustering* dengan menggunakkan 10 fitur pada 150 data responden untuk metode *K-Means* dengan percobaan menggunakan jumlah 3, 4 5, 6 7, 8, 9 10, 20, 25, 50 dan 100 *cluster* untuk mengetahui berapa jumlah *cluster* terbaik untuk penelitian metode *K-Means* dan dibandingkan dengan metode *Improve K- Means*.

Tahapan pengujian kualitas *cluster* yang akan dilakukan yaitu:

- 1. Labeling dan normalisasi data dalam range yg sama dan hitung jarak tiap data.
- 2. Tentukan jumlah *cluster* untuk percobaan yang telah dijabarkan diatas.

3. Perhitungan jumlah *cluster* menghasilkan nilai *cluster* yang paling baik dengan perhitungan dengan menggunakan *Shiluete index.*

Tahapan pengujian jumlah data yang akan dilakukan yaitu:

- 1. Labeling dan normalisasi data dalam range yg sama dan hitung jarak tiap data dengan jumlah data 10, 30, 50, 80, 110, 130, dan 150 data.
- 2. Menentukan jumlah *cluster* yang digunakan yaitu 5 *cluster.*
- 3. Perhitungan nilai *Shiluete index* dengan masing masing jumlah data.

Tahapan pengujian kualitas *cluster* K-*Means* yang akan dilakukan yaitu:

- 1. Labeling dan normalisasi data dalam range yg sama dan hitung jarak tiap data.
- 2. Tentukan jumlah *cluster* untuk percobaan yang telah dijabarkan diatas.
- 3. Perhitungan jumlah *cluster* menghasilkan nilai *cluster* yang paling baik dengan perhitungan dengan menggunakan *Shiluete index.*
- 4. Membandingkan hasil *Shiluete index* K-Means terhadap hasil *Shiluete index Improve K- Means*.

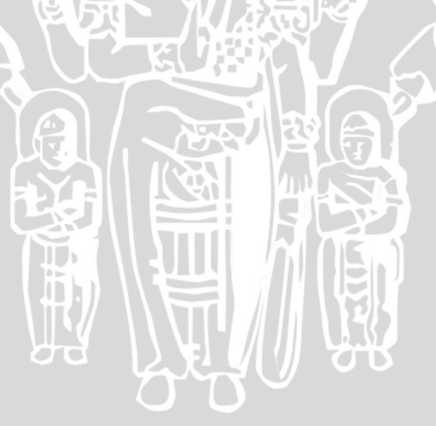

## **BAB IV IMPLEMENTASI**

Pada bab ini akan dijabarkan tentang implementasi perangkat lunak berdasarkan analisis kebutuhan dan perancangan perangkat lunak yang sebelumnya telah dijabarkan pada Bab III. Pembahasan dalam bab ini terdiri dari penjelasan tentang spesifikiasi dan implementasi *interface*.

## **4.1 Spesifikasi Sistem**

Analisis kebutuhan dan perancangan perangkat lunak yang telah dijabarkan pada Bab III akan dijadikan dasar untuk melakukan implementasi agar dapat digunakan dan sesuai dengan kebutuhan. Implementasi dari spesifikasi dari aplikasi yang akan di bangun terdapat pada bagian spesifikasi perangkat keras dan spesifikasi perangkat lunak.

## **4.1.1 Spesifikasi Perangkat Keras**

Impementasi *Sublime Text* digunakan sebagai pendukung pembuatan aplikasi pada komputer. Adapun spesifikasi perangkat keras dari computer yang digunakan akan dijabarkan pada table 4.1. Spesifikasi perangkat keras computer.

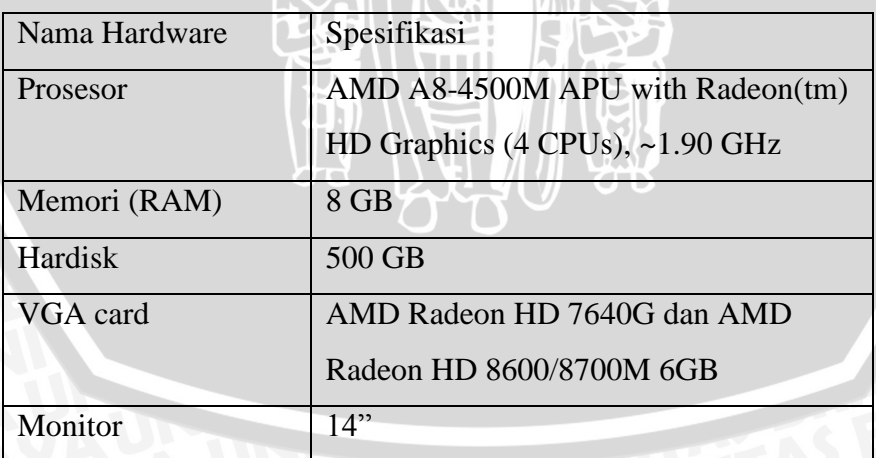

## **Table 4.1** Spesifikasi Perangkat Keras Komputer

## **4.1.2 Spesifikasi Perangkat Lunak**

Implementasi *Improve K- Means pada inisialisasi centroid* untuk penentuan rekomendasi jodoh akan menggunakan perangkat lunak yang akan di jabarkan pada tabel 4.2

| Nama Hardware            | Spesifikasi                 |
|--------------------------|-----------------------------|
| <b>Sistem Operasi</b>    | Microsoft Windows 8 Pro 64x |
| Bahasa pemrograman       | Web                         |
| <i>Tools</i> Pemrograman | Sublime Text 2              |
| <b>Server Localhost</b>  | XAMPP Server Version 3.2.1  |
| <b>DBMS</b>              | <b>MySQL</b>                |

**Table 4.2** Spesifikasi Perangkat Lunak

## **4.2 Implementasi Algoritma**

Implementasi yang akan dibahas menggunakan bahasa pemrograman Java dan menggunakan DBMS MySQL. Bahasa pemrograman Java sendiri digunakan untuk memproses algoritma. Database MySQL digunakan untuk menyimpan data. Implementasi algoritma ini mengacu pada bab perancangan.

Implementasi yang akan dibahas menggunakan Bahasa pemrograman Web dan menggunakan DBMS MySQL. Bahasa pemrograman web sendiri digunakan untuk memproses dan mengimplementasikan algoritma pada penelitian ini. Kemudian Database MySQL digunakan untuk media penyimpanan data. Proses implementasi pada bab ini mengacu pada perancangan yang telah disampaikan pada Bab III sebelumnya.

## **4.2.1 Normalisasi**

Proses normalisasi merupakan algoritma yang digunakan untuk menormalkan seluruh data yang ada agar sesuai dengan perancangan yang telah disusun di awal.

### **4.2.1.1 Labeling**

Implementasi proses labeling pada penelitian ini meliputi semua nilai dari kriteria setiap data. Pada proses ini adalah proses mengubah data katagorikal menjadi numerik agar mudah dilakukan proses perhitungan klastering. pada saat proses penambahan data baru akan langsung dikonversi kedalam nilai numerik menggunakan "*option value*". Adapun *source code* pada proses labeling ditunjukkan pada *source code* 4.1

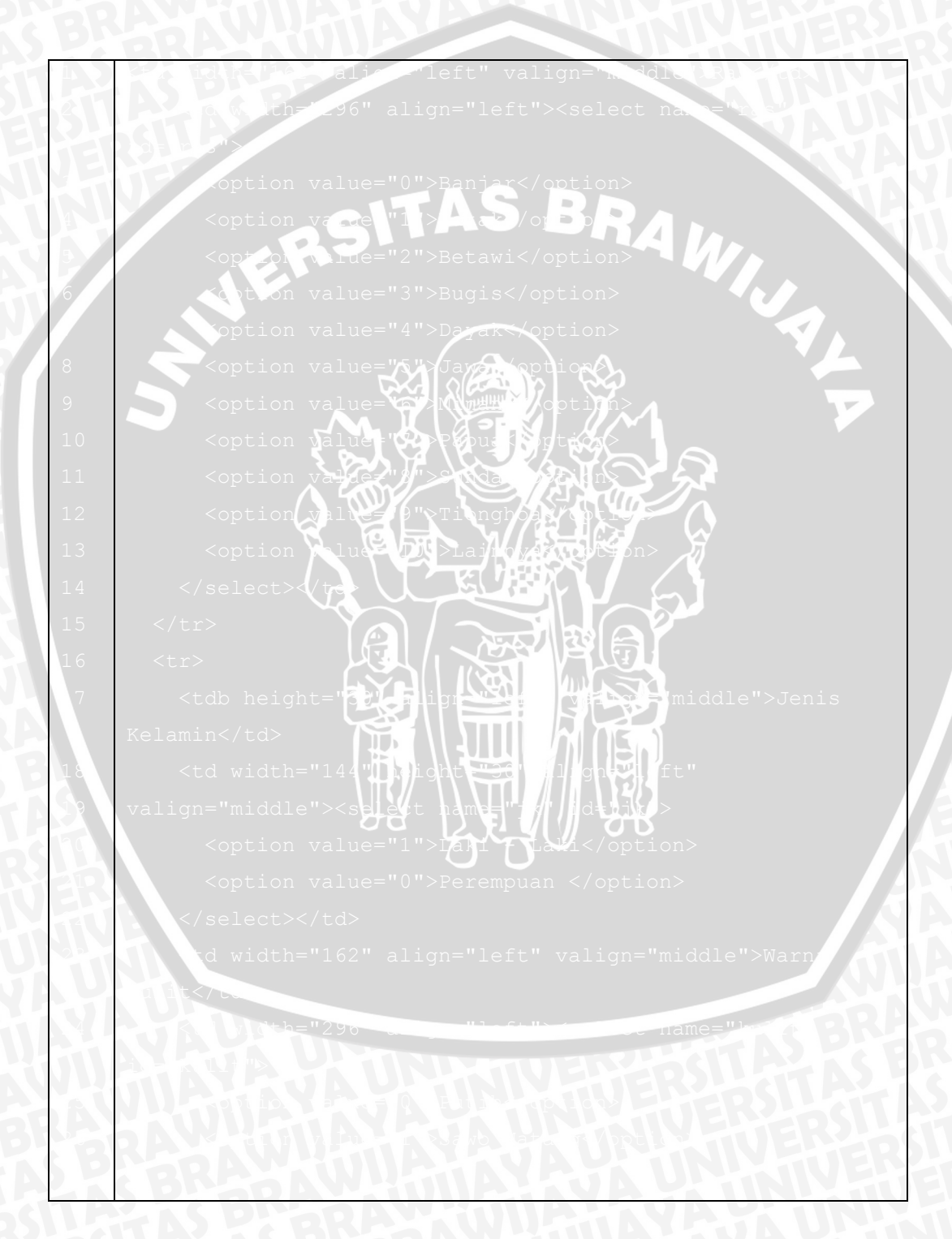

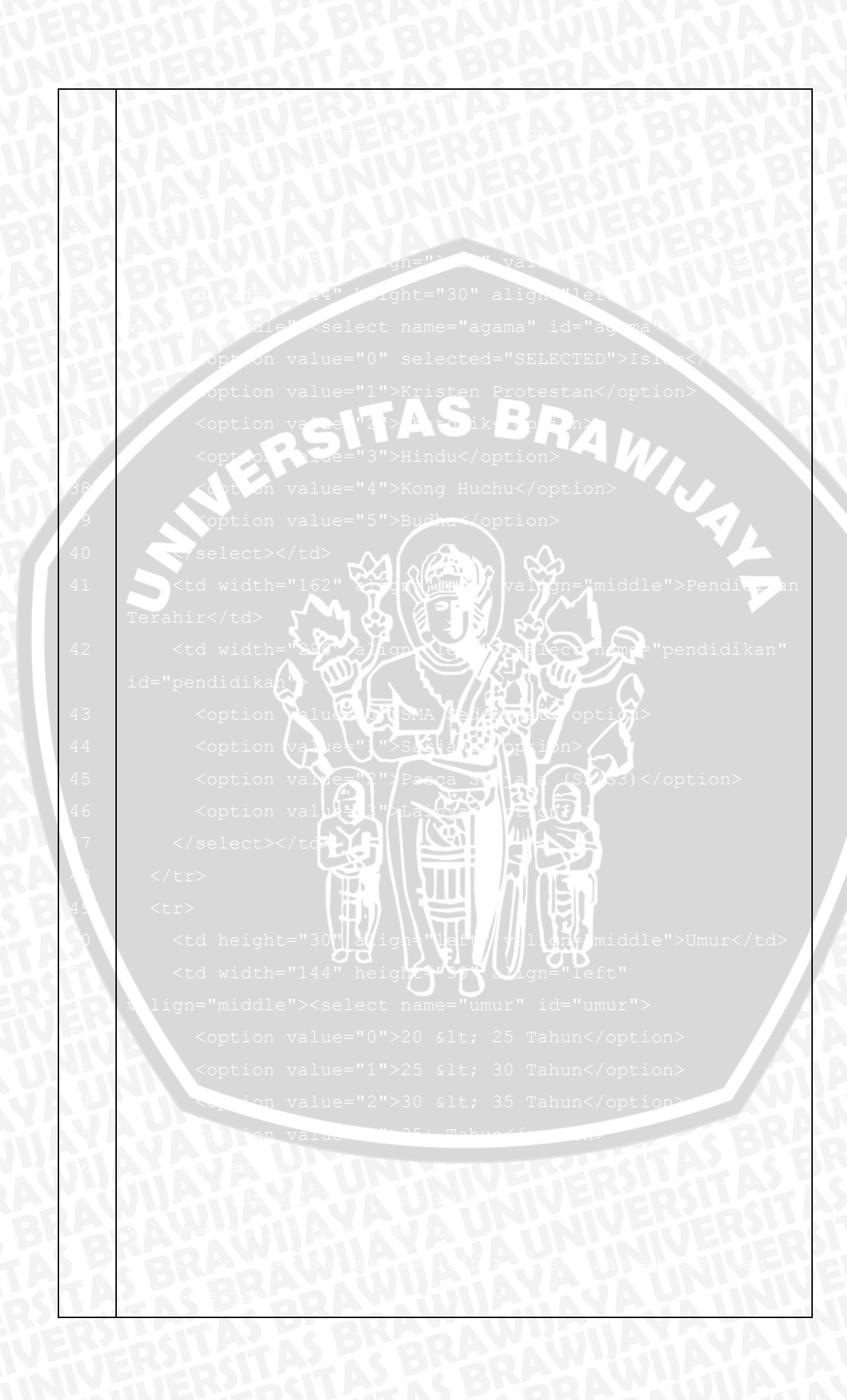

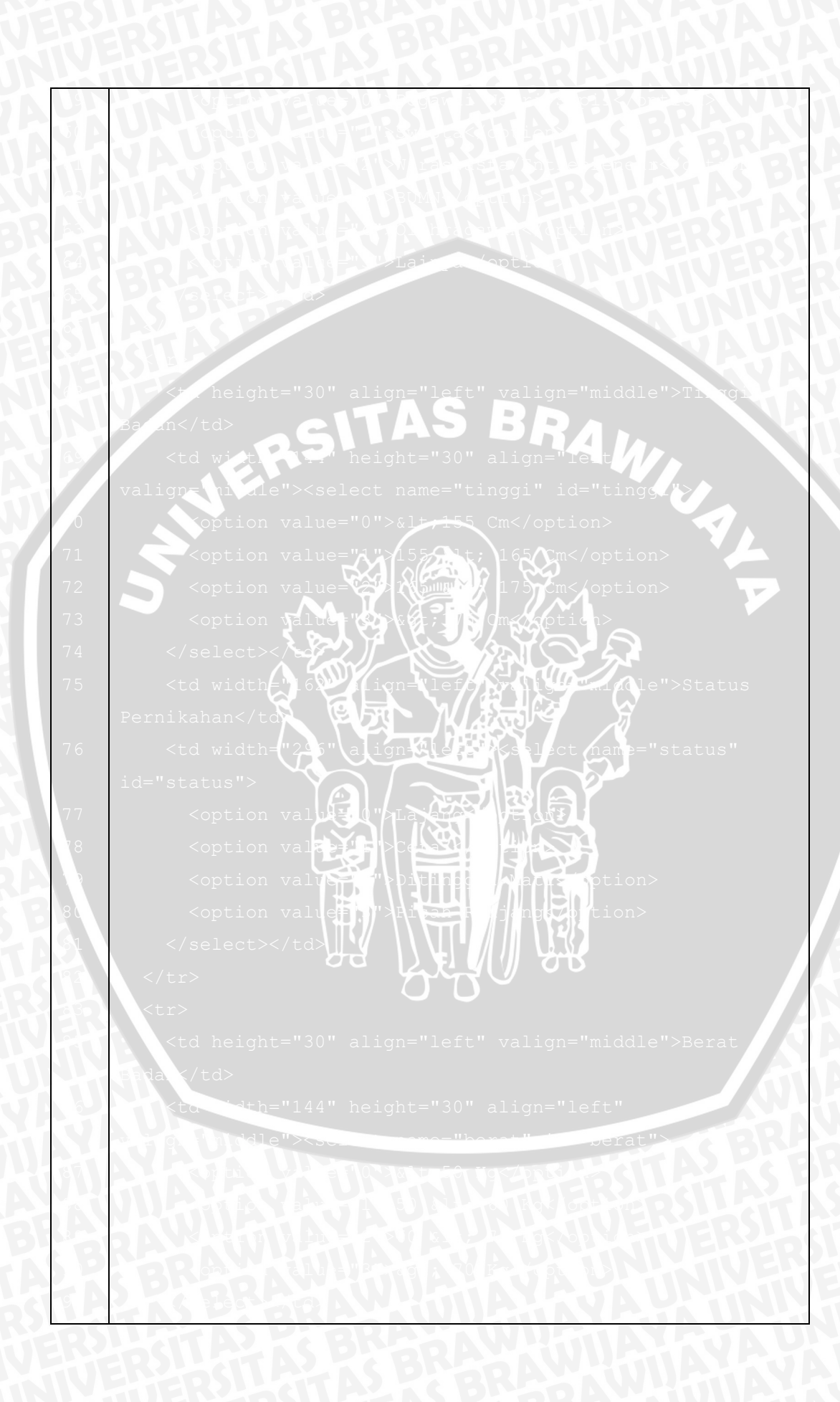

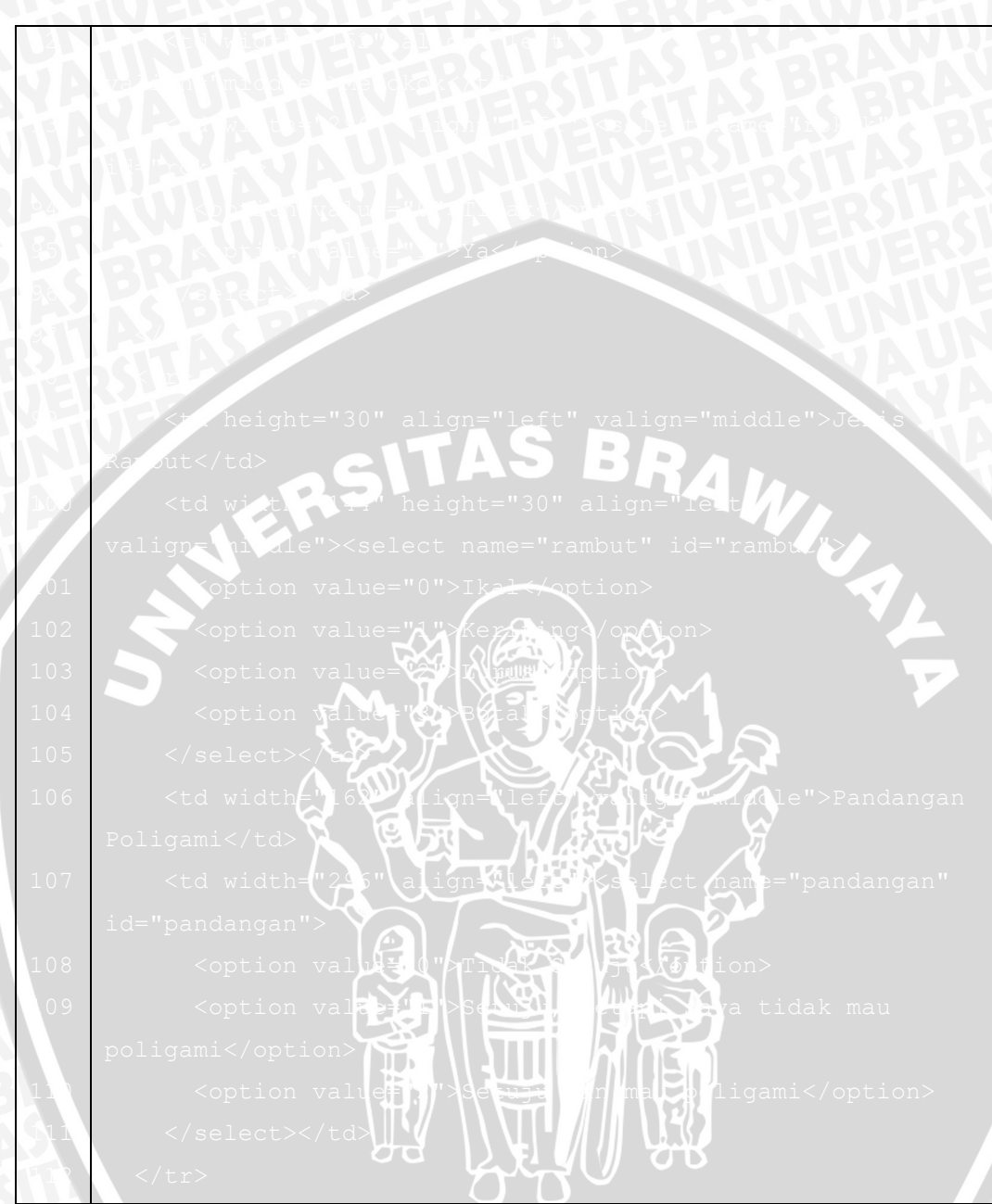

**Sourcecode 4.1** Labeling

## **4.2.1.2 Min Max**

Implementasi proses min max pada penelitian ini akan meliputi nilai data minimal, nilai daya maksimal, nilai data baru minimal, dan nilai data baru maksimum. Pada proses ini adalah proses menormalisasikan data kedalam range yang lebih spesifik sehingga lebih mudah dilakukan perhitungan. Adapun *source code* pada proses Min Max ditunjukkan oleh *sourcecode* 4.2

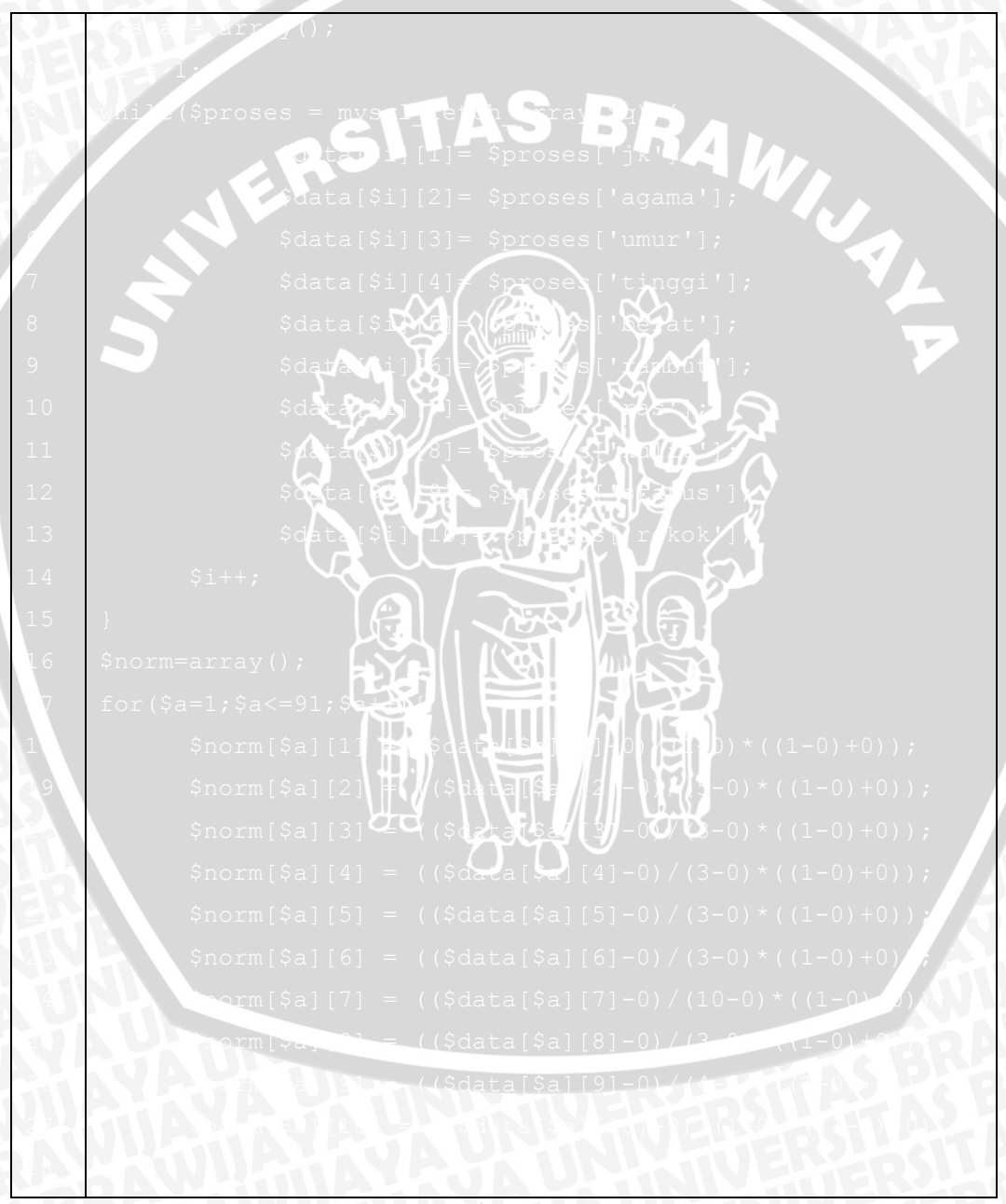

*Sourcecode 4.2 Min Max*

## Keterangan :

- 1. Pada baris 1 sampai baris 15 merupakan proses pendeklarasian seluruh kriteria dari data yang di gunakan.
- 2. Pada baris 17 sampai 28 metupakan proses normalisasi seluruh data yang di ambil dari database berdasarkan kriteria.

## **4.2.2 Improve K-Means**

Algoritma *improve K-Means* merupakan algoritma yang digunakan untuk menentukan centroid awal dari seluruh data yang ada sesuai dengan perancangan yang telah disusun di awal.

## **4.2.2.1 Euclidean Distance**

Algoritma *Euclidean Distance* merupakan algoritma yang digunakan untuk menghitung jarak antar data. *Euclidean Distance* adalah tahapan pertama dalam algoritma *improve K-Means* yang menggunakan seluruh nilai dari kriteria dari masing masing data dan mencari jarak antar data tersebut. Adapun *Sourcecode* yang digunakan ditunjukkan pada *Sourcecode* 4.3

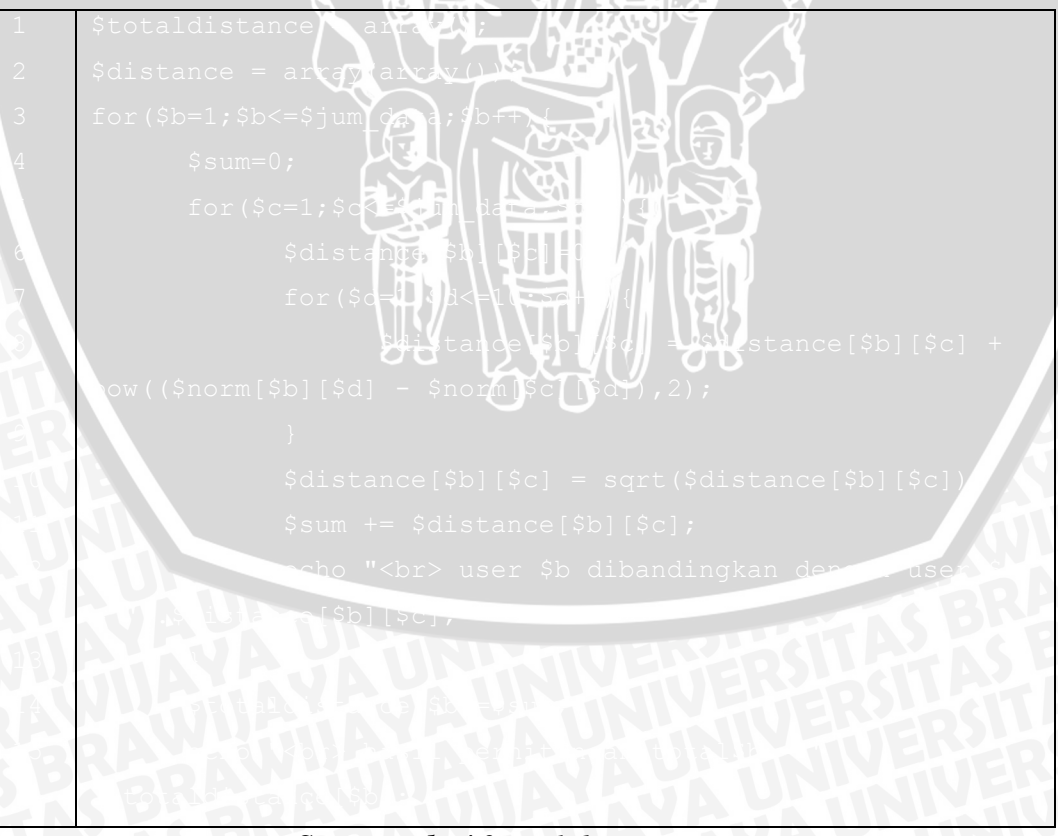

*Sourcecode 4.3 Euclidean Distance*

## Keterangan:

- 1. Pada baris 1, 2, 4, dan 6 merupakan proses inisialisasi variable.
- 2. Pada baris 8 sampai baris 10 merupakan proses perhitungan *Euclidean Distance.*
- 3. Pada baris 11 adalah proses penjumlahan *Euclidean Distance.*

## **4.2.2.2 Menghitung Nilai V<sup>j</sup>**

Menghitung nilai *V<sup>j</sup>* merupakan tahapan selanjutnya setelah perhitungan *Euclidean Distance.* Pada tahapan ini yaitu membagi hasil *Euclidean Distance* data *i* dengan total data *i*. Adapun *Sourcecode* yang digunakan ditunjukkan pada *Sourcecode* 4.4

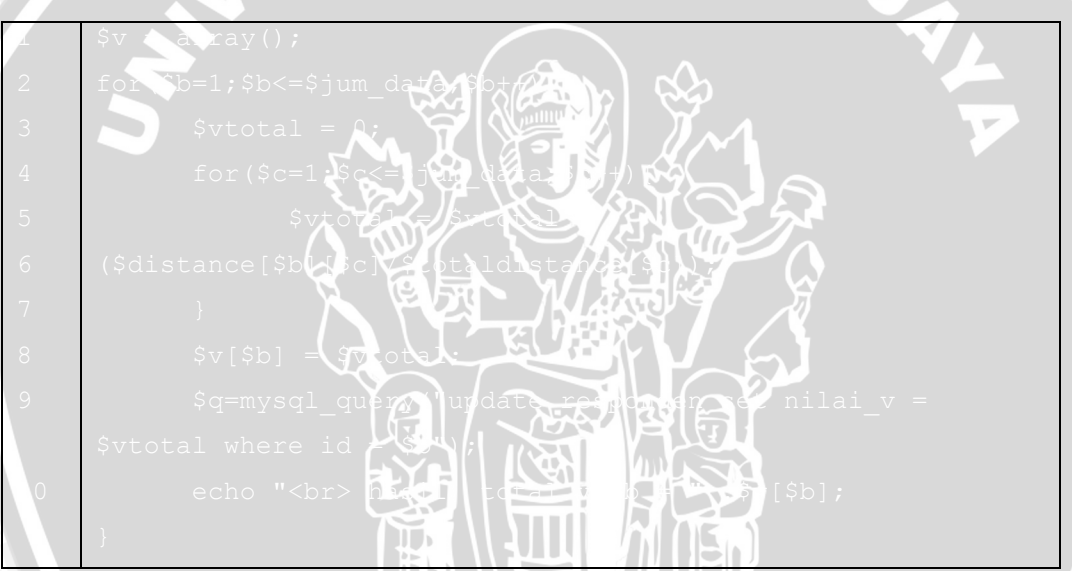

*Sourcecode 4.4 Menghitung Nilai V*

Keterangan:

- 1. Pada baris 1 dan 3 merupakan proses inisialisasi variable.
- 2. Pada baris 5 sampai baris 7 merupakan proses perhitungan niali Vj*.*
- 3. Pada baris 8 adalah proses memasukkan hasil Vj kedalam database*.*

## **4.2.2.3 Mengurutkan Nilai Vj dan Menentukan** *k* **Awal**

Pada tahapan ini yaitu mengurutkan nilai *V<sup>j</sup>* berasarkan nilai yang paling kecil dan kemudian ditentukan pula jumlah klaster yang akan digunakan. Beberapa

data yang memiliki nilai *V<sup>j</sup>* kecil akan menjadi pusat klaster. Adapun *Sourcecode* yang digunakan ditunjukkan pada *Sourcecode* 4.5

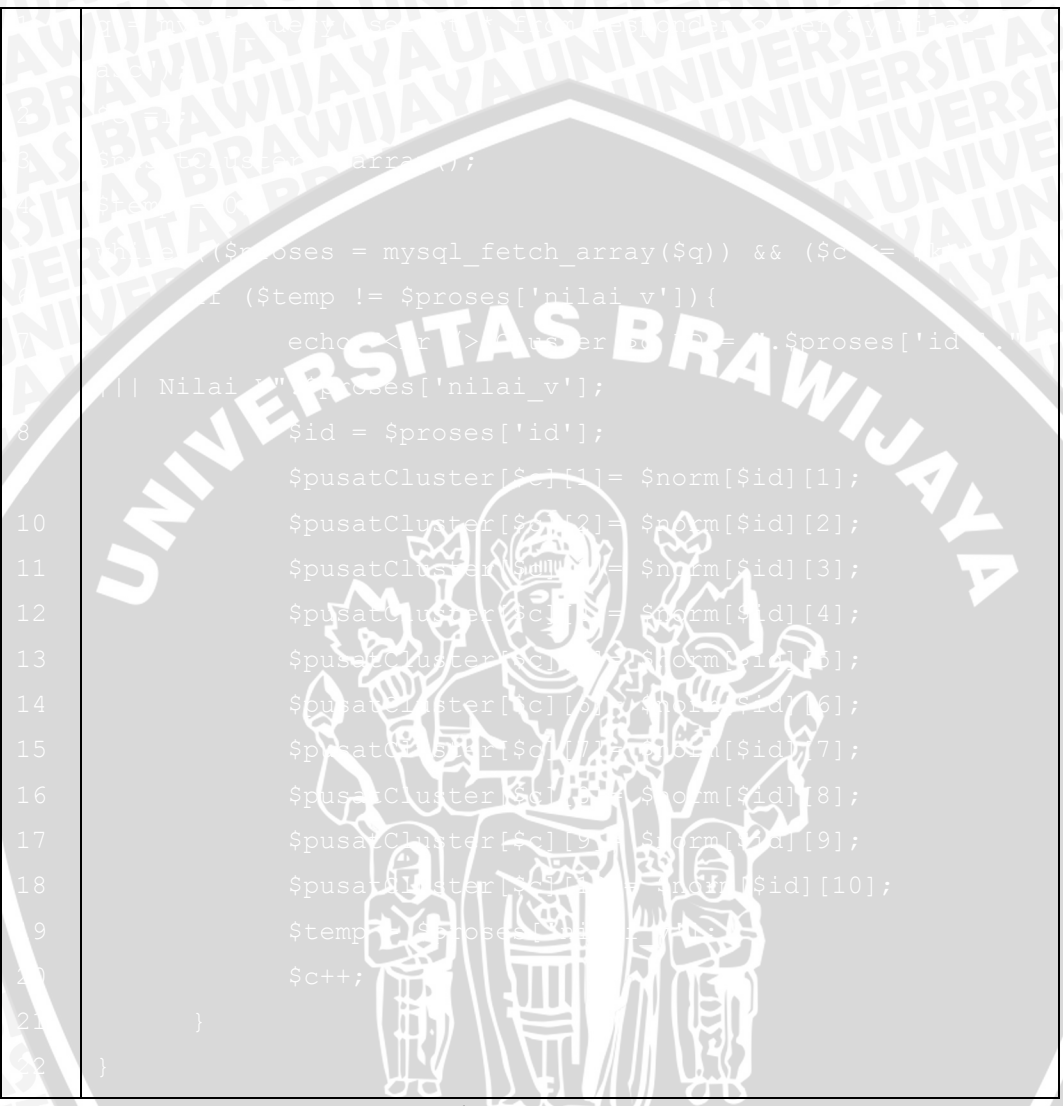

*Sourcecode 4.5 Mengurutkan V*

## Keterangan :

- 1. Pada baris 1 merupakan proses pengambilan data nilai v pada database dan diurutkan dari yang terkecil.
- 2. Pada baris 2 sampai 4 merupakan proses inisialisasi variable.
- 3. Pada baris 5 dan 22 adalah proses menampilkan data dari database dengan kondisi terurut berdasarkan nilai V.

## **4.2.3 Menghitung Ulang Centroid**

Proses menghitung ulang *centroid* merupakan tahapan dimana perhitungan ulang jarak tiap data terhadap rata rata jarak pada tiap *cluster*. Pada perhitungan ini menggunakan algoritma *Euclidean Distance* untuk mendapatkan hasil perhitungan.

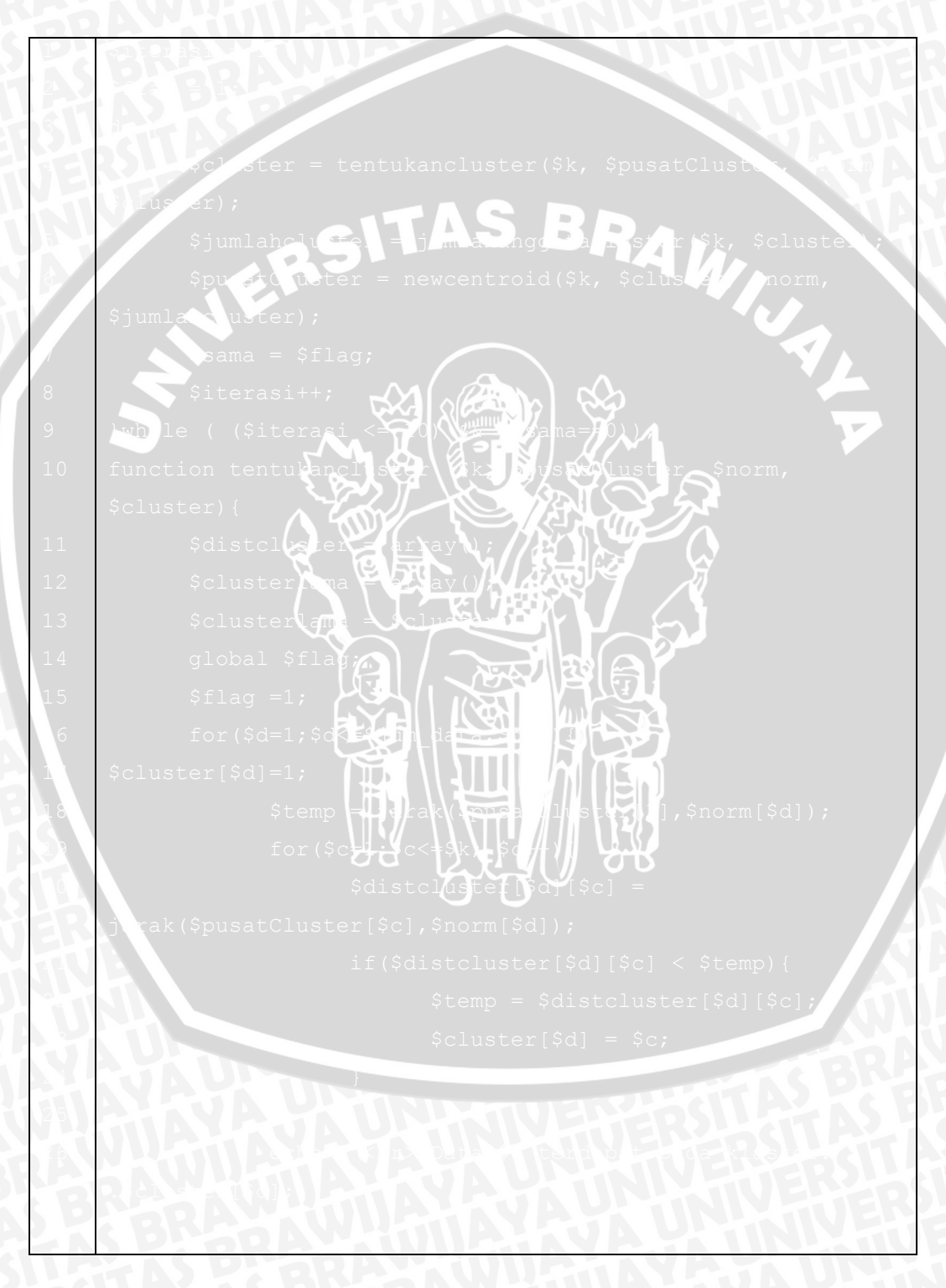

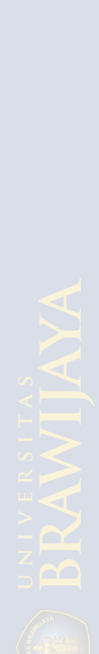

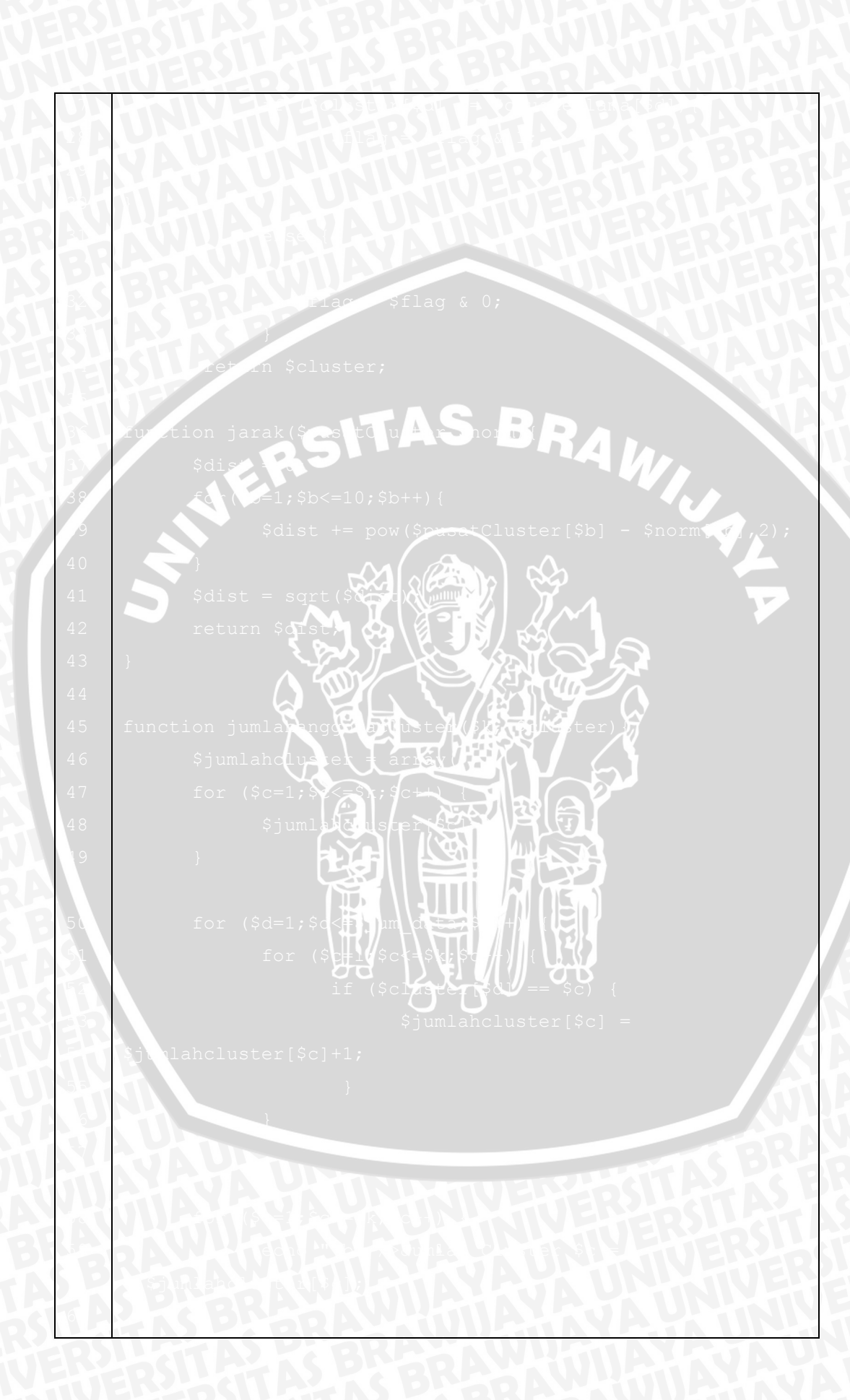

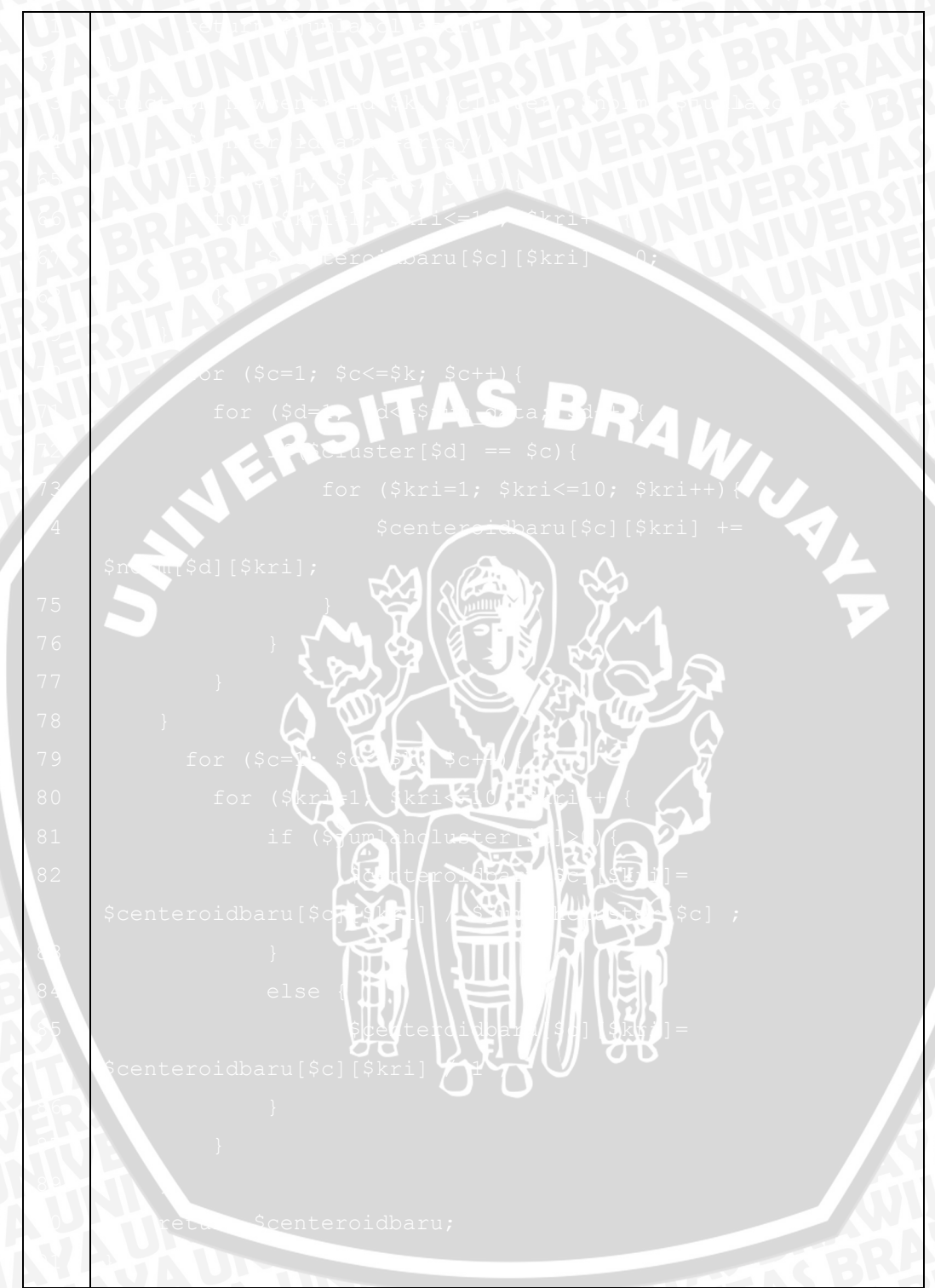

*Sourcecode 4.6 Menghitung Ulang Centroid*

Keterangan:

1. Pada baris 1, 2, 7, 8, 11, 12, 13, 14, dan 15 merupakan proses inisialisasi variabel.

- 2. Pada baris 16 sampai baris 25 merupakan proses perhitungan ulang centroid dengan iterasinya.
- 3. Pada baris 27 sampai 35 merupakan proses perhitungan dimana apabila terdapat data yang memiliki nilai V sama maka akan diganti dengan data lain yang memiliki nilai berbeda
- 4. Pada baris 36 sampai 91 adalah adalah fungsi yang akan di panggil ke dalam perhitungan ulang centroid dengan iterasinya.

## **4.3 Implementasi** *Interface*

Implementasi *interface* diterapkan berdasarkan pada perancangan yang dijelaskan pada Bab III sebelumnya. Implementasi penentuan rekomendasi jodoh ini menggunakan Bahasa pemrograman web. Berikut adalah implementasi antarmuka yang diterapkan untuk dapat berinteraksi dengan *end user* dimana antarmuka halaman utama ditunjukkan pada gambar 4.1 *interface* Halaman Utama.

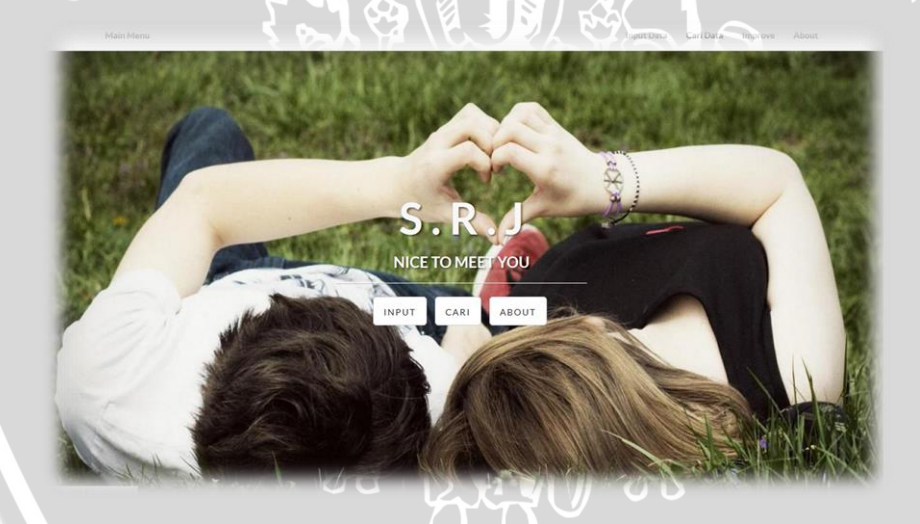

*Gambar 4.1 interface* Halaman Utama.

## **4.3.1 Interface** *Input* **Data**

Implementasi halaman *input* data adalah antarmuka yang bertujuan untuk menambahkan data yang akan dikelompokkan pada aplikasi ini. Adapun antarmuka pada input data ditunjukkan pada gambar 4.2 *Interface Input* Data.

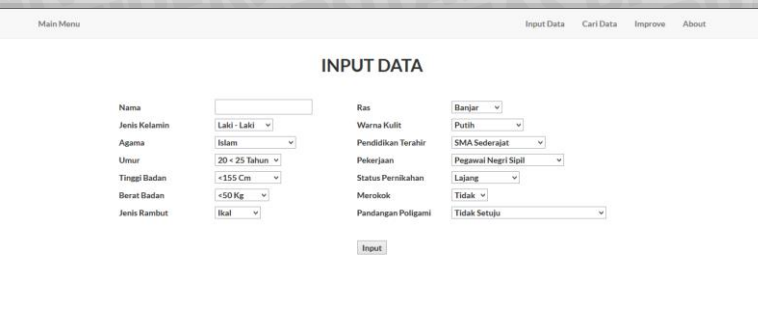

## *Gambar 4.2* Interface Input Data.

## **4.3.2** *Interface* **Pencarian** *Data*

Implementasi halaman pencarian data adalah *interface* yang bertujuan untuk mencari kriteria berdasarkan apa yang diinginkan oleh *end user*. Adapun antarmuka pada input data ditunjukkan pada gambar 4.3 *Interface* Pencarian Data.

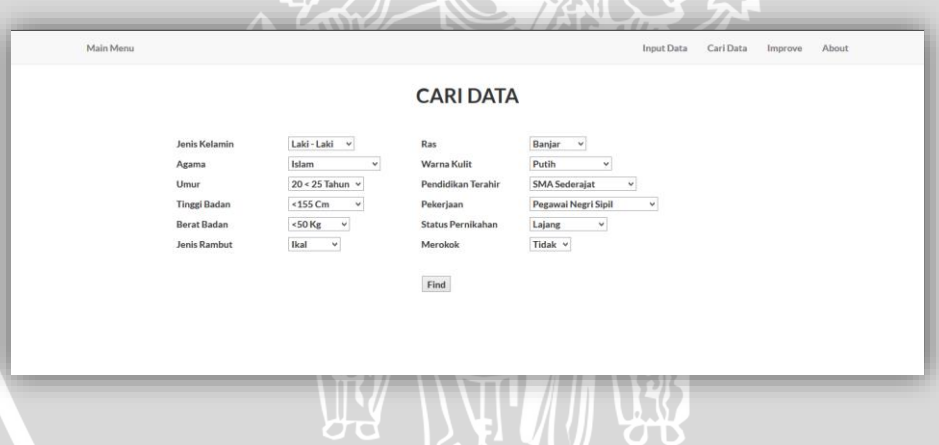

*Gambar 4.3* Interface Pencarian Data.

Kemudian apabila kita menekan tombol cari, maka akan dijalankan proses pencarian kriteria sesuai dengan apa yang telah di inputkan. Adapun antarmuka hasil pencarian ditunjukkan pada gambar gambar 4.3 *Interface* Hasil Pencarian.

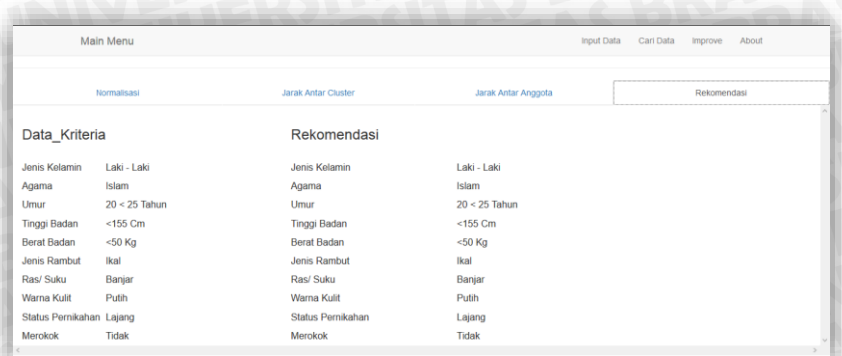

*Gambar 4.4 Interface* Hasil Pencarian

## **4.3.3 Improve Interface**

Implementasi halaman *improve interface* adalah antarmuka yang bertujuan untuk menampilkan hasil klastering yang telah dilakukan . Adapun antarmuka pada *improve interface* ditunjukkan pada gambar 4.5 *Improve Interface.*

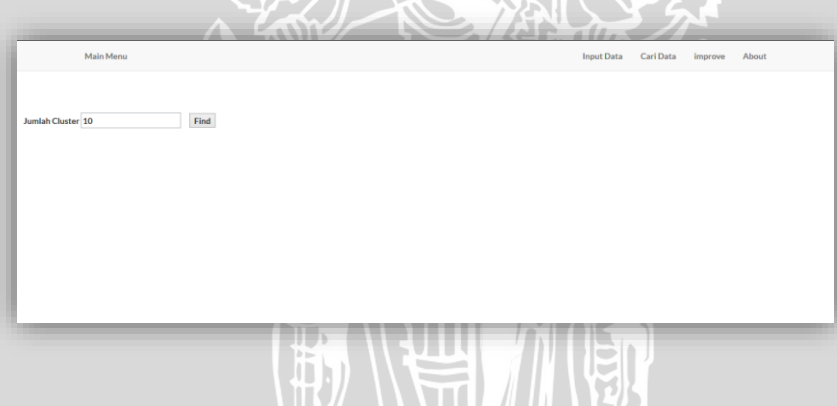

*Gambar 4.5* Interface Improve.

Kemudian apabila nilai klaster sudah di tentukan dan dilakukan proses maka akan ditampilkan hasil klastering sesuai dengan jumlah klaster yang di inputkan. Adapun antarmuka dari tampilnya hasil tersebut ditunjukkan pada gambar 4.6 Hasil *Improve.*

| <b>Main Menu</b>               |                | <b>Input Data</b>    | Carl Data<br>Improve<br>About |
|--------------------------------|----------------|----------------------|-------------------------------|
| Normalisasi                    | <b>Hasil V</b> | <b>Hasil Klaster</b> | <b>Shiloeet</b>               |
| <b>Pusat Klaster</b>           |                |                      |                               |
| <b>ID</b> Nilai V<br>Cluster   |                |                      |                               |
| Cluster 1 20 0.81304170313028  |                |                      |                               |
| Cluster 2 1040.8363158608325   |                |                      |                               |
| Cluster 3 17 0.86182175368082  |                |                      |                               |
| Cluster 4 31 0.86324049254699  |                |                      |                               |
| Cluster 5 1120.86408824570572  |                |                      |                               |
| Cluster 6 23 0.87052794669136  |                |                      |                               |
| Cluster 7 6 0.8720561802894    |                |                      |                               |
| Cluster 8 1380.87322648971213  |                |                      |                               |
| Cluster 9 1170.87581923214998  |                |                      |                               |
| Cluster 10 83 0.87886993897343 |                |                      |                               |
|                                |                |                      |                               |
| Data Pusat Cluster             |                |                      |                               |
| Cluster<br>Jumlah              |                |                      |                               |
| <b>Jumlah Cluster 1</b><br>14  |                |                      |                               |
| <b>Jumlah Cluster 2</b><br>26  |                |                      |                               |
| <b>Jumlah Cluster 3</b><br>15  |                |                      |                               |
| <b>Jumlah Cluster 4</b><br>9   |                |                      |                               |
| Jumlah Cluster 5<br>9          |                |                      |                               |
| <b>Jumlah Cluster 6</b><br>25  |                |                      |                               |
| Jumlah Cluster 7<br>29         |                |                      |                               |
| <b>Jumlah Cluster 8</b><br>8   |                |                      |                               |
| Jumlah Cluster 9<br>14         |                |                      |                               |
| Jumlah Cluster 10<br>8         |                |                      |                               |
|                                |                |                      |                               |
|                                |                |                      |                               |
| Jumlah Iterasi = 8             |                |                      |                               |
|                                |                |                      |                               |

*Gambar 4.6* Hasil Improve.

## **4.3.4 Interface About**

Implementasi halaman *about* adalah *interface* yang bertujuan untuk menampilkan segala sesuatu tentang aplikasi ini. Pada halaman *about* akan menampilkan tentang versi rilis, *copyright*, dan tentang pembuat. Adapun antarmuka pada *about* ditunjukkan pada gambar 4.7 *Interface About*

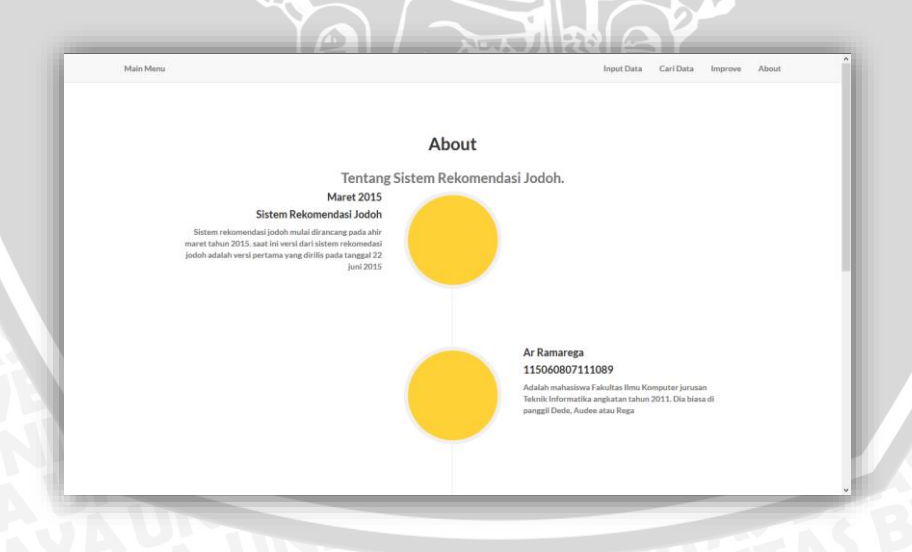

*Gambar 4.7* Interface About

# **BAB V**

## **PENGUJIAN DAN ANALISIS**

Pada bab ini akan membahas mengenai proses pengujian dari implementasi metode *Improve K- Means pada inisialisasi centroid* pada penentuan rekomendasi jodoh. Proses pengujian akan dilakukan dengan 3 skenario, yaitu pengujian 150 data dengan menggunakan percobaan 3 sampai 100 *cluster*, pengujian kedua sebanyak 5 *cluster* dengan menggunakan 10, 30, 50, 80, 110, 130, dan 150 data dan pengujian ketiga yaitu percobaan 3 sampai 100 *cluster* pada metode K-Means kemudian dibandingkan dengan hasil *Silhouette* pada pengujian *Improve K-Means*.

## **5.1 Pengujian** *Cluster*

Pengujian cluster ini dilakukan untuk mengetahui berapa jumlah cluster terbaik yang menghasilkan nilai *Silhouette index* tertinggi untuk digunakan pada rekomendasi jodoh ini. Nilai kualitas cluster memiliki rentang dari -1 sampai 1

Pengujian jumlah cluster dilakukan dengan menggunakan 150 data responden dengan 10 kriteria. Jumlah cluter yang digunakan pada pengujian ini adalah 3, 4, 5, 6, 7, 8, 9, 10, 20, 25, 50, dan 100. Adapun hasil pengujian ditunjukkan pada tabel 5.1 pengujian jumlah *cluster*

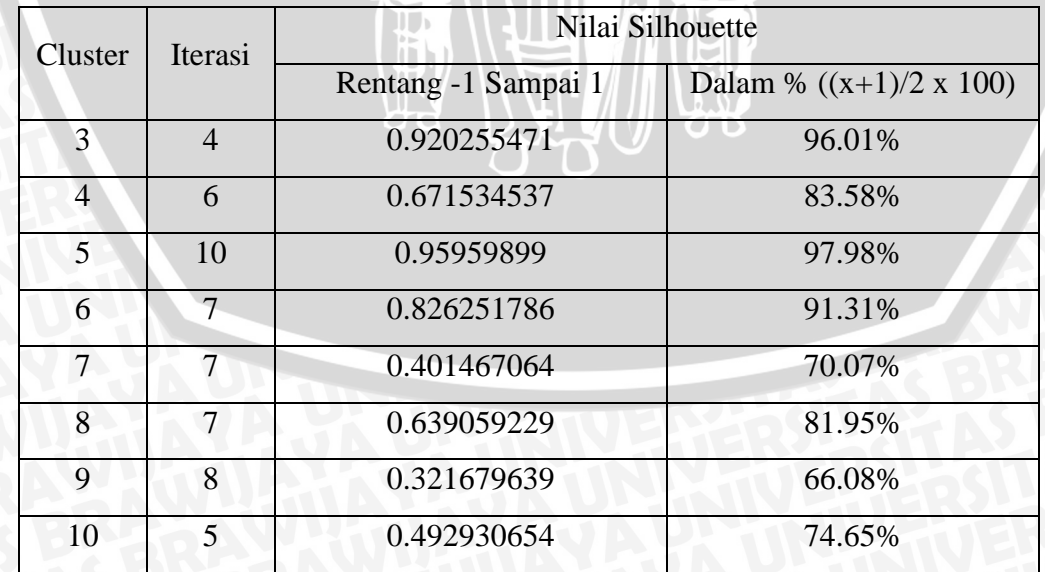

## **Table 5.1** Pengujian Jumlah Cluster.

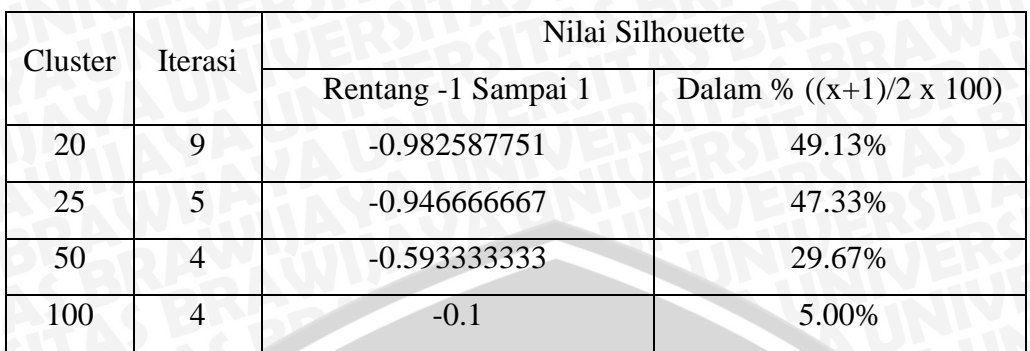

Pada tabel 5.1 di atas dapat dilihat bahwa hasil pengujian yang dilakukan dengan metode *silhouette index* menghasilkan nilai tertinggi pada penggunaan 5 *cluster.*  Semakin tinggi jumlah *cluster* semakin rendah nilai *silhouette* yang di dapat. Adapun hasil dari pengujian dalam bentuk statistik ditunjukkan pada gambar 5.1 sampai 5.4:

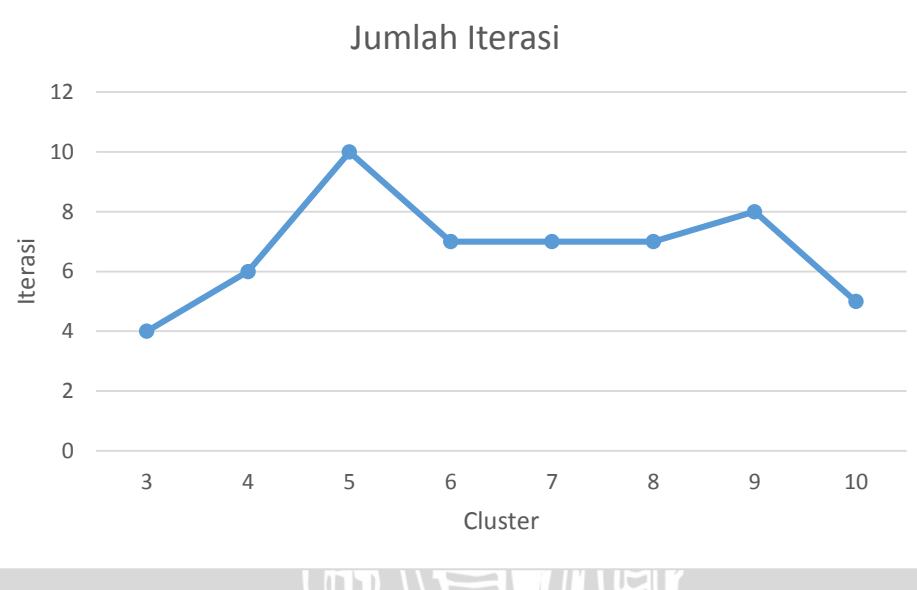

*Gambar 5.1* Statistik Jumlah Iterasi Cluster 3 sampai 10 **OB**  $TT$ 

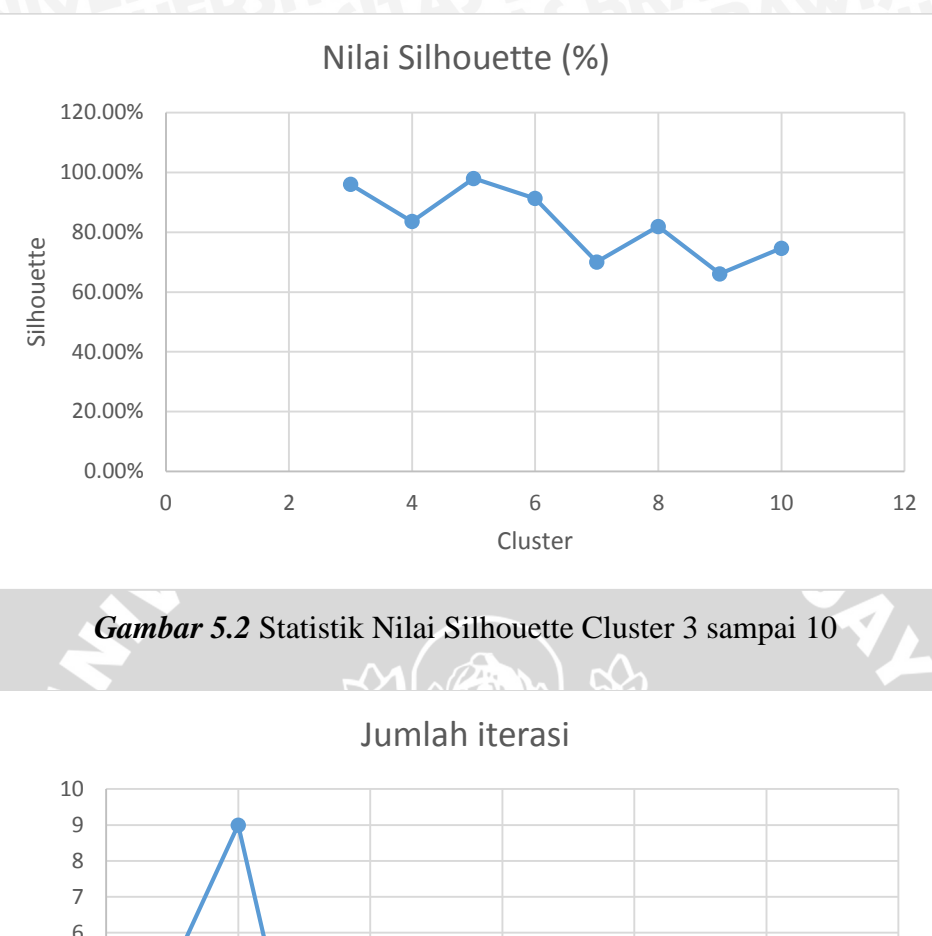

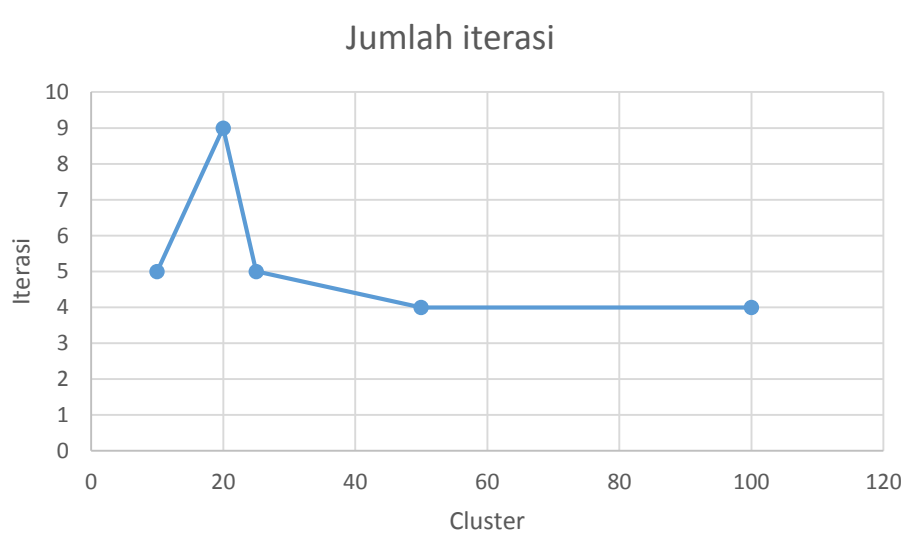

*Gambar 5.3* Statistik Jumlah Iterasi Cluster 10 sampai 100

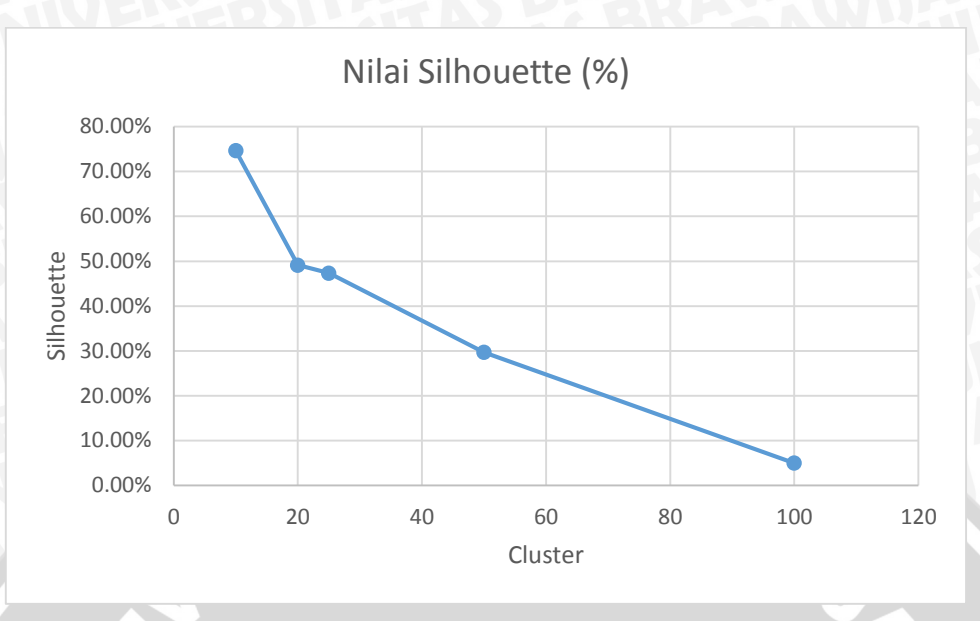

*Gambar 5.4* Statistik Nilai Silhouette Cluster 10 sampai 100

Berdasarkan grafik hasil pengujian jumlah *cluster* yang ditunjukkan pada gambar 5.1 sampai gambar 5.4 dapat dilihat hasil bahwa pengujian dengan menggunakan jumlah *cluster* = 5 memiliki nilai *silhouette* yang paling tinggi hal tersebut tejadi karena pada penggunaan 5 klaster jarak antar data pada klaster memiliki kerapatan yang cukup baik dan jarak antar klaster memiliki nilai yang cukup besar sehingga menghasilkan nilai *silhouette* yang optimal. Kemudian pada penggunaan 10 klaster ke atas terjadi penurunan kualitas yang disebabkan oleh jarak data pada klaster terlalu jauh dan jarak antar klaster cenderung dekat.

Kemudian untuk jumlah iterasi yang terjadi pada proses perhitungan cenderung memiliki jumlah iterasi yang stabil dan tidak ada peningkatan atau penurunan jumlah iterasi yang sangat signifikan. Pada proses iterasi yang terjadi pada penggunaan klaster 3 sampai 10 memiliki nilai iterasi yang sedikit lebih banyak daripada penggunaan 10 klaster ke atas, hal tersebut disebabkan oleh semakin banyaknya jumlah pusat klaster sehingga data yang sangat dekat dengan pusat klaster akan langsung bergabung pada klaster tersebut sehingga menurunkan kemungkinan data yang berpindah pada iterasi selanjutnya semakin kecil. Sedangkan semakin tinggi jumlah *cluster* yang digunakan pada pengujian ini maka perhitungan nilai *silhouette* yang di hasilkan akan semakin rendah.

## **5.2 Pengujian Jumlah Data**

Pengujian jumlah data ini dilakukan untuk mengetahui seberapa besar efek dari banyak data terhadap hasil dari pengujian *Shiluete index*. Pengujian jumlah data dilakukan dengan menggunakan 5 *cluster* karena pada pengujian sebelumnya memiliki nilai *Shiluete index* yang paling bagus. Jumlah data yang akan di uji pada pengujian ini adalah 10, 30, 50, 80, 110, 130, dan 150 data. Adapun hasil pengujian ditunjukkan pada tabel 5.2 Pengujian Jumlah Data.

| Jumlah | Iterasi                     | Nilai Silhouette    |                                    |  |
|--------|-----------------------------|---------------------|------------------------------------|--|
| Data   |                             | Rentang -1 Sampai 1 | Dalam % $((x+1)/2 \times 100)$     |  |
| 10     | $\overline{2}$              | $-0.009094672$      | 49.55%                             |  |
| 30     | 5                           | 0.108245615         | 55.41%                             |  |
| 50     | 7                           | 0.271305403         | 63.57%<br>$\overline{\phantom{a}}$ |  |
| 80     | $\overline{4}$              | 0.477937414         | 73.90%                             |  |
| 110    | $\mathcal{D}_{\mathcal{A}}$ | $-0.666666667$      | 16.67%                             |  |
| 130    | 7                           | 0.845408815         | 92.27%                             |  |
| 150    | 10                          | 0.95959899          | 97.98%                             |  |
|        |                             |                     |                                    |  |

**Table 5.2** Pengujian Jumlah Data.

Pada tabel 5.2 di atas dapat dilihat bahwa hasil pengujian yang dilakukan dengan metode *silhouette index* menghasilkan nilai tertinggi pada penggunaan 150 data dengan 5 cluster*.* Semakin sedikit jumlah data yang diuji maka semakin rendah nilai *silhouette* yang di dapat. Adapun hasil dari pengujian dalam bentuk statistik ditunjukkan pada gambar 5.5 dan gambar 5.6:

82

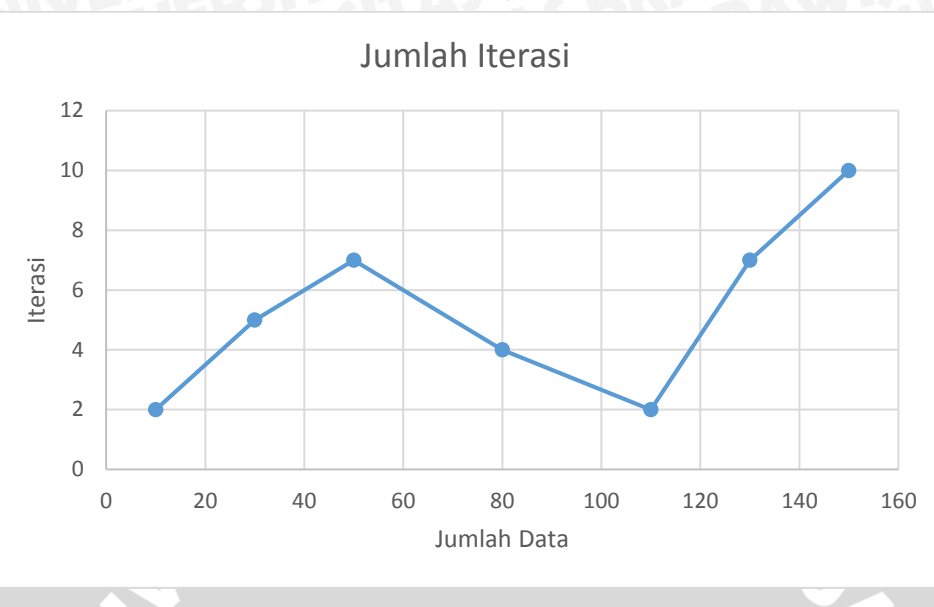

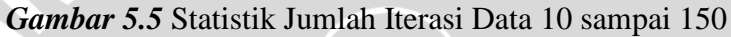

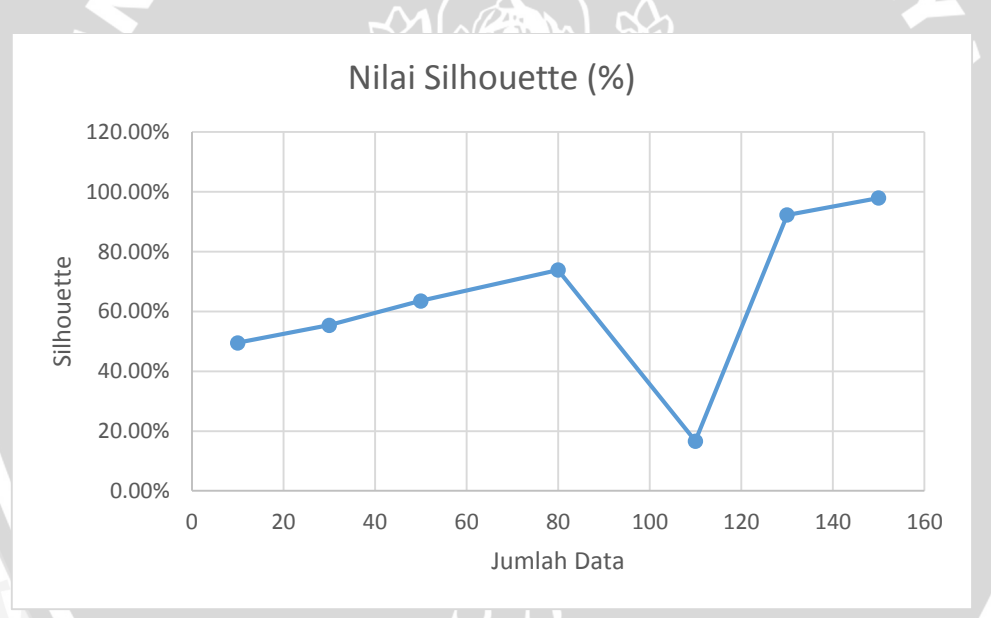

*Gambar 5.6* Statistik Nilai Silhouette Data 10 sampai 150

Berdasarkan grafik hasil pengujian jumlah *cluster* yang ditunjukkan pada gambar 5.5 dan gambar 5.6 dapat dilihat hasil bahwa pengujian dengan menggunakan data sebanyak 150 data dengan 5 *cluster* menghasilkan nilai *silhouette* yang paling tinggi, hal tersebut dipengaruhi oleh jarak antar dapa pada klaster memiliki kerapatan yang cukup baik dan jarak antar klaster memiliki nilai yang cukup besar. Penurunan nilai *silhouette* pada penggunaan data yang sedikit dipengaruhi oleh data yang digunakan dan *centroid* yang terbentuk sehingga memberikan pengaruh pada kerapatan data pada klaster dan jarak antar klaster satu dengan klaster lainya. Pada hasil pengujian di atas menunjukkan bahwa penggunaan 150 data pada penelitian ini merupakan jumlah yang tepat karena memiliki kualitas nilai *silhouette* yang paling baik.

## **5.3 Pengujian** *Cluster* **K-Means**

Pengujian cluster ini dilakukan untuk mengetahui berapa jumlah cluster terbaik yang menghasilkan nilai *Shiluete index* tertinggi untuk digunakan pada penentukan rekomendasi jodoh ini pada metode K-Means. Pengujian ini dilakukan dengan tujuan untuk mengetahui dan membandingkan hasil dari pengelompokan pada penggunaan improve K-Means dan K-Means. Jumlah cluter yang digunakan pada pengujian ini adalah 3, 4, 5, 6, 7, 8, 9, 10, 20, 25, 50, dan 100. Pada tiap pengujian *cluster* dilakukan 5 kali run program dan dari hasil yang didapat dilakukan rata rata yang merupakan nilai ahir dari pengujian. Adapun hasil pengujian ditunjukkan pada tabel 5.3 pengujian jumlah *cluster*

| Cluster | Iterasi        | Silhouette | Rata Rata | Silhouette % $((x+1)/2 x 100)$ |  |
|---------|----------------|------------|-----------|--------------------------------|--|
|         | 3              | 0.990077   | 54        |                                |  |
|         | 5              | 0.919617   |           |                                |  |
| 3       | 5              | 0.98758    | 0.972799  | 98.64%                         |  |
|         | 5              | 0.987427   |           |                                |  |
|         | 8              | 0.979294   |           |                                |  |
|         | 6              | 0.986212   |           |                                |  |
|         | 6              | 0.338763   |           |                                |  |
| 4       | 3              | 0.949099   | 0.77566   | 88.78%<br>$\overline{C}$       |  |
|         | $\overline{4}$ | 0.660141   |           |                                |  |
|         | $\overline{4}$ | 0.944084   |           |                                |  |
|         | 3              | 0.777444   |           |                                |  |
|         | 8              | 0.81151    |           |                                |  |
| 5       | 9              | 0.968947   | 0.865919  | 93.30%                         |  |
|         | 8              | 0.963707   |           |                                |  |
|         | 5              | 0.807988   |           |                                |  |

**Table 5.3** Pengujian Jumlah cluster K-Means.

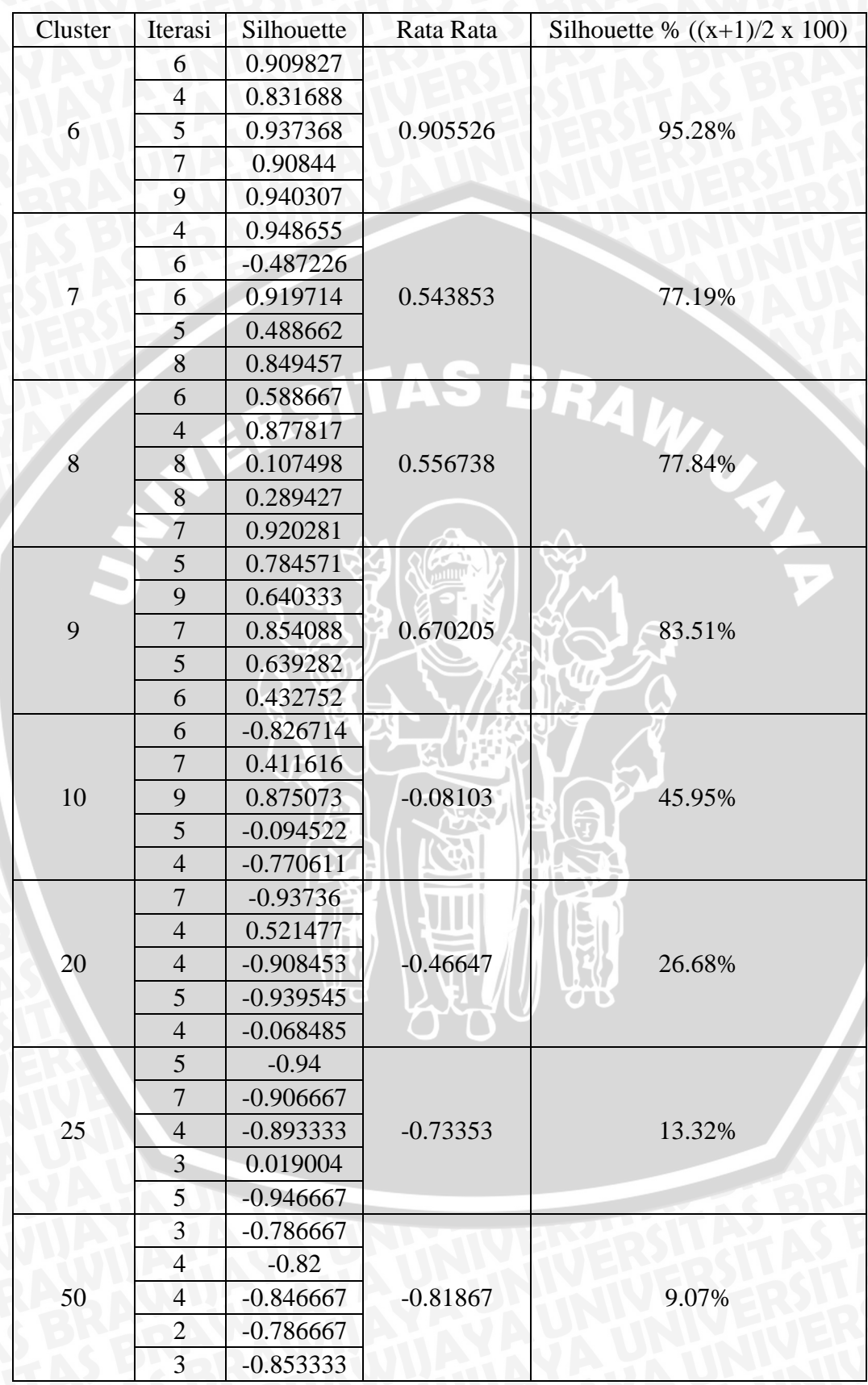

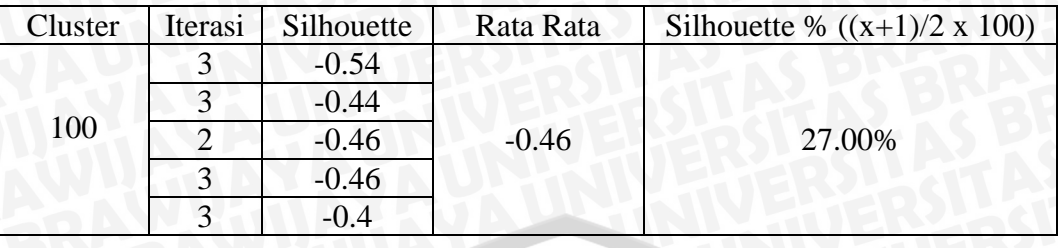

Pada tabel 5.3 di atas dapat dilihat bahwa hasil pengujian yang dilakukan dengan metode *silhouette index* pada metode K-Means menunjukkan bahwa penggunaan 3 *cluster* memiliki nilai *silhouette* paling tinggi disbanding dengan menggunakan jumlah *cluster* yang lain*.* Adapun hasil dari pengujian dalam bentuk statistik ditunjukkan pada gambar 5.7 sampai gambar 5.10:

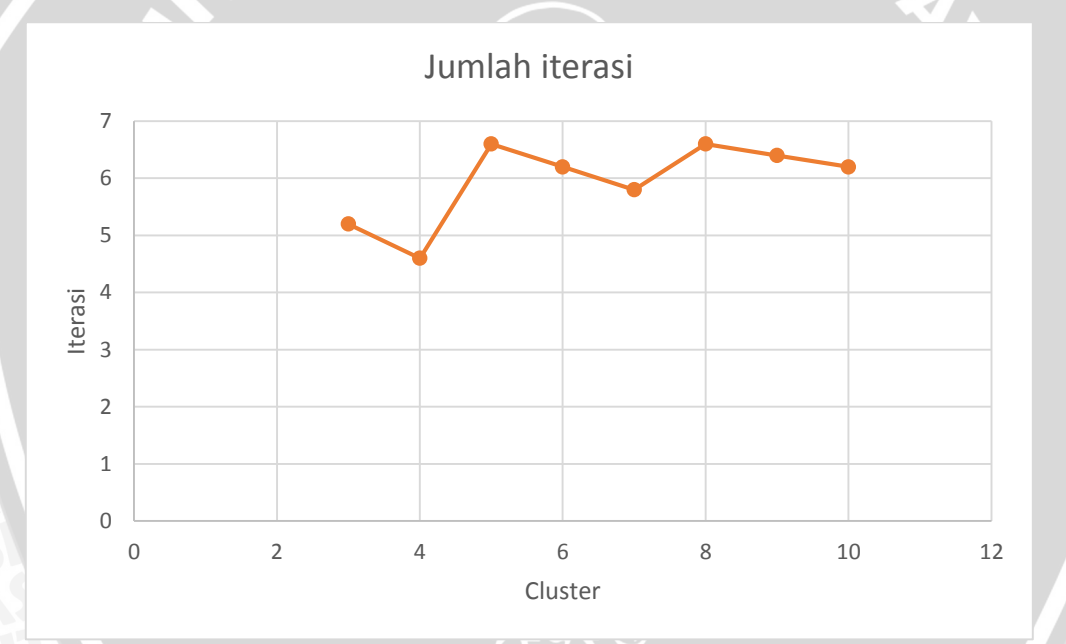

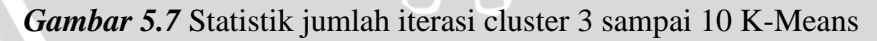

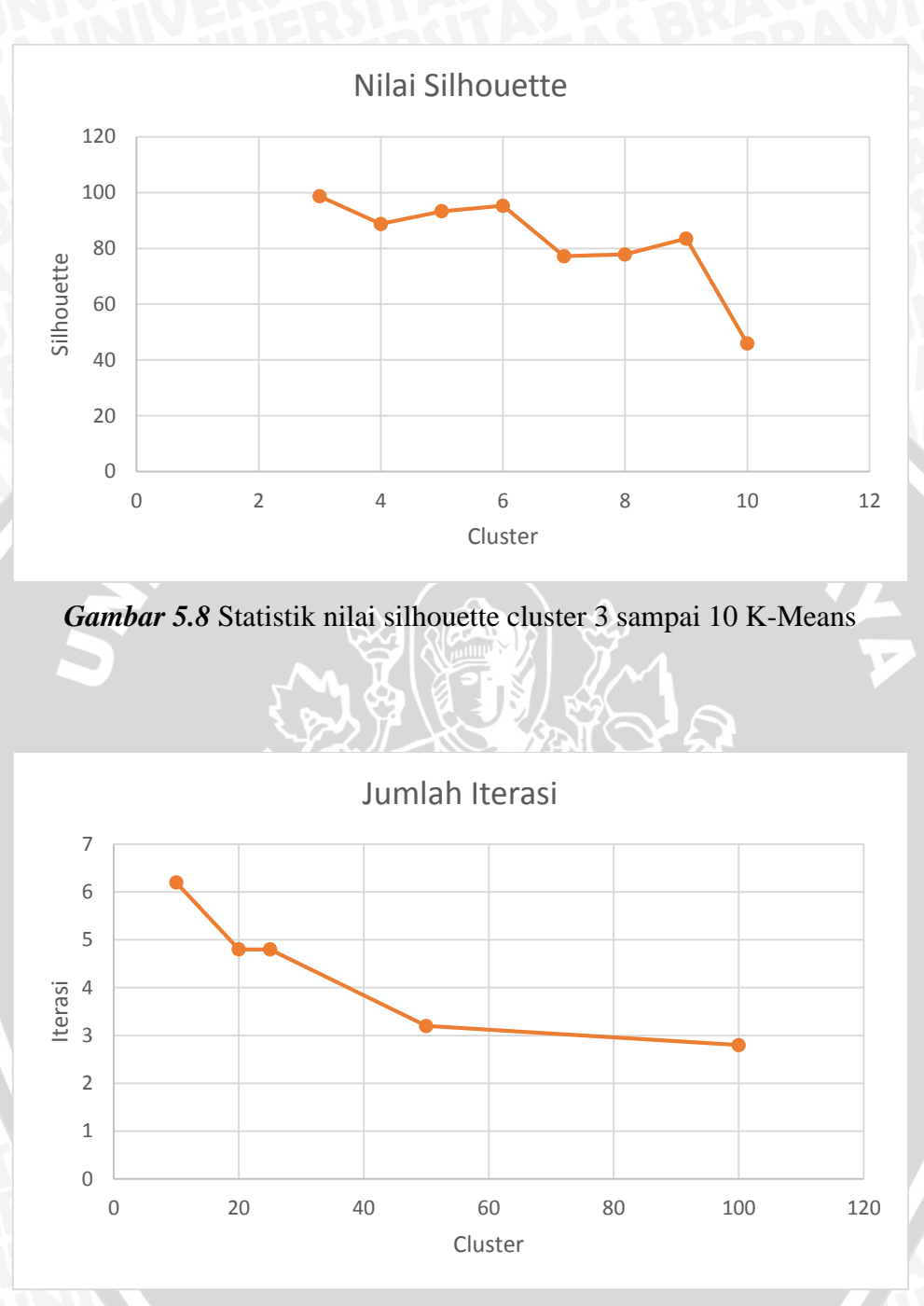

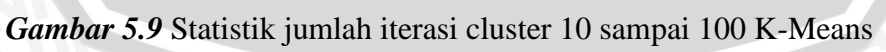

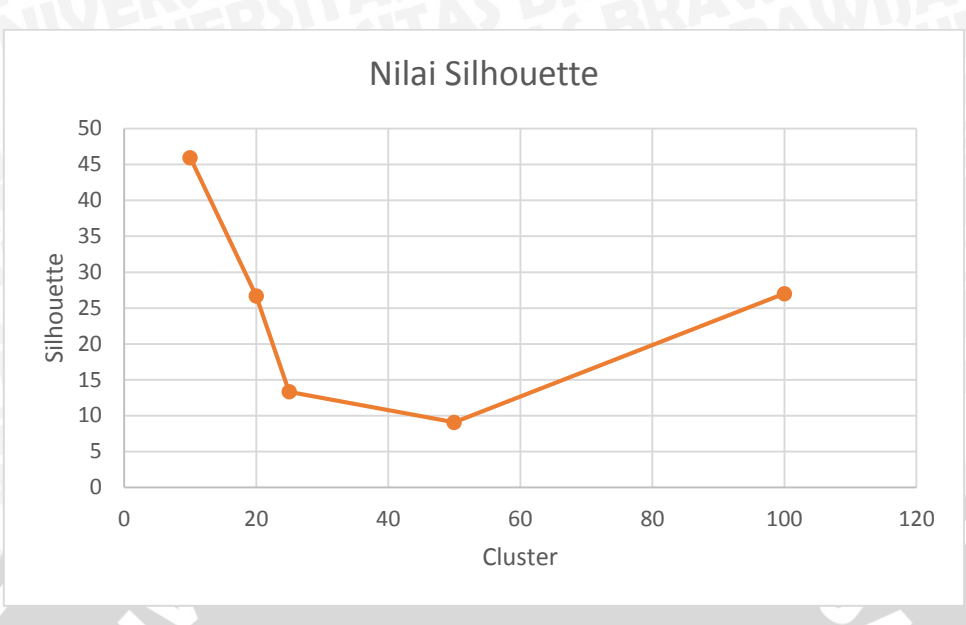

*Gambar 5.10* Statistik nilai silhouette cluster 10 sampai 100 K-Means

Berdasarkan grafik hasil pengujian yang ditunjukkan pada gambar 5.6 sampai gambar 5.10 dapat dilihat hasil bahwa pengujian dengan menggunakan jumlah *cluster* = 3 memiliki nilai *silhouette* yang paling tinggi. Hal tersebut menunjukkan dengan penggunaan 3 *cluster* pada metode K-Means, jarak kerapatan data pada satu klaster memiliki jarak yang cukup baik dan jarak antar klaster satu dengan klaster lainya cukup besar.

Penggunaan metode *K-Means* tidak memiliki nilai *silhouette* yang pasti dikarenakan pada metode *K-Means* inisialisasi pusat klaster dilakukan secara *random* sehingga nilai *silhouette* yang dihasilkan tidak dapat diprediksi. Pada percobaan yang sudah dilakukan jumlah iterasinya memiliki kecenderungan nilai yang stabil, tidak terjadi peningkatan atau penurunan nilai iterasi yang sangat signifikan. Besar kecil nya banyak iterasi yang terjadi tidaklah dapat diprediksi karena pada *K-Means* inisialisasi klaster awal dilakukan secara *random*.

## **5.4 Perbandingan pengujian K-Means dan Improve K-Means**

Pada sub bab ini akan membandingkan hasil dari pengujian yang dilakukan oleh metode Improve K-Means dengan metode K-Means. Adapun yang poin yang dilakukan perbandingan pada sub bab ini yaitu pada jumlah iterasi dan jumlah *cluster*. Adapun perbandingan yang diperoleh dari pengujian yang telah dilakukan sebelumnya ditunjukkan pada gambar 5.11 sampai gambar 5.14

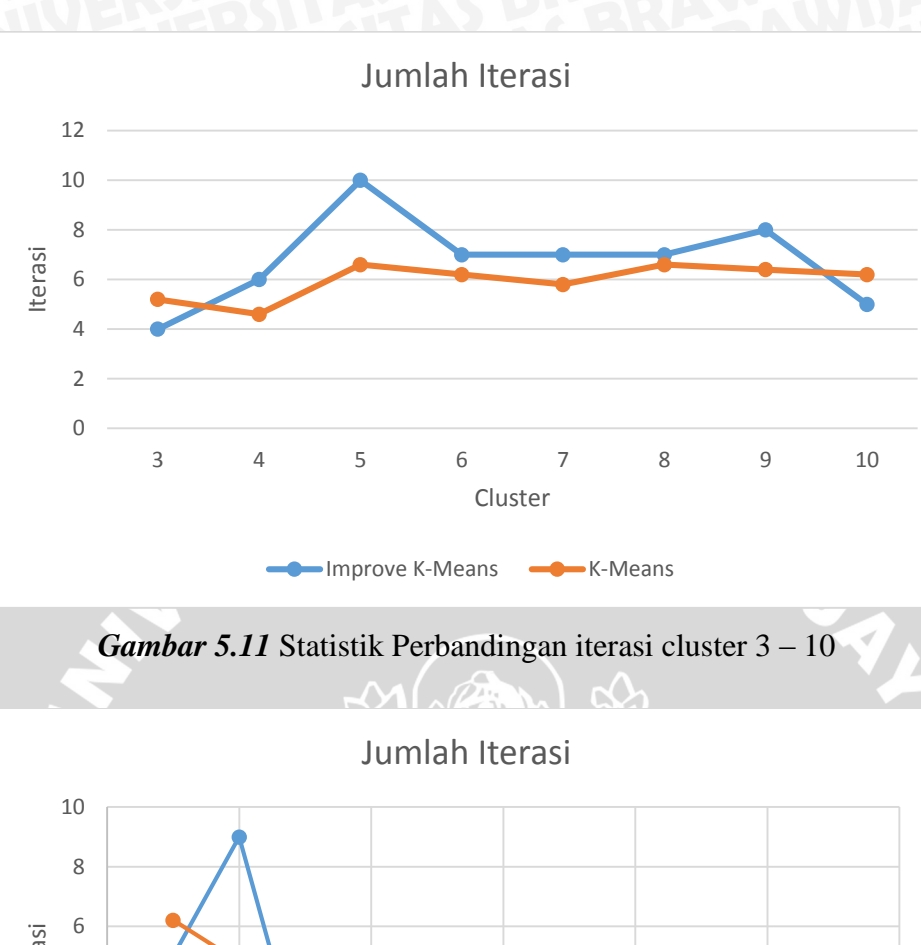

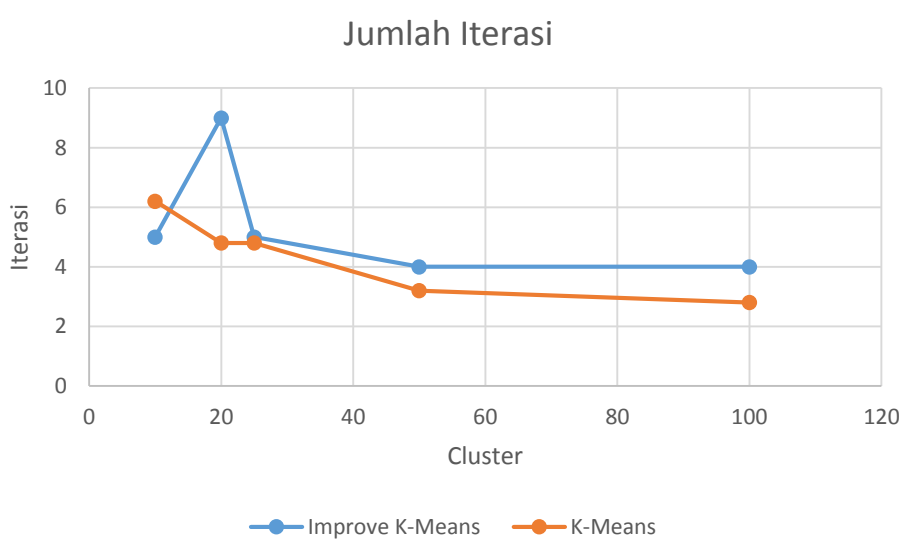

*Gambar 5.12* Statistik Perbandingan iterasi cluster 10 – 100

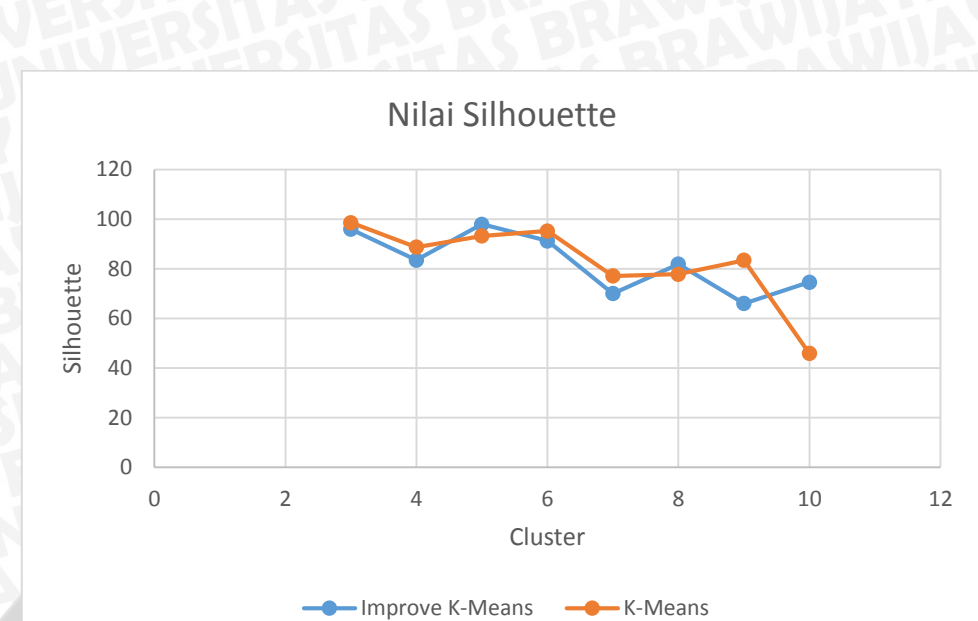

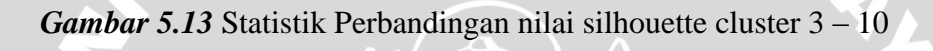

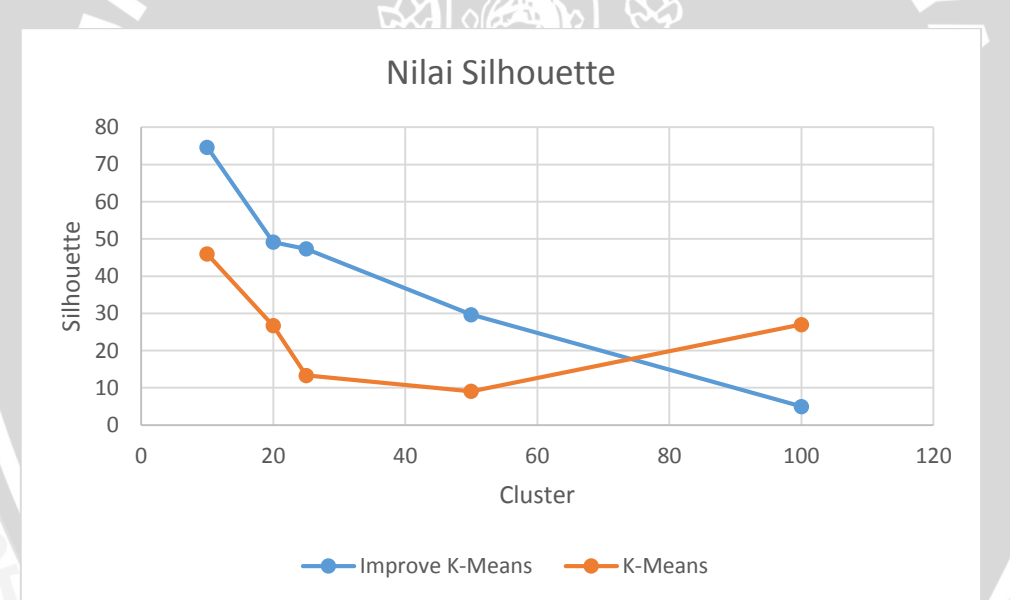

*Gambar 5.14* Statistik Perbandingan nilai silhouette cluster 10 – 100

Dari proses pengujian di atas dilakukan pembandingan antara kedua hasil yang didapat dari pengujian masing masing metode. Pada jumlah iterasi yang terjadi, metode *improve K-Means* cenderung memiliki jumlah iterasi yang lebih banyak dibanding dengan iterasi yang terjadi pada metode *K-Means*, akan tetapi hal tersebut tidaklah mutlak karena pada *K-Means* inisisialisasi pusat klaster dilakukan secara *random* sehingga memungkinkan jumlah iterasi yang terjadi lebih banyak ataupun lebih sedikit. Pada percobaan yang dilakukan sebelumnya, nilai *silhouette*

dari kedua metode nilai *silhouette* pada metode *improve K-Means* dan *K-Means* memiliki kecenderungan nilai yang hampir sama pada penggunaan 3 sampai 10 *cluster*. Sedangkan pada penggunaan 10 sampai 100 *cluster* penggunaan metode *improve K-Means* cenderung memiliki nilai silhouette yang lebih baik dibanding dengan nilai *silhouette* dari metode *K-Means.* penggunaan *improve K-Means* memiliki nilai *silhouette* yang stabil dan tidak berubah ubah karena inisialisasi pusat klaster dilakukan dengan menggunakan perhitungan jarak*.* Akan tetapi hal tersebut tidaklah mutlak dikarenakan *K-Means* inisialisasi pusat klaster dilakukan secara random sehingga memungkinkan memiliki nilai *silhouette* yang lebih baik ataupun lebih buruk.

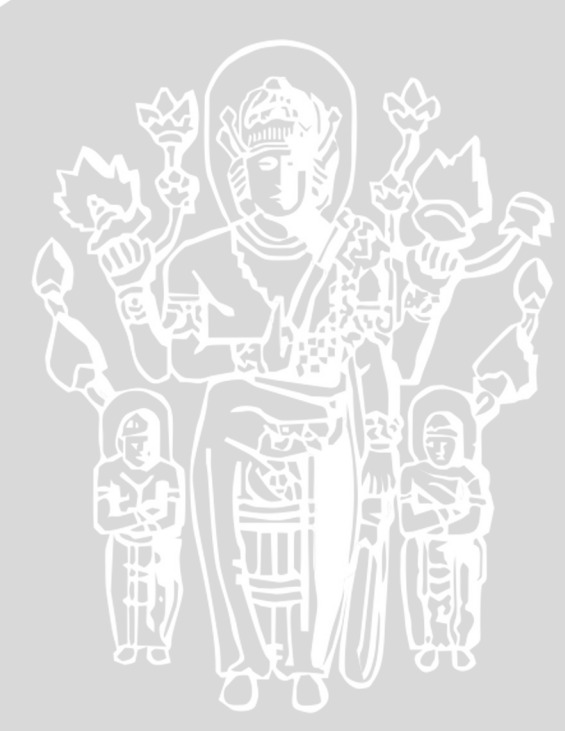

# **BAB VI PENUTUP**

## **6.1 Kesimpulan**

Berdasarkan hasil perancangan, implementasi dan pengujian yang telah dilakukan sebelumnya , maka didapatkan kesimpulan antara lain sebagai berikut :

- 1. Metode *improve K-Means pada inisialisasi centroid awal* dapat diterapkan pada penentuan rekomendasi jodoh dimana memiliki hasil yang lebih stabil dibandingkan dengan metode *K-Means.*
- 2. Metode *Improve K- Means pada inisialisasi centroid awal* dapat di implementasikan untuk rekomendasi jodoh dengan nilai kualitas *cluster* terbaik yang didapatkan adalah 0.959598 (97.98%) untuk 150 data dengan penggunaan 5 klaster.
- 3. Penambahan dan pengurangan jumlah *cluster* pada metode *Improve K- Means pada inisialisasi centroid awal* memiliki pengaruh terhadap nilai dari kualitas *cluster.* Pada penggunaan 5 *cluster* memiliki nilai kualitas yang paling baik daripada penggunaan jumlah *cluster* lain.
- 4. Penambahan dan pengurangan data pada *Improve K- Means pada inisialisasi centroid awal* memiliki pengaruh terhadap meningkat atau menurunnya kualitas *cluster.* Pada penggunaan 150 data dengan 5 *cluster* memiliki nilai kualitas yang lebih baik daripada penggunaan data yang lebih sedikit.
- 5. Pada pengujian jumlah cluster pada metode *K-Means* memiliki kecenderungan nilai *silhouette* yang hampir sama terhadap nilai *silhouette* yang dihasilkan pada metode *improve K-Means* pada penggunaan 3 sampai 10 cluster. Sedangkan pada penggunaan 10 – 100 cluster memiliki kecenderungan nilai yang kurang baik dibanding dengan nilai yang di hasilkan pada penggunaan metode *improve K-Means.* Akan tetapi hal tersebut tidaklah mutlak karena pada metode *K-Means* inisialisasi pusat klaster awal ditentukan secara *random*.
- 6. Dari hasil pengujian yang telah dilakukan sebelumya, penggunaan metode *improve K-Means* memiliki kestabilan pada nilai *silhouette* dibandingkan dengan penggunaan metode *K-Means*. Penggunaan metode *K-Means* memiliki

kecenderungan nilai *silhouette* yang berubah ubah karena *centroid* ditentukan secara *random*.

## **6.2 Saran**

Saran yang diberikan untuk pengembangan berikutnya yaitu hasil penelitian tentang implementasi metode *Improve K- Means pada inisialisasi centroid awal* untuk penentuan rekomendasi jodoh yaitu dengan menambahkan pengujian akurasi agar dapat diketahui tingkat keberhasilan dari pengujian yang dilakukan. Kemudian pada sistem agar didesain lebih *user friendly* agar mempermudah user untuk menggunakan sistem ini.**UMAL** 

## **Daftar Pustaka**

- [MSN-05] Murti, Darlis H., Suciati,Nanik., & Nanjaya , Daru. (2005) Clustering Data Non-Numerik Dengan Pendekatan Algoritma K-Means Dan Hamming Distance Studi Kasus Biro Jodoh. JUTI Vol .4 No.1, Januari(2005) 46-53 .
- [HAS-14] Harshanti, Septi (2014). Aplikasi Pendukung Keputusan Pencarian Jodoh. Semarang: Fakultas Ilmu Komputer Universitas Dian Nuswantoro Semarang .
- [YDW-13] Yao, Hong., Duan, Qingling., Li, Daoliang., & Wang, Jianping. (2013) An improved K-means clustering algorithm for fish image segmentation. Mathematical and Computer Modelling, 58 (2013) Pp. 790–798
- [GAH-10] Gao, Jinxin., & Hitchcock, David B. (2010) James–Stein shrinkage to improve k-means cluster analysis. Computational Statistics and Data Analysis, 54 (2010) Pp. 2113–2127
- [QZH-10] Qin, Xiaoping., Zheng, Shijue., Huang, Ying., & Deng, Guangsheng. (2010) Improved K-Means Algorithm and Application in Customer Segmentation Wearable. Computing Systems (APWCS), (2010) Asia-Pacific Conference on. Pp.224 – 227
- [ZHT-05] Zhong, W., Altun, G., Harrison, R., Tai, P.C., & Pan, Yi. (2005) Improved K-means clustering algorithm for exploring local protein sequence motifs representing common structural property. NanoBioscience, IEEE Transactions on (2005) Vol .4 Issue .3 Pp. 255 - 265
- [JHZ-10] Jin-hong, Zhang. (2010). A short-term prediction for QoS of Web Service based on RBF neural networks including an improved Kmeans algorithm. Computer Application and System Modeling (ICCASM), International Conference on Vol .5 (2010) Pp. V5-633 - V5-637
- [LLL-14] Li, Zhenkun., Lou, Yuehuan., Liu, Jun., Liu, Shu., Yang, Fan., Fu, Yang. (2014). Optimal partition of power distribution network
94

service areas based on improved K-Means algorithm. Power System Technology (POWERCON), International Conference on (2014) Pp. 883 - 889

- [DTS-13] Dalila, Shabrina Mardhi., Tjandrasa, Handayani., dan Suciati, Nanik. (2013). Modifikasi Algoritma Pengelompokan K-Means untuk Segmentasi Citra Ikan Berdasarkan Puncak Histogram. Surabaya: Institut Teknologi Sepuluh Nopember (ITS) JURNAL TEKNIK POMITS Vol. 1 No. 1 (2013) Pp. 1-5
- [PHC-09] Park , Hae-Sang dan Jun , Chi-Hyuck (2009). A simple and fast algorithm for K-medoids clustering. International Journal of Expert Sytems with Applications 39. pp. 3336-3341
- [UMF-09] Umran, Munzir dan Fuadi Abidin, Taufik (2009). Pengelompokkan Dokumen Menggunakan K-Means Dan Singular Value Decomposition: Studi Kasus Menggunakan Data Blog. SESINDO (2009) Jurusan Sistem Informasi ITS.
- [WBS-01] http://www.apapengertianahli.com/2014/09/pengertian-datamining-apa-itu-data-mining.html di akses pada tanggal 14/5/2015 jam 12.46
- [WBS-02] https://yudiagusta.wordpress.com/clustering/ di akses pada tanggal 14/5/2015 jam 13.58
- [WBS-03] http://id.wikipedia.org/wiki/K-means di akses pada 15/5/2015 jam 20.55
- [CNS-14] Cholid ,Nella Safitri (2014). Faktor utama seseorang sulit mencari jodoh. http://lifestyle.okezone.com/read/2014/09/15/198/1039528/ faktor-utama-seseorang-sulit-cari-jodoh. Di akses pada 20 Mei 2015
- [SUT-03] Sutanto (2003). Analisis Data. Depok: Fakultas Kesehatan Masyarakat Universitas Indonesia.
- [SSN-10] Singgih Santoso (2010). Statisktik Parametrik Konsep dab Aplikasi dengan SPSS. PT Alex Media Komputindo (2010)
- [DEG-08] Degenova (2008). Intimate Relationships, Marriages, and Families 7TH EDITION. United States of America. McGraw-Hil.
- [JBM-11] Junaedi, Hartarto., Budianto, Herman., Maryati, Indra., dan Melani, Yuliana (2011). Data Transformation Pada Mining. Prosiding Konferensi Nasional. Inovasi dalam Desain dan Teknologi IDeaTech(2011). [WBS-04] http://www.cikgudahlia.com/2011/11/jenis-datanumerik-danbukan-numerik.html. Jenis Data-Numerik dan bukan Numerik. Diakses pada tanggal 26 mei 2015 [SAN-04] Santoso (2004). SPSS Versi 10. Mengolah Data Statistik Secara Profesional, Jakarta: Elex Media Komputindo. [WBS-05] http://mines.humanoriented.com/classes/2010/fall/csci568/portfolio \_exports/mvo get/cluster/cluster.html. Diakses pada tanggal 28 mei 2015
- [WBS-06] http://informatika.web.id/definisi-dan-tujuan-normalisasi.htm diakses pada tanggal 30 mei 2015
- [HAR-13] Handoyo, Rendy (2013). Perbandingan Metode Clustering Menggunakan Metode Single Linkage dan K-Means pada Pengelompokan Dokumen. Program Studi Sistem Komputer Fakultas Elektro dan Komunikasi Institut Teknologi Telkom Bandung (2013)
- [CZS-10] Chen, Zhang dan Shixiong , Xia. K-means Clustering Algorithm with improved Initial Center. Second International Workshop on Knowledge Discovery and Data Mining

## LAMPIRAN 1 FORM KUISIONER

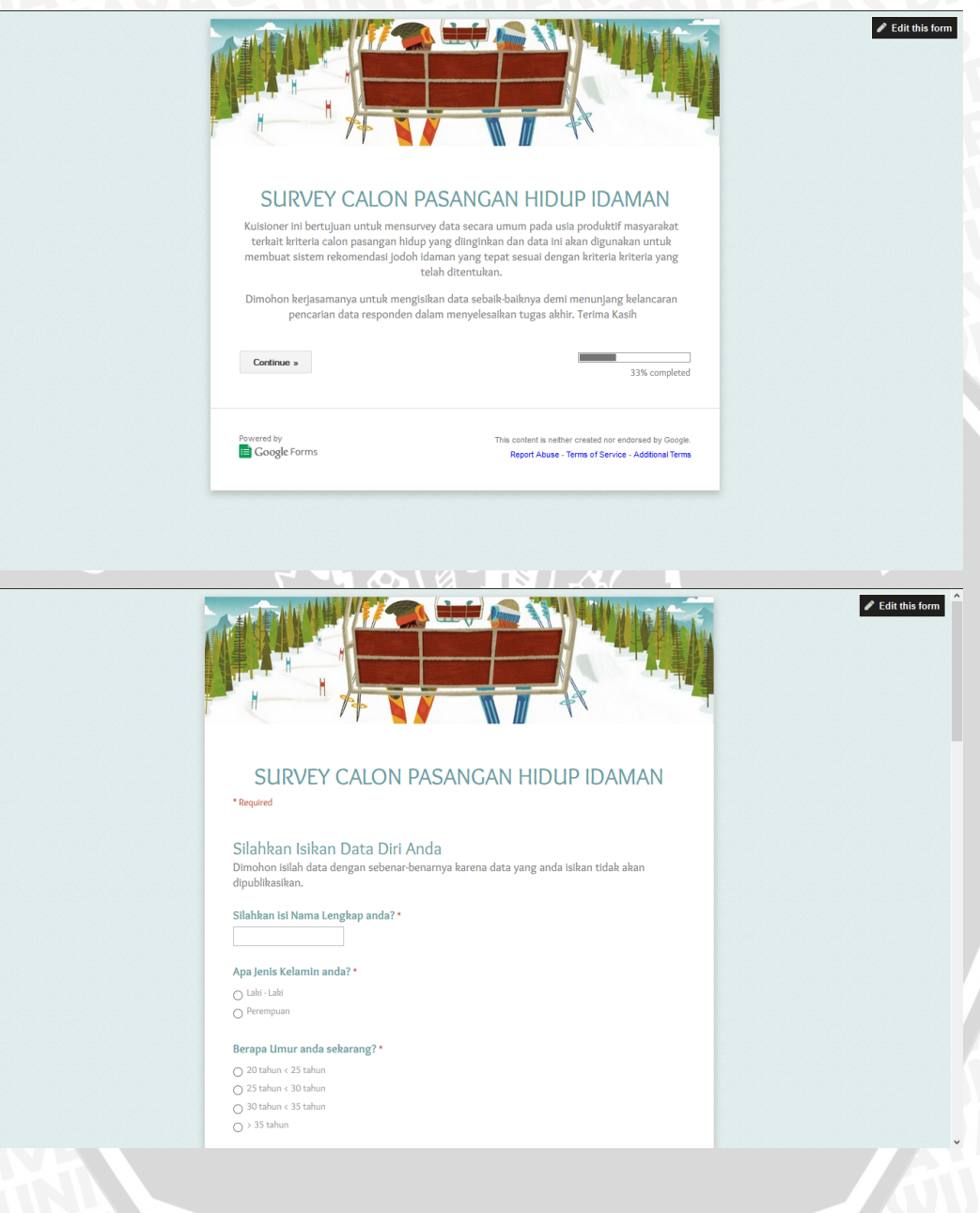

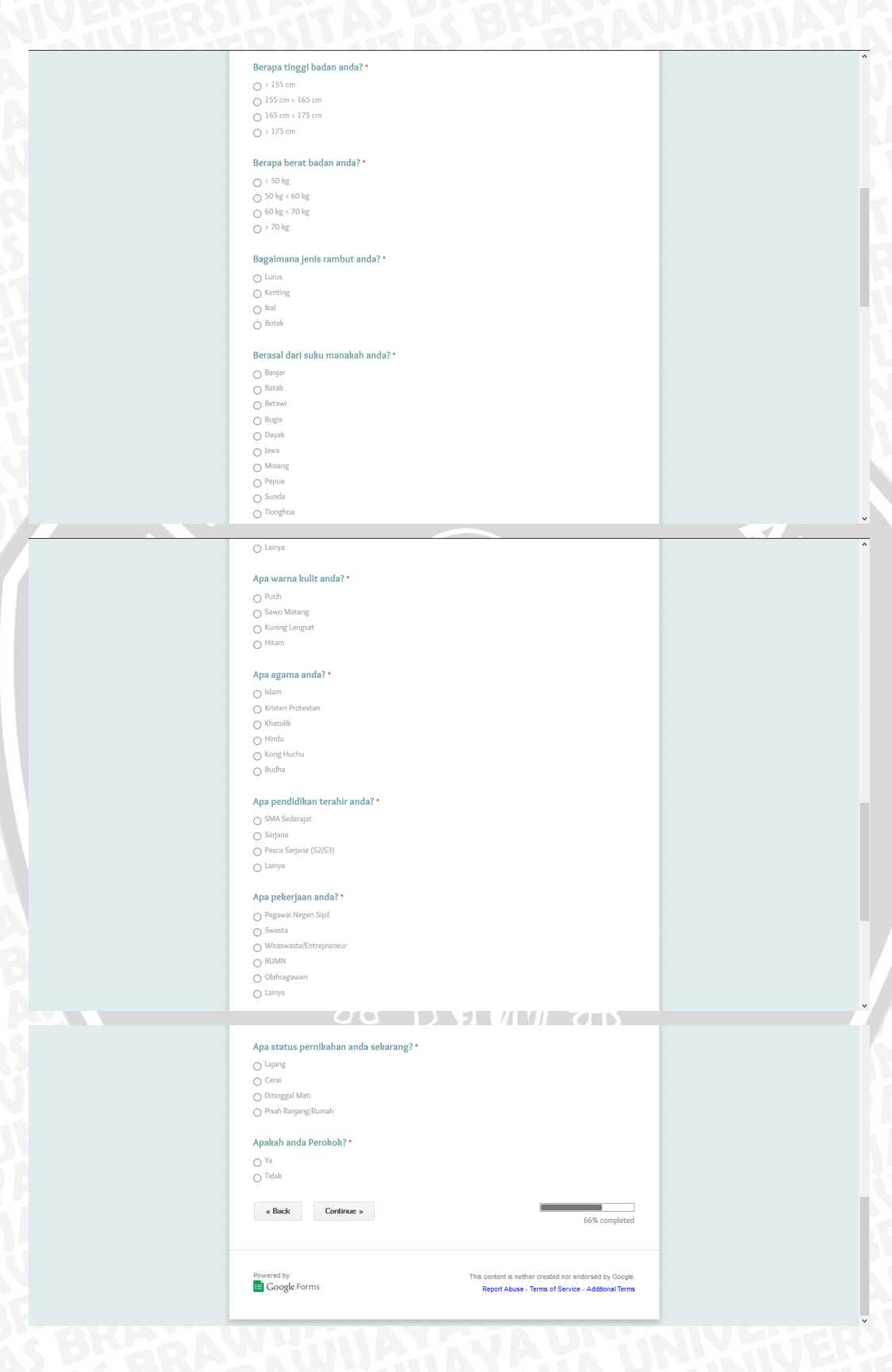

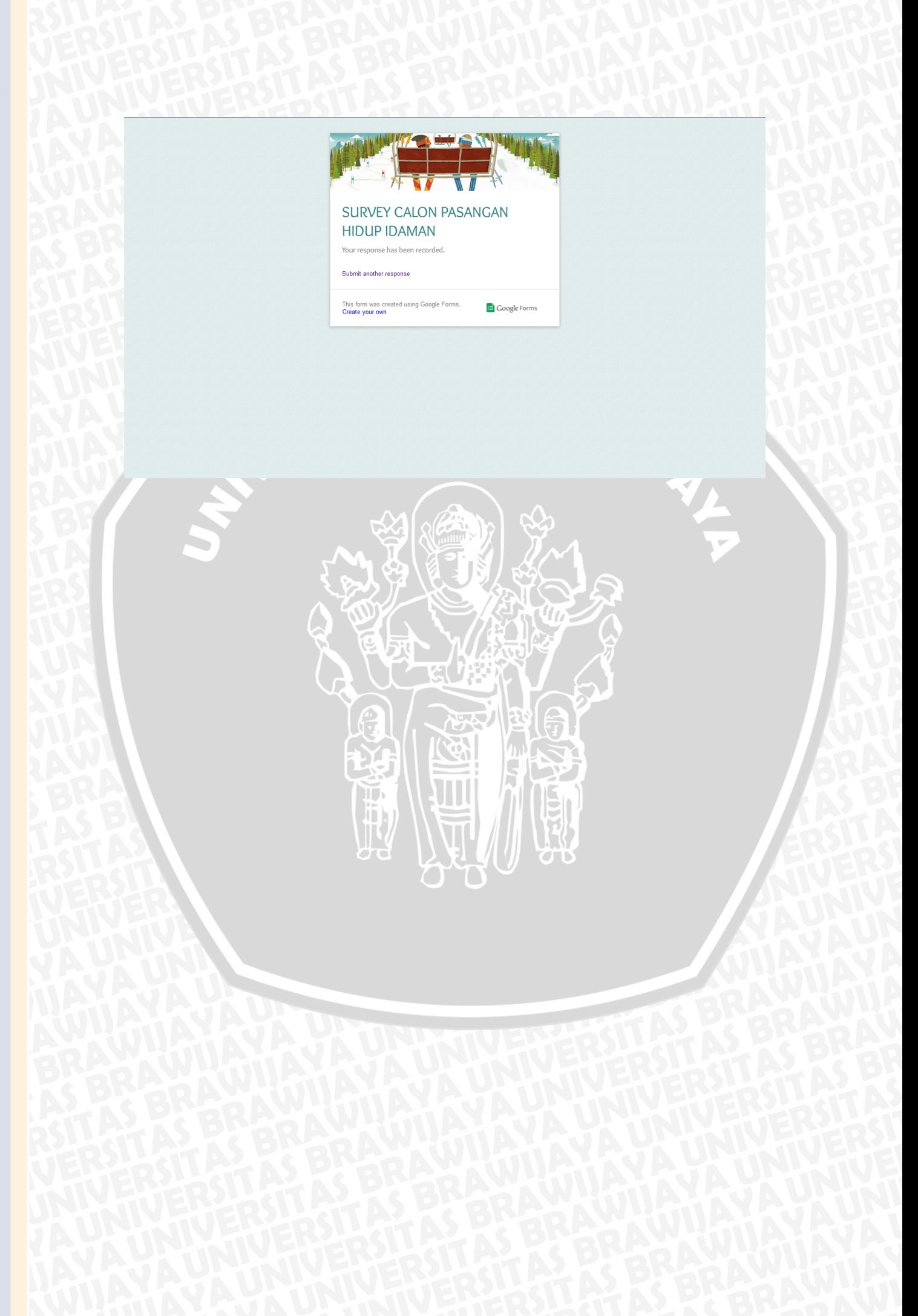

## LAMPIRAN 2 HASIL KUISIONER (GOOGLE DRIVE)

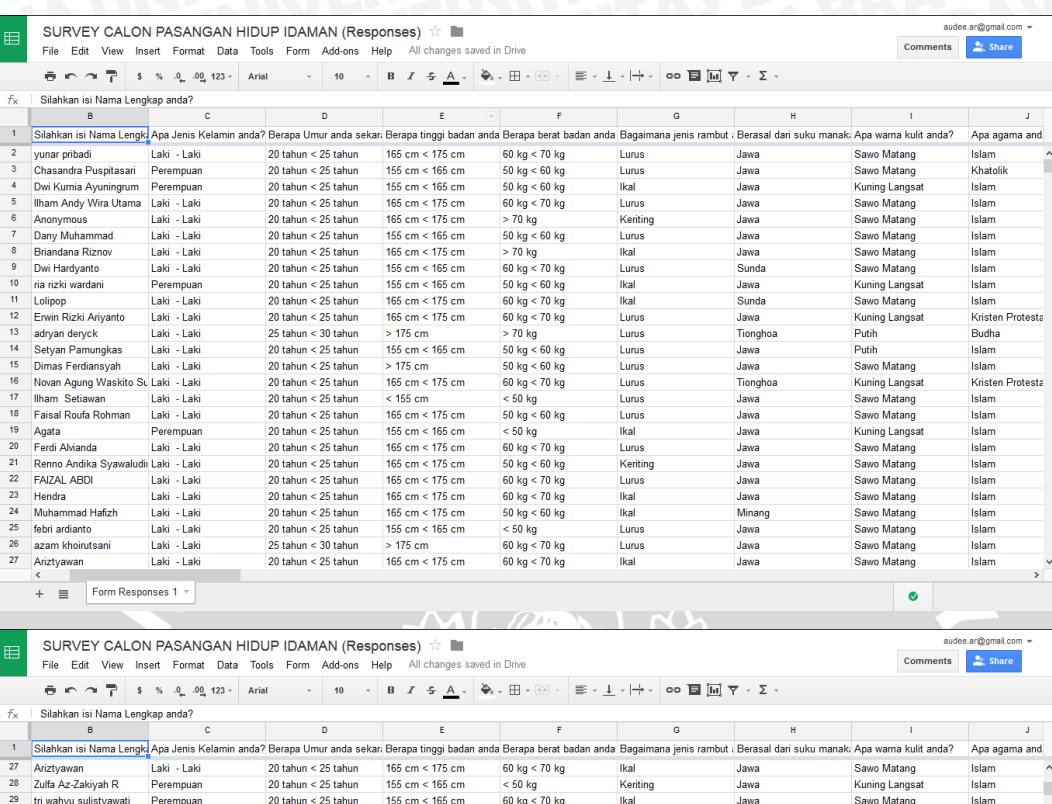

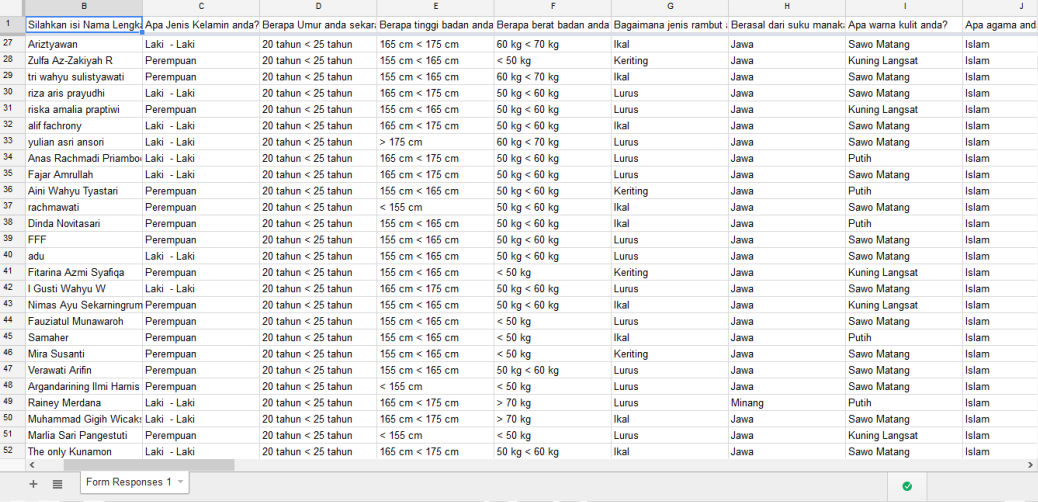

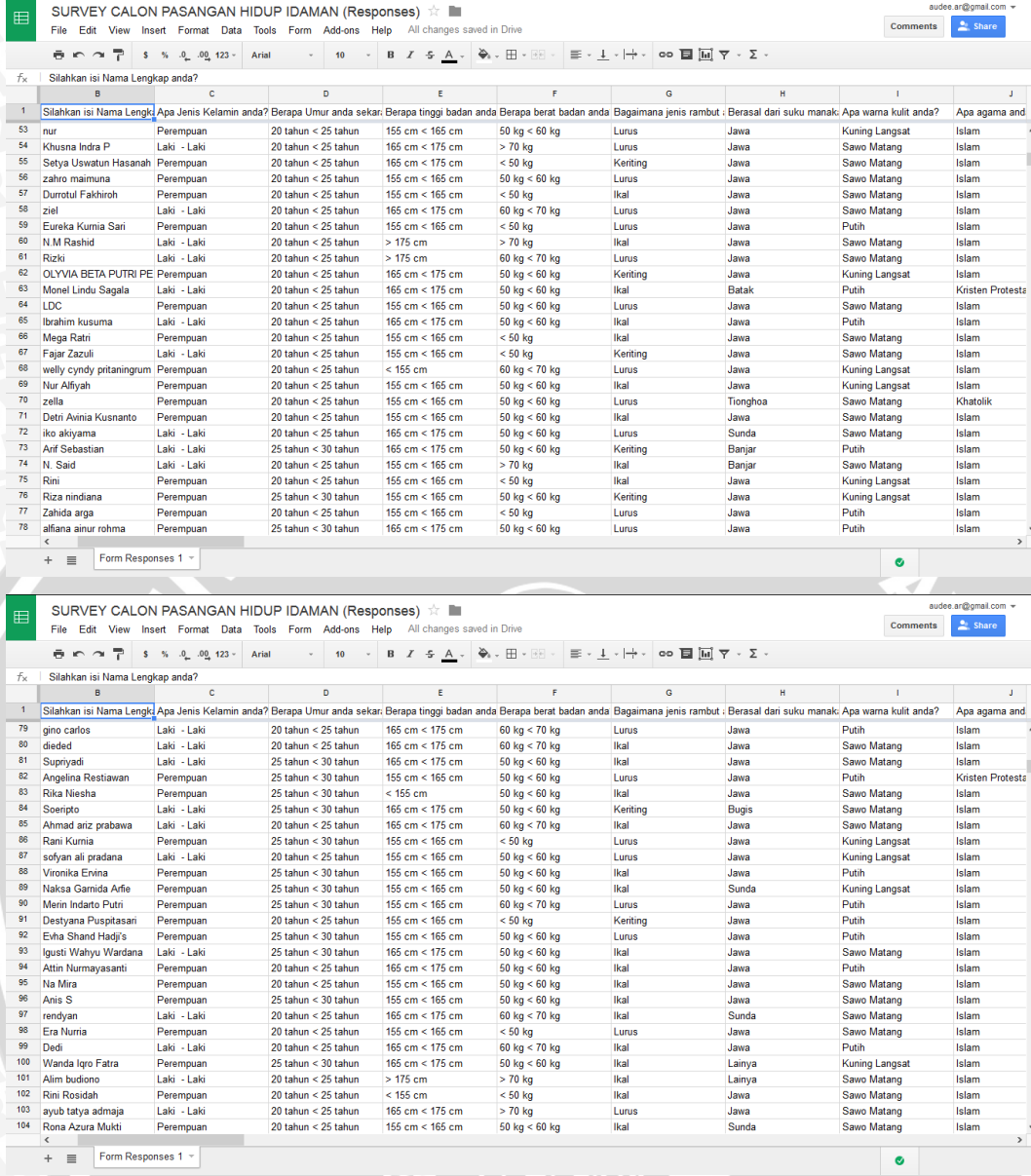

aa Brinn as

 $\overline{\phantom{a}}$ 

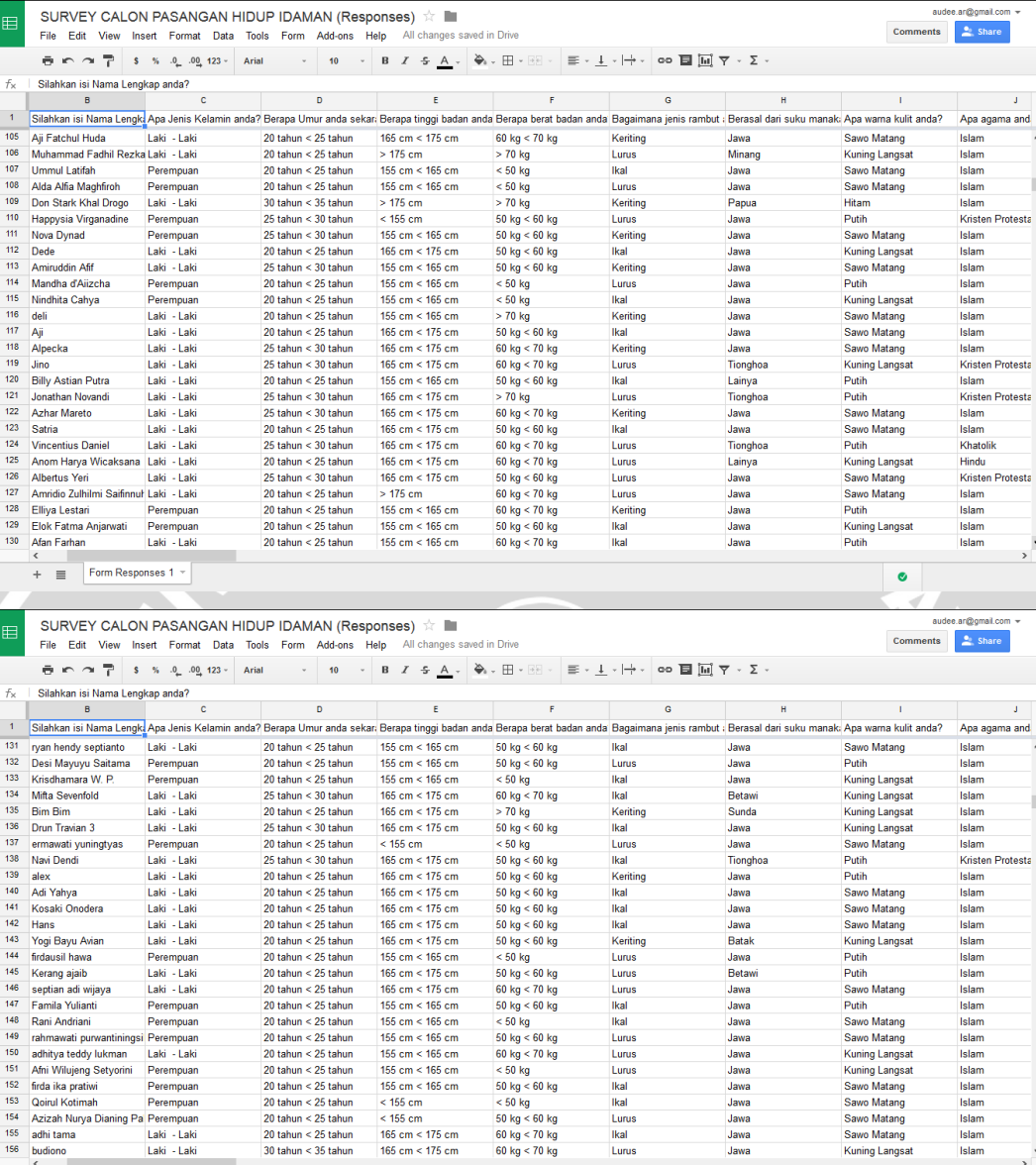

aa Brinn aa

audee.ar@gmail.com

Islam<br>Islam

 $\bullet$ 

Jawa<br>Jawa

154 Azizah Nurya Dianing Pal Perempuan<br>155 adhi tama Laki - Laki<br>156 budiono Laki - Laki<br>166 budiono Laki - Laki - Laki<br>167 | Form Responses 1

m.

## LAMPIRAN 3 DATA KUISIONER

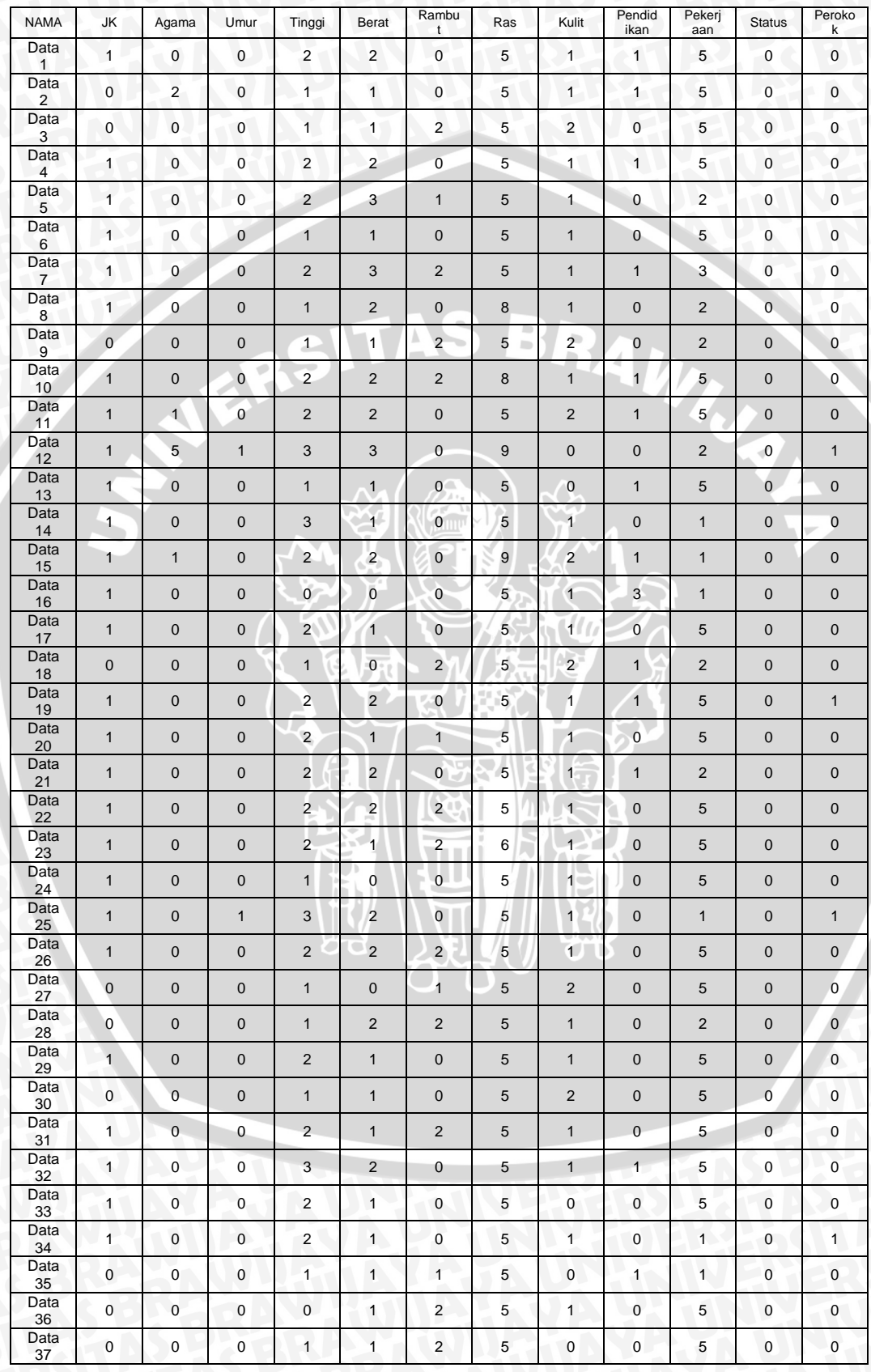

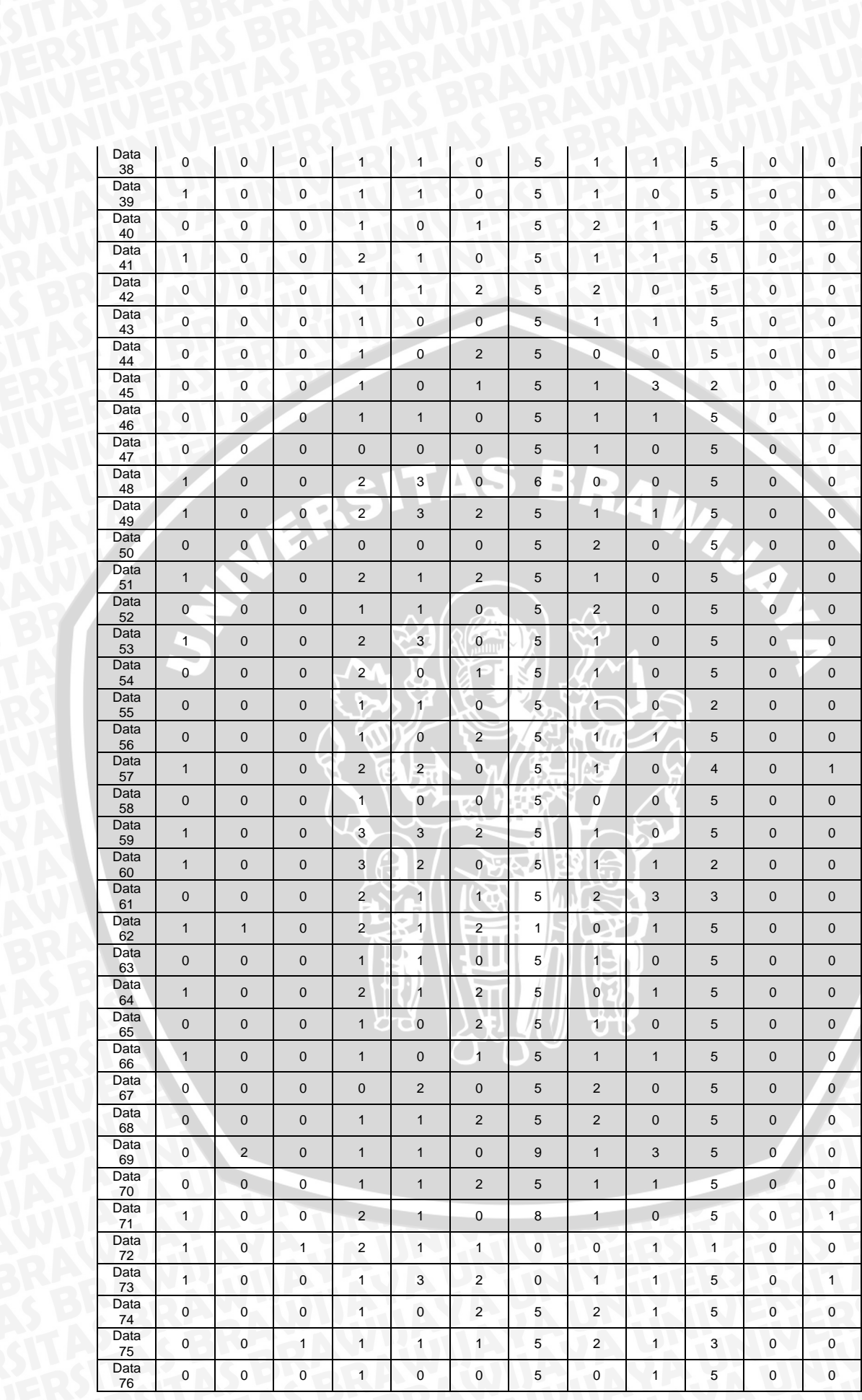

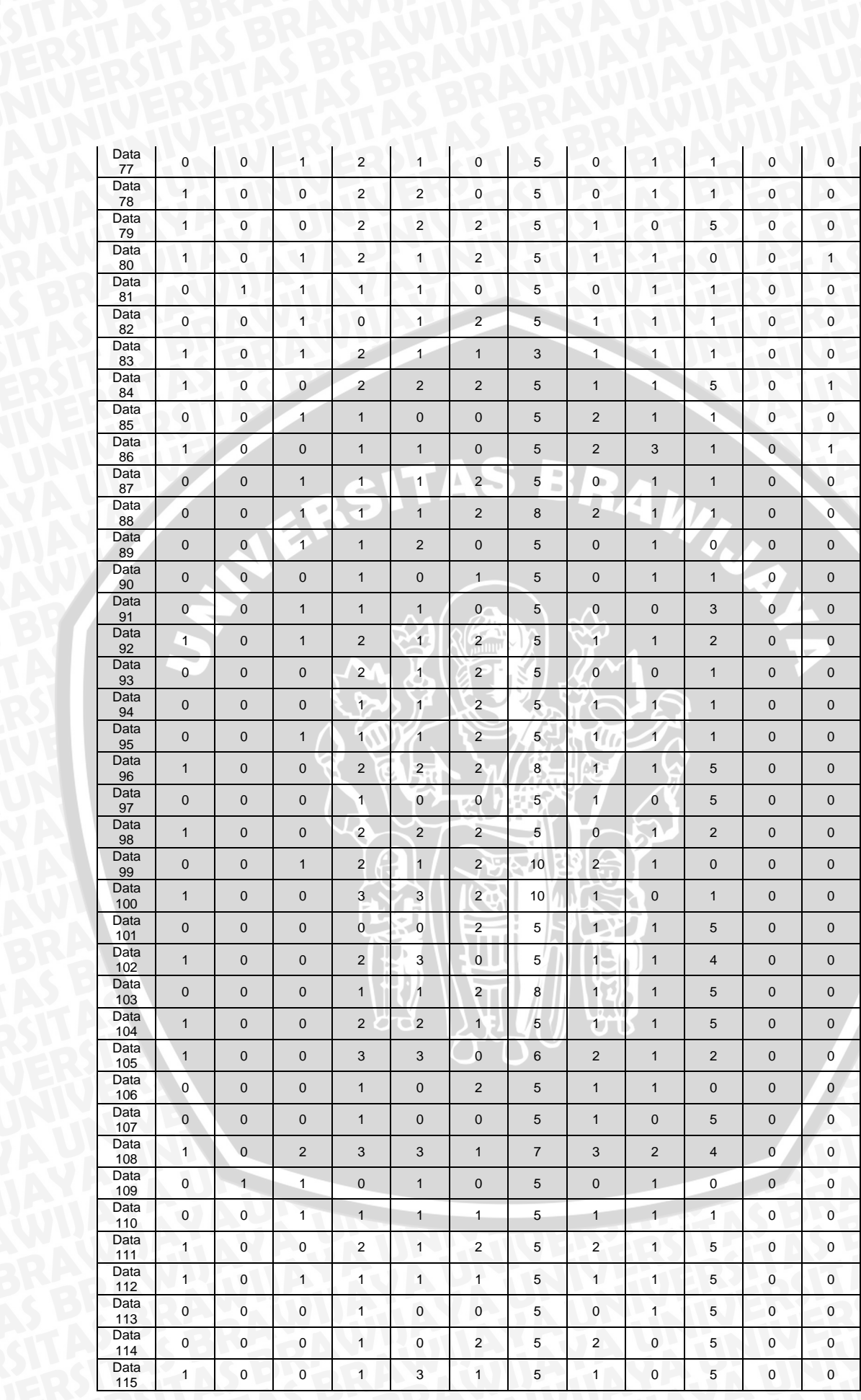

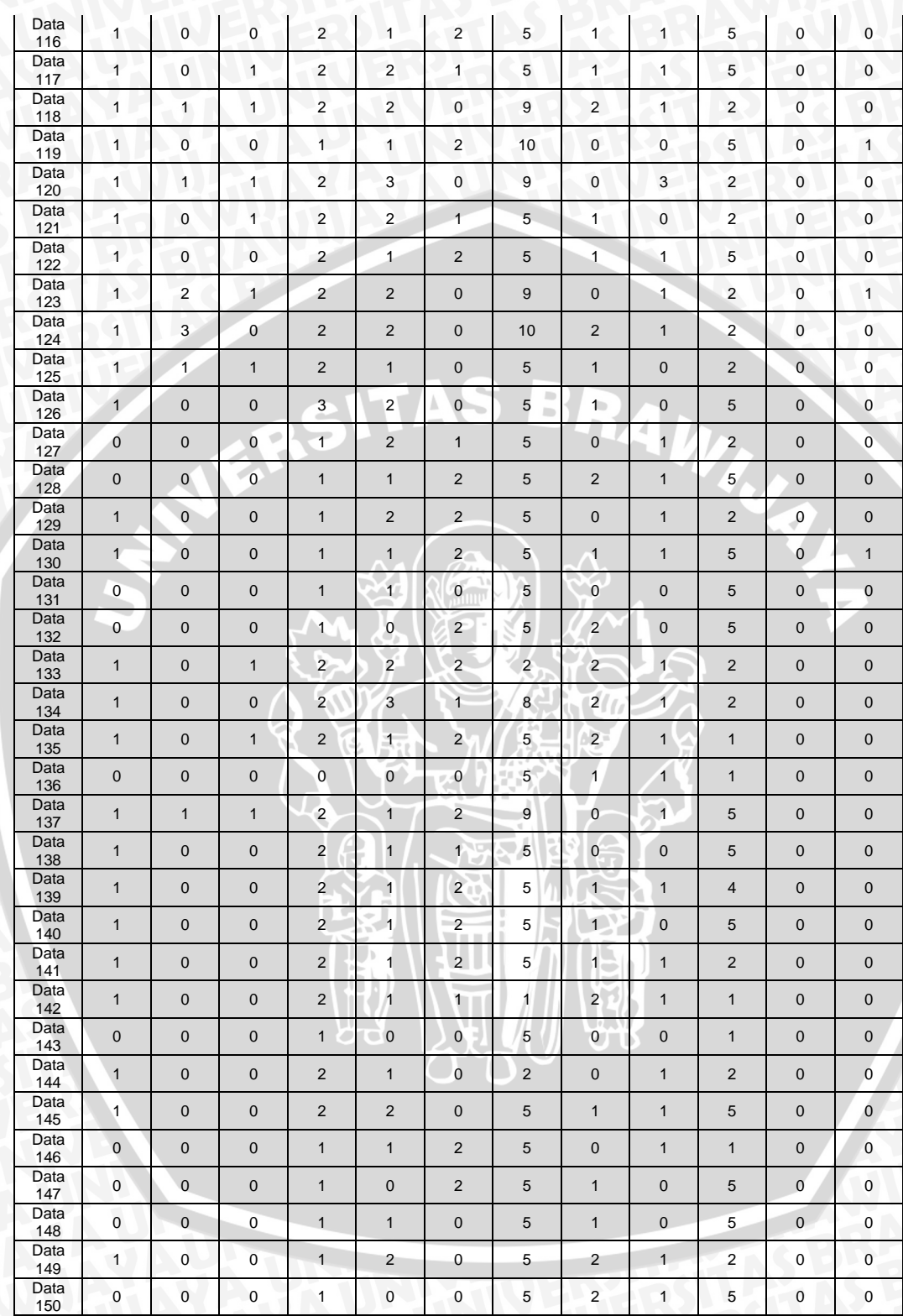

## LAMPIRAN 4 LABELING

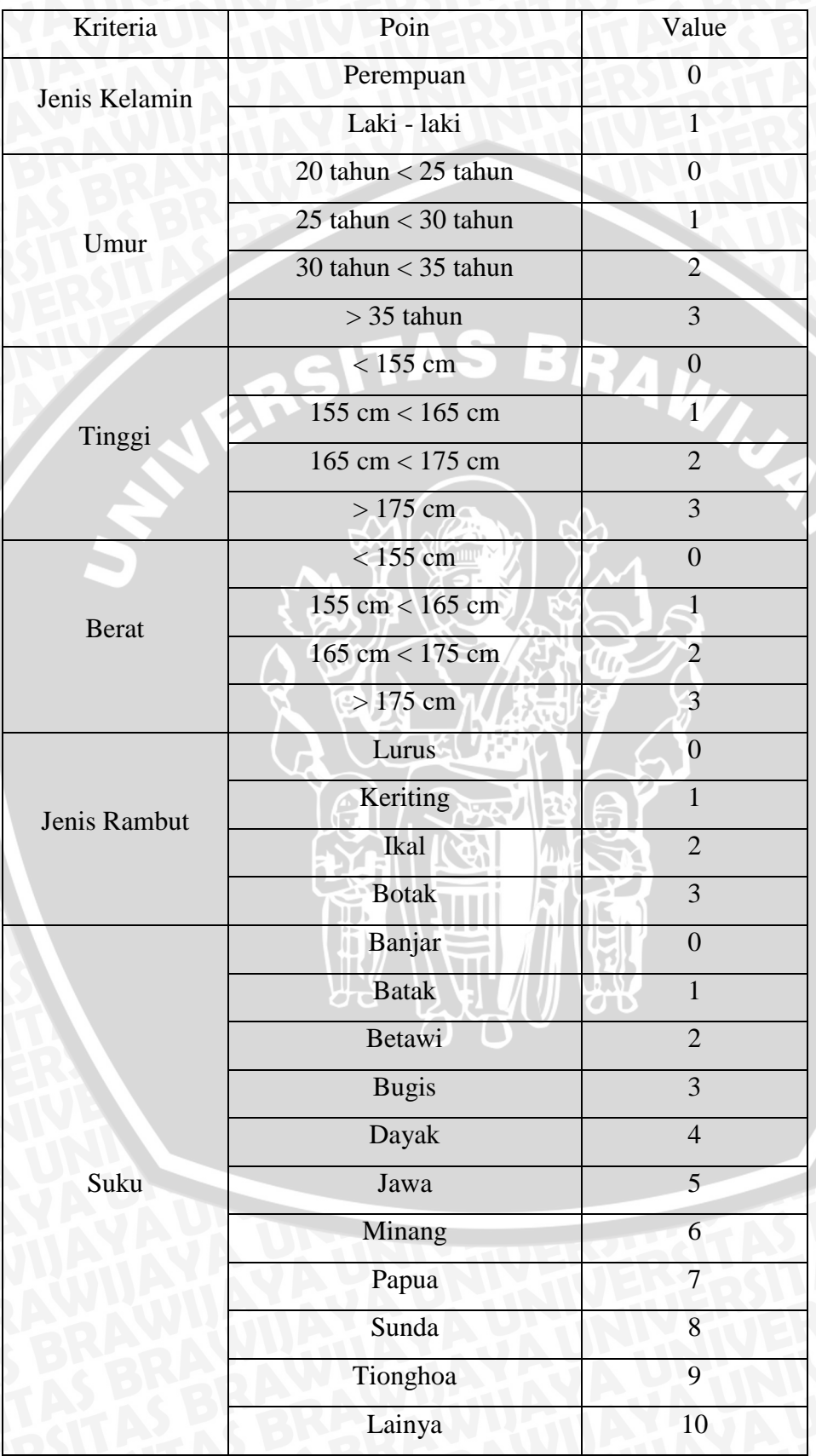

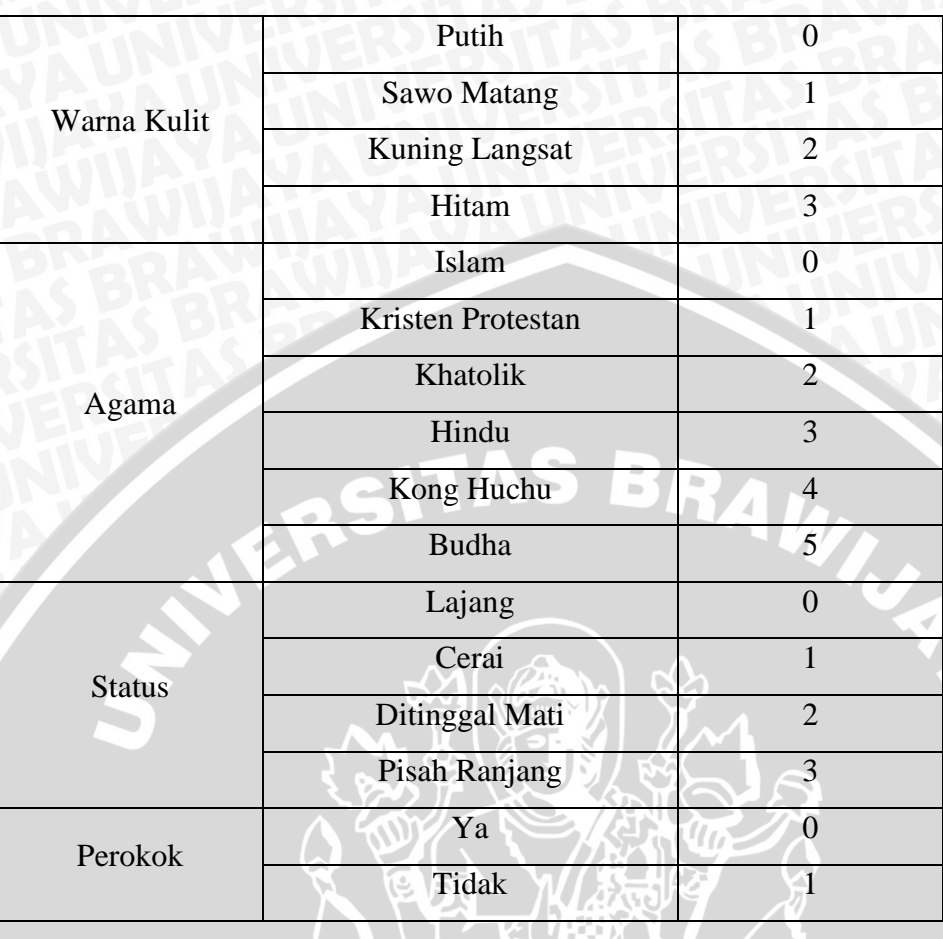

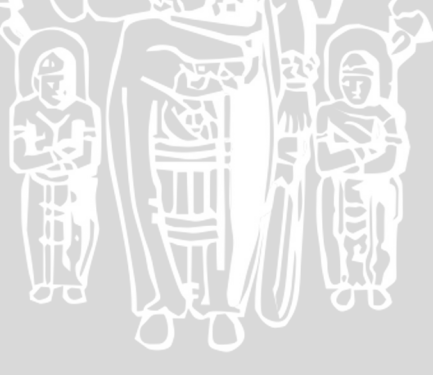

 $\frac{1}{\mathbf{v}}$